A.Prof. Tran Van Lang, PhD - Vietnam Academy of Science and Technology

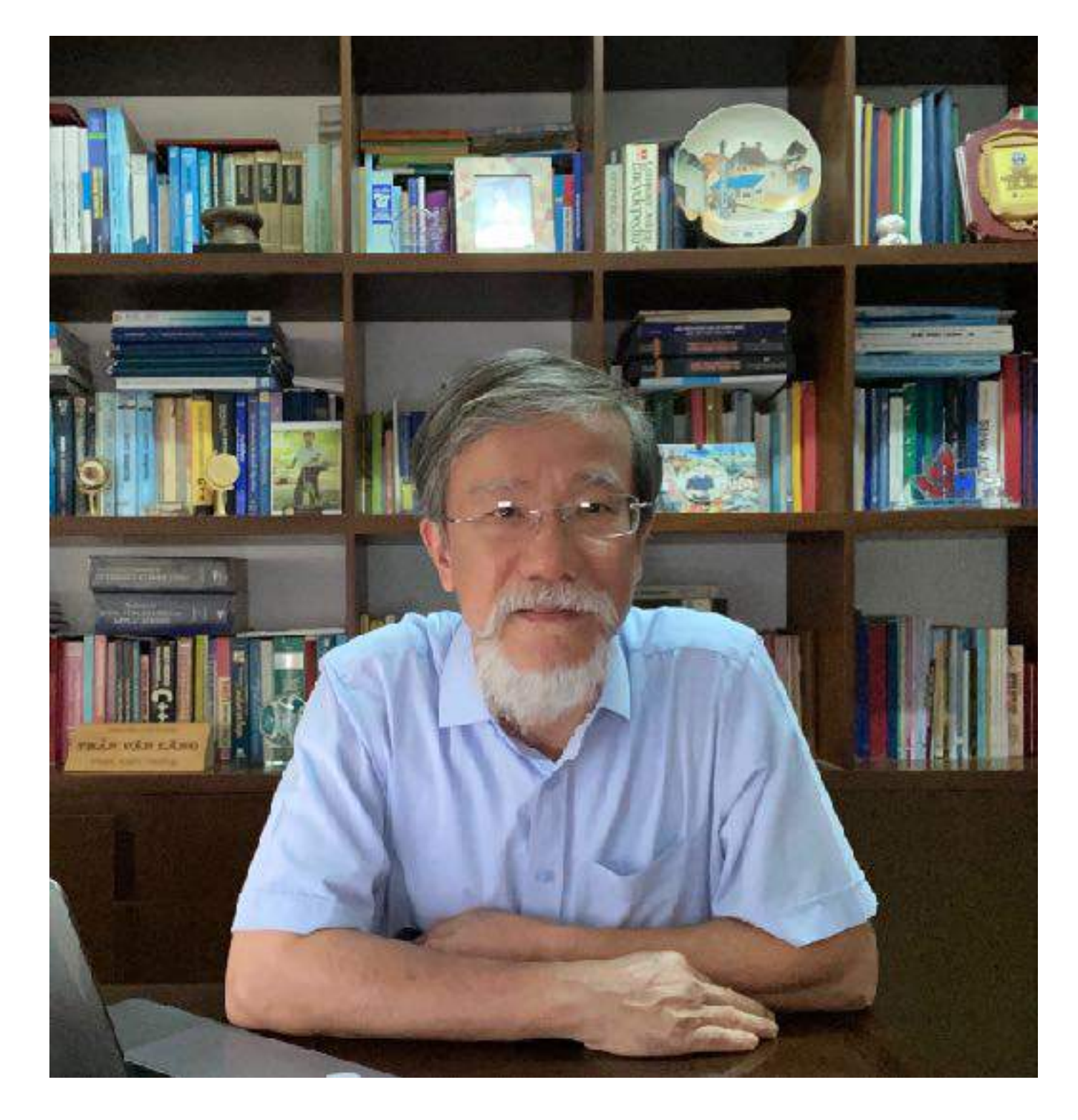

# **Trí tuệ tính toán và ứng dụng Computational Intelligence and Its Applications**

langtv@vast.gov.vn

# **Mô tả về môn học**

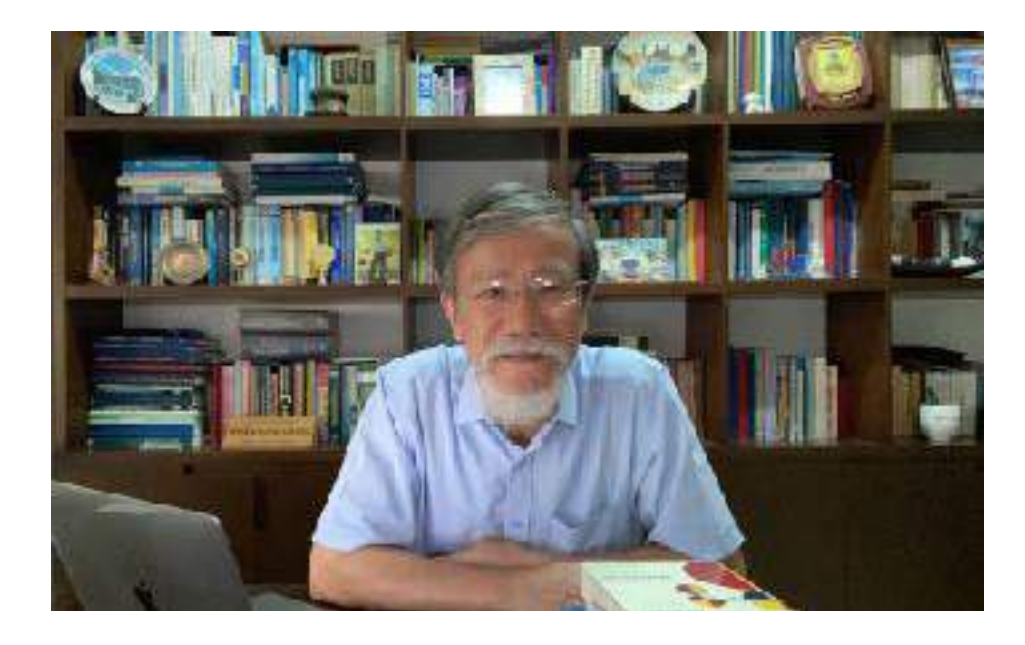

- Môn học bao gồm các kiến thức trong những lĩnh vực lấy cảm hứng từ tự nhiên, cũng như mô phỏng hoạt động của trí tuệ con người; qua đó thực hiện các tính toán thông minh như:
	- Tư duy logic với các hệ thống điều khiển mờ (Fuzzy Control System).
	- Học máy với các thuật toán dự đoán, phân lớp, gom cụm, ...
- Đồng thời cũng bao gồm một số ứng dụng dùng trí tuệ tính toán (Computational Intelligence - CI)
- Và quan trọng là phải hiện thực được ứng dụng bằng một ngôn ngữ lập trình nào đó (Python) và sử dụng công nghệ sẵn có (TensorFlow).

# **Tài liệu học tập và tham khảo**

### Sách giáo trình chính:

- Andries P. Engelbretch, *Computational Intelligence: An Introduction*, 2<sup>nd</sup> Edition, John Wiley & Sons Ltd, 598 p, 2007
- Aurélien Géron, Hands-On Machine Learning with Scikit-Learn and TensorFlow, O'Reilly Media, Inc., 542 p, 2017
- Vũ Hữu Tiệp, *Machine Learning cơ bản*, Nxb. Khoa học và Kỹ thuật, 422 tr, 2018
- $\bullet$  Sách tham khảo
	- Plamen Parvanov Anlgelov, *Hanbook on Computational Intelligence*, World Scientific Publishing Company, 958 p, 2016

# Giới thiệu chung

### General Introduction  $(1/3)$

- Các hệ thống thông minh có thể dựa trên các tính toán mang tính thông minh. Nên có thể sử dụng những tri thức và công nghệ sau đây để xây dựng hệ thống:
	- Tư duy logic với hệ thống điều khiển dùng Python
	- Machine Learning, Deep Learning với TensorFlow

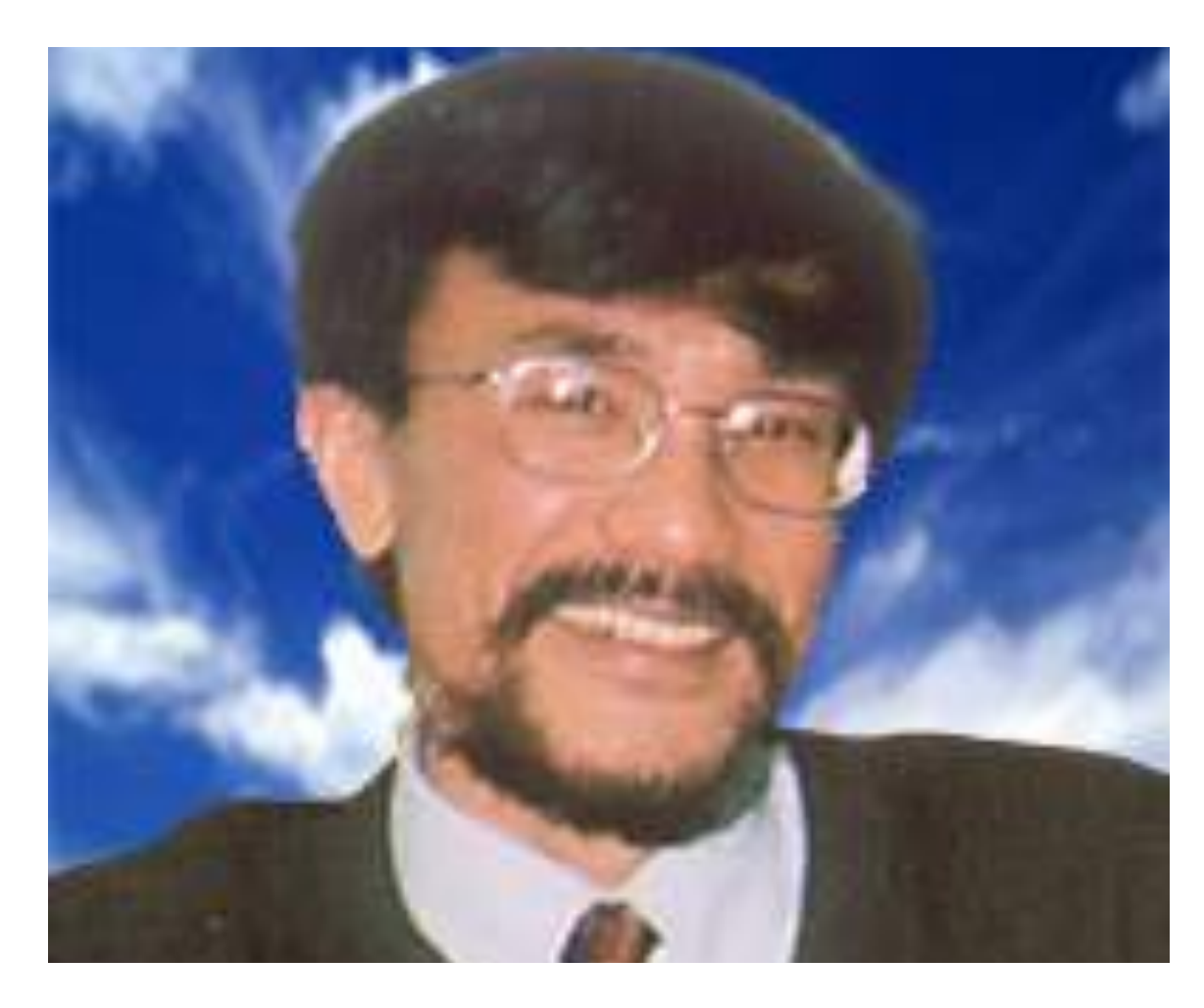

langtv@gmail.com

# Giới thiệu chung

- Tư duy logic trong thời đại ngày nay có 2 dạng:
	- Tư duy với logic cổ điển
	- Với logic mờ
- trường hợp riêng của logic mờ)

**2/3**

### $\bullet$  Trong đó logic mờ là sự mở rộng của logic cổ điển (nói cách khác logic cổ điển là một

## Giới thiệu chung **3/3**

• Có thể sử dụng logic mờ trong việc xây dựng các hệ thống điều khiển, • Chẳng hạn điều khiển hệ thống lạnh trong phòng

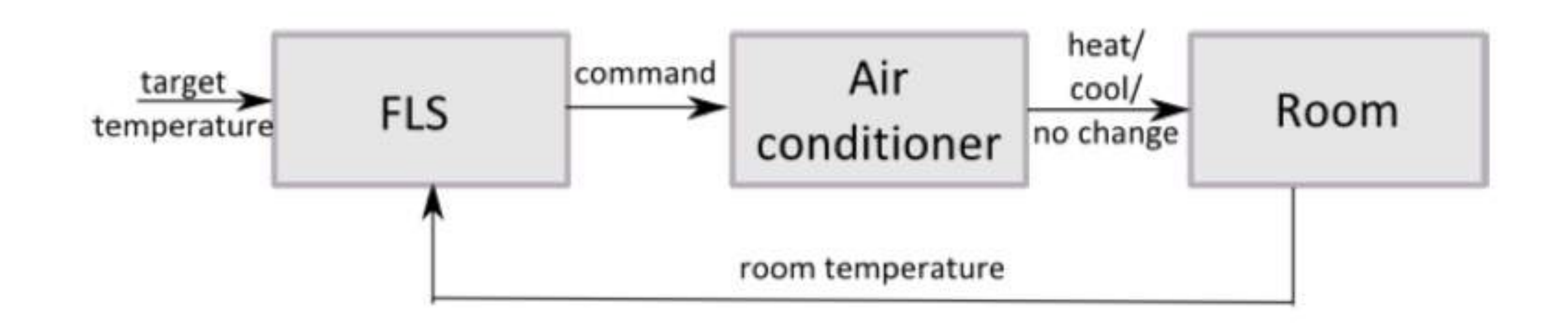

# **Khái quát về Logic mờ (1/12)**

**An Overview of Fuzzy Logic** 

- Logic mờ
- Tập hợp mờ

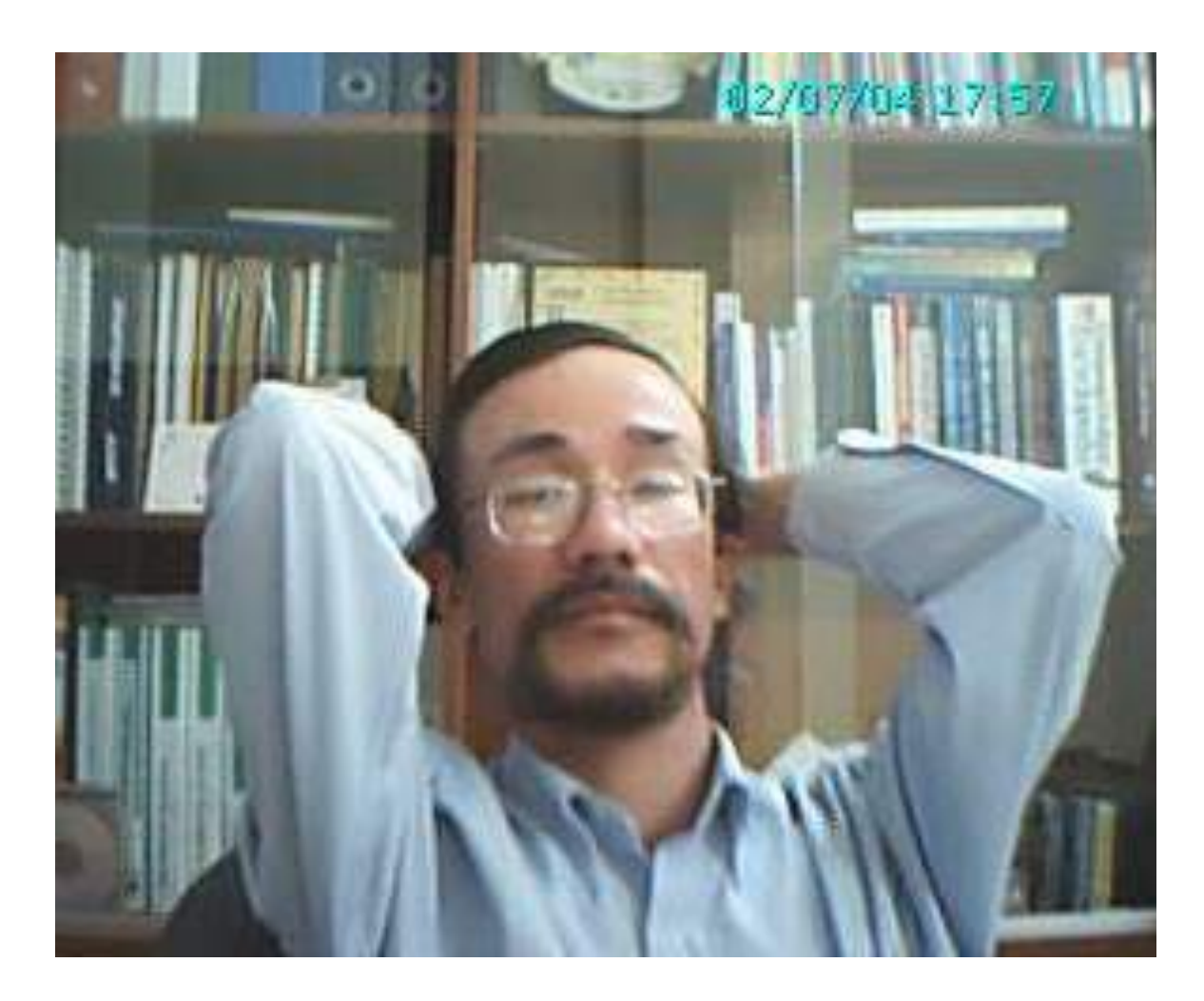

## **Khái quát về Logic mờ (2/12)** Logic mò (Fuzzy Logic)  $(1/3)$

- 
- Trong khi đó Logic mờ là logic có giá trị chân trị là những số thuộc  $[0,1]$ 
	- Nó là logic chính xác nhằm làm việc với các dữ liệu không chính xác.
	- $\bullet$  Ví dụ: học giỏi, lương cao, lớn tuổi

• Logic cổ điển có 2 giá trị chân trị là sai (false) và đúng (true) ứng với 2 số nguyên là 0 và 1

#### **Hệ số ma sát Độ nguy hiễm** an toàn đối an toàn

uy hiễm

nguy hiễm

g nguy hiễm

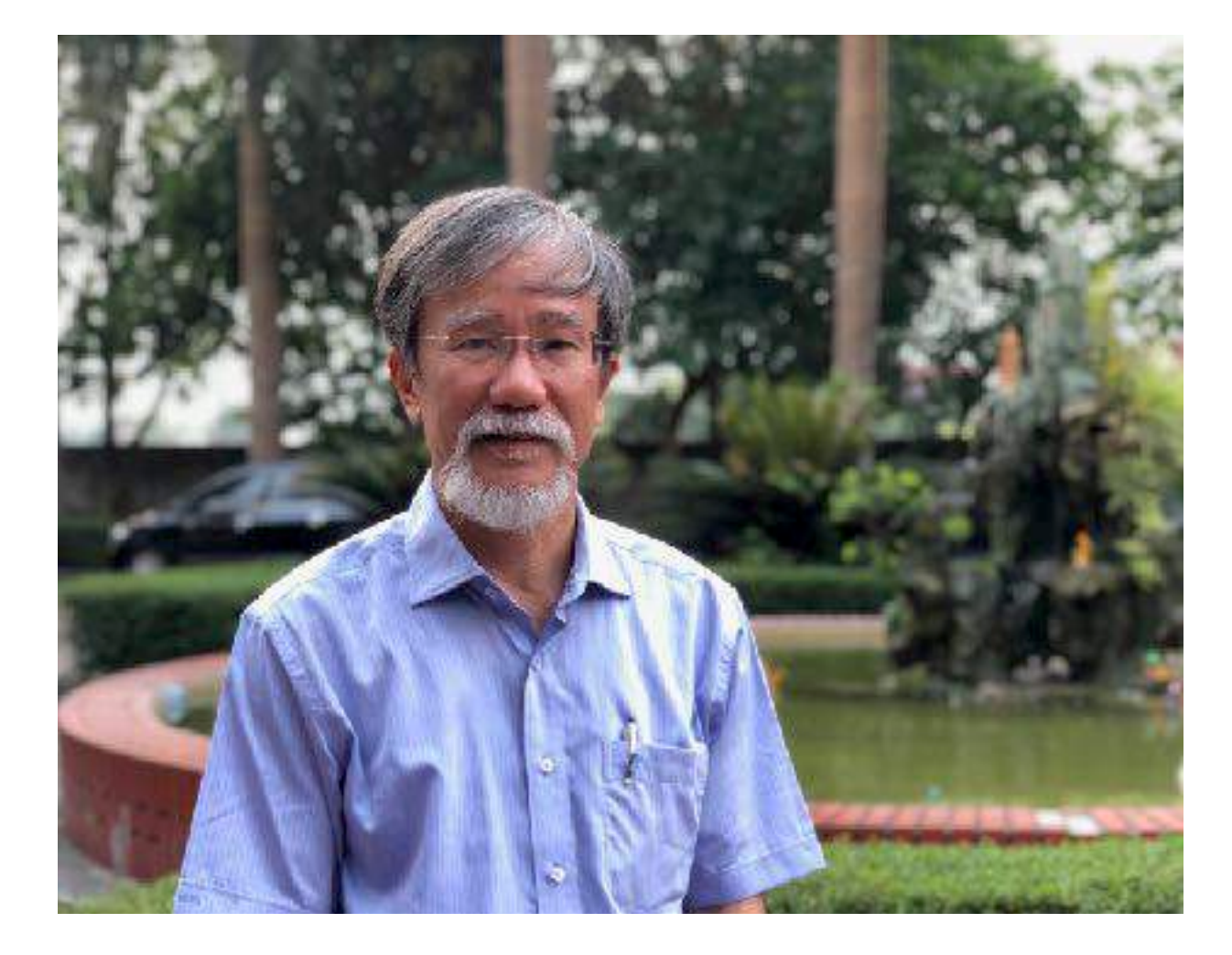

# **Khái quát về Logic mờ (3/12) Logic mờ (2/3)**

- Hoặc một ví dụ thực tế khác
	- sát và độ nguy hiễm:

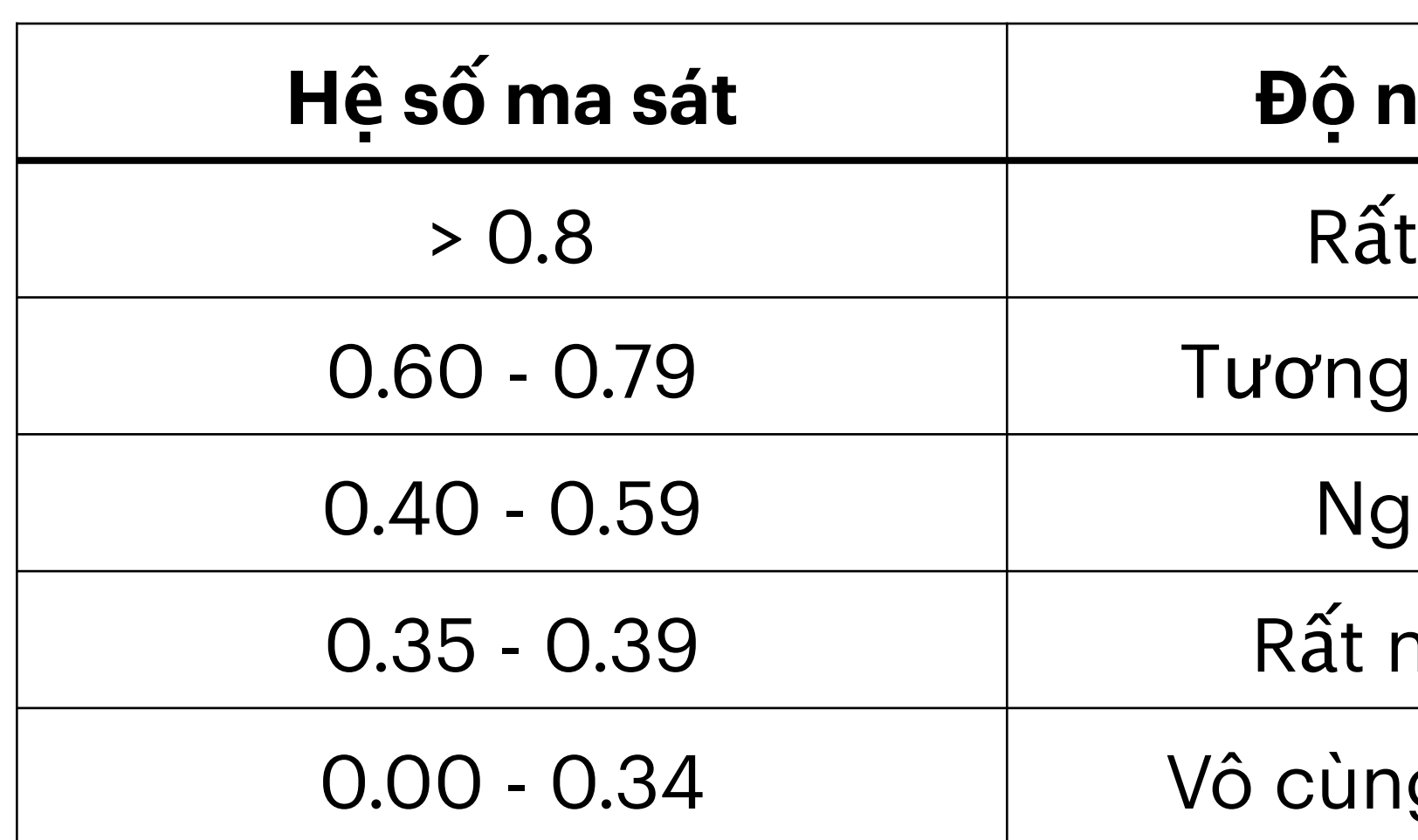

• Độ ma sát trên đường khi lái xe theo quy chuẩn như sau bao gồm quy định về hệ số ma

## **Khái quát về Logic mờ (4/12) Logic mờ (3/3)**

• Nhân xét:

- *đối an toàn* hay *nguy hiễm*
- *tương đối an toàn*" là đú ng hay sai.

• Với một hệ số ma sát là 0,595 giữa nguy hiễm và tương đối an toàn nên đó là gì: *tương* 

• Logic cổ điển không lý giải được mệnh đề "*Hệ số ma sát là 0,595 nên đoạn đường này* 

•

## **Khái quát về Logic mờ (5/12)** Tập hợp mờ (Fuzzy Set) (1/8)

- Logic mờ được định nghĩa dựa trên **tập hợp mờ** hay **tập mờ** (fuzzy set) • Ví dụ: *X* là tập hợp những nghiên cứu viên của Viện Hàn lâm Khoa học và Công nghệ
- Việt Nam (VAST)
	- Tập hợp A gồm những **nghiên cứu viên** trong Lĩnh vực Công nghệ thông tin của VAST, *A* là một tập con của *X*. Như vậy *A* là một tập hợp bình thường - gọi là tập hợp rõ hay tập rõ (Crisp set)
	- Tập hợp *B* những **nghiên cứu viên giỏi** trong Lĩnh vực Công nghệ thông tin của VAST. Ở đây *B* là một khái niệm không rõ bởi chưa định nghĩa thế nào là "giỏi"

•

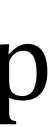

## **Khái quát về Logic mờ (6/12)** Tập hợp mờ (Fuzzy Set) (2/8)

- Qua đó ta thấy nếu tập hợp (ký hiệu là *A*) chứa một số phần tử của tập *X* thì *A* là một tập con bình thường; nên có thể ký hiệu  $A = \{x \in X | x \text{ satisfies some property}\}\$
- Tuy nhiên, do có một số phần tử trong tập hợp (ký hiệu là *B*) *không hoàn toàn* thuộc về *X*, nên buộc phải đưa thêm cho mỗi phần tử của tập hợp *B* này một mức độ phụ thuộc là bao nhiêu (hay còn gọi là độ thuộc) của nó vào tập *X*.
- Khi đó, *B* được viết như là tập hợp của một cặp  $(x, \mu_B(x))$  bao gồm cả x và mức độ phụ thuộc  $\mu_B(x)$  của nó vào tập hợp *X*, trong đó  $\mu_B(x) \in [0,1]$ ,  $\forall x \in X$  khi đó ta ký hiệu  $(x, \mu_B(x))$ *B* = { $(x, \mu_B(x) | x \in X$ }

## **Khái quát về Logic mờ (7/12) Định nghĩa Tập hợp mờ (3/8)**

- Cho *X* là một *không gian nền,* hay còn gọi là một vũ trụ (Universe) hay là tập tham *chiếu*), *A* là được gọi là *tập mờ* trên không gian nền *X* nếu (và chỉ nếu) *A* được xác định  $b\dot{\sigma}$ *i*  $x \in X$  và hàm  $\mu_A(x) \in [0,1]$ .
- Khi đó tập mờ *A* được ký hiệu theo những dạng khác nhau như sau:
	- Khi *X* là tập các giá trị liên tục:

$$
A = \left\{ \frac{\mu_A(x)}{x} \mid x \in X \right\}, \text{ hay } A = \left\{ (\mu_A(x), x) \mid x \in X \right\}, \text{ hay } A = \left\{ (x, \mu_A(x) \mid x \in X \right\}
$$

mức độ phụ thuộc của các phần tử trong tập *X* vào tập *A μA*

## **Khái quát về Logic mờ (8/12) Định nghĩa Tập hợp mờ (4/8)**

• Khi *X* là tập các giá trị rời rạc như là  $\{x_1, x_2, \ldots x_n\}$ , *A* được ký hiệu là

 $\bullet$  Nếu *X* là vô hạn không đếm được, ký hiệu

$$
\{x_1, x_2, \dots, x_n\}, A \text{ được ký hiệu là} A = \sum_{i=1}^n \frac{\mu_A(x)}{x}
$$

$$
A = \int \frac{\mu_A(x)}{x} dx
$$

• Trong đó  $\mu_A$  được gọi là *hàm thuộc* hay *hàm thành viên* (*Membership Function*) để chỉ

•

• Cho một không gian nền hữu hạn X tương ứng với độ tuổi  $X = \{14, 25, 40, 60\}$ . Một người

 $\mu_A(x)$ 

## **Khái quát về Logic mờ (9/12) Ví dụ về tập hợp mờ (5/8)**

- được gọi là trẻ khi còn trong độ tuổi 25
- Khi đó, có thể xây dựng một tập mờ A gồm các độ tuổi trẻ như sau *A* = 0.8 14 + 1 25 + 0.4 40 + 0 60
- Điều đó có nghĩa là giá trị thuộc của hàm thuộc  $\mu_A(x)$  ứng với: *x* = 14 là 0.8, *x* = 25 là 1, *x* = 40 là 0.4 và  $x = 60$  là 0

### **Khái quát về Logic mờ (10/12) Ví dụ về tập hợp mờ (6/8)**

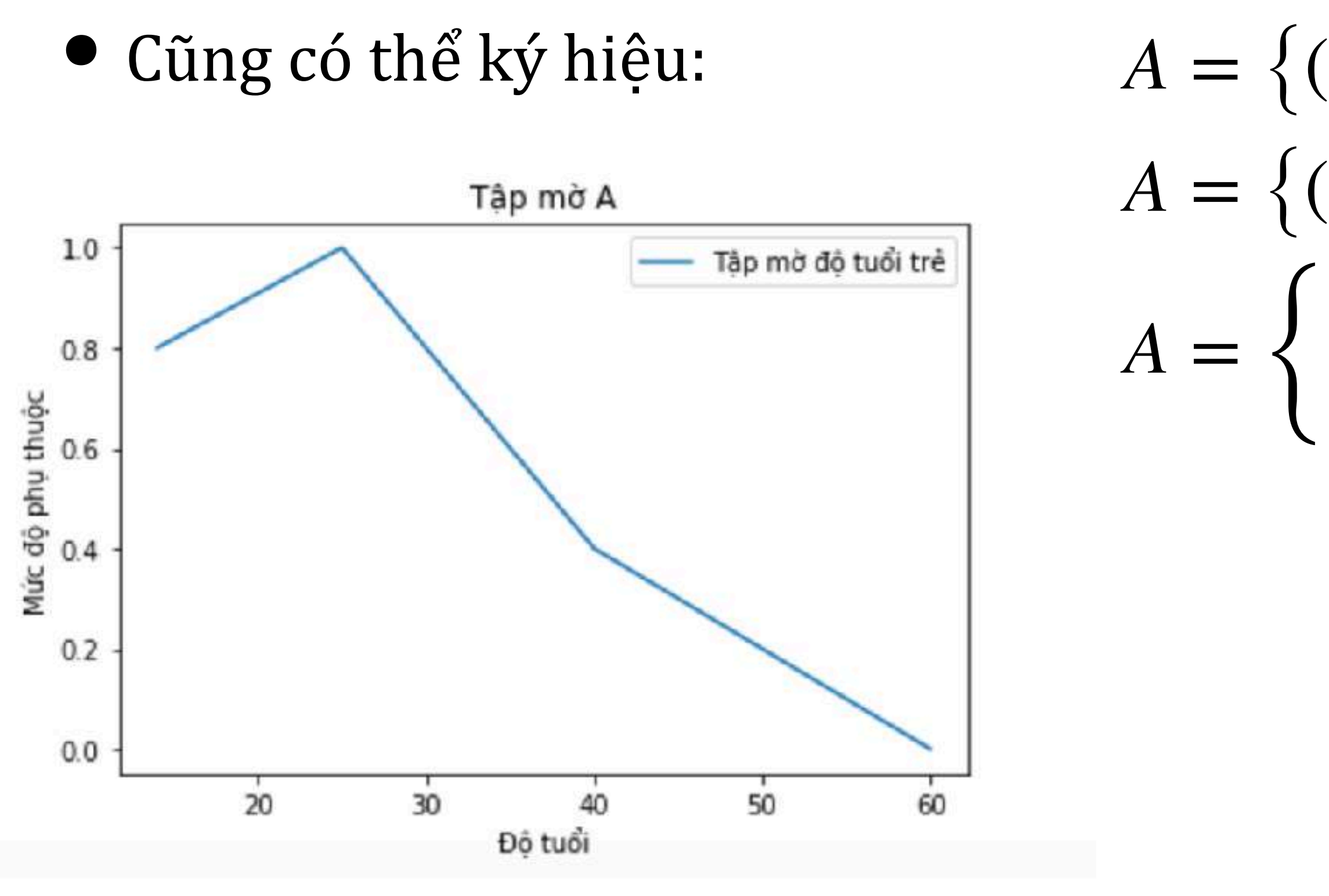

 $A = \{(0.8, 14), (1, 25), (0.4, 40), (0, 60)\}\$  $A = \{(14,0.8), (25,1), (40,0.4), (60,0)\}$ 0.8  $\frac{1}{4}$ 1  $\overline{25}$ 0.4  $\frac{1}{40}$ 0  $\overline{60}$   $\int$ 

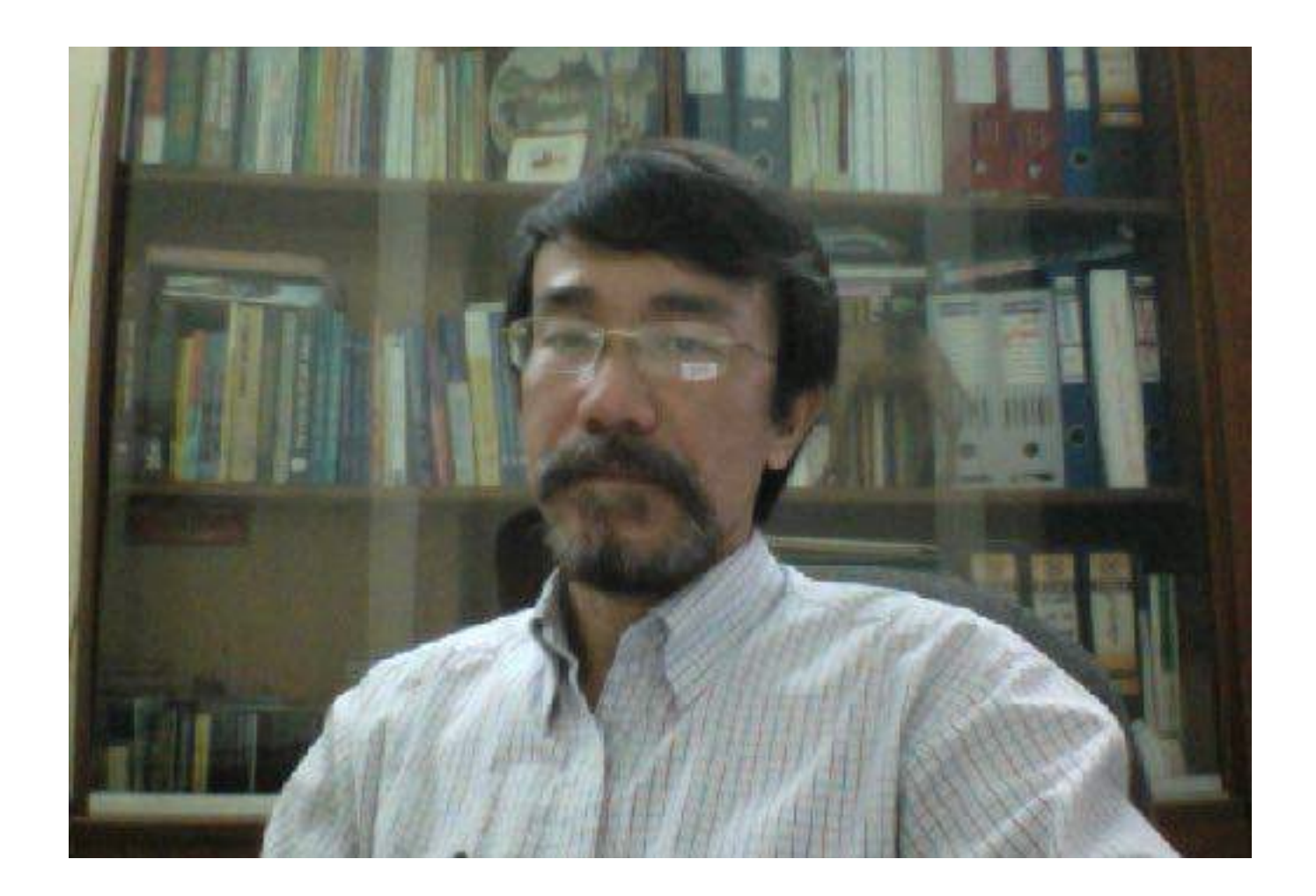

## **Khái quát về Logic mờ (11/12) Ví dụ về tập hợp mờ (7/8)**

- Một ví dụ khác liên quan đến việc căn cứ vào kiến thức và ngữ cảnh trực quan để xây dựng các tập mờ.
- Chẳng hạn, khi xem xét lượng Oxy trong máu để nói lên mức độ nguy kịch của một người, có thể xây dựng 4 tập mờ *R*, *N*, *C*, *B* như sau:
	- (R)ất nguy kịch (lượng Oxy xấp xỉ 70%):  $R =$
	- (N)guy kịch (trong khoảng gần 75%):  $N =$

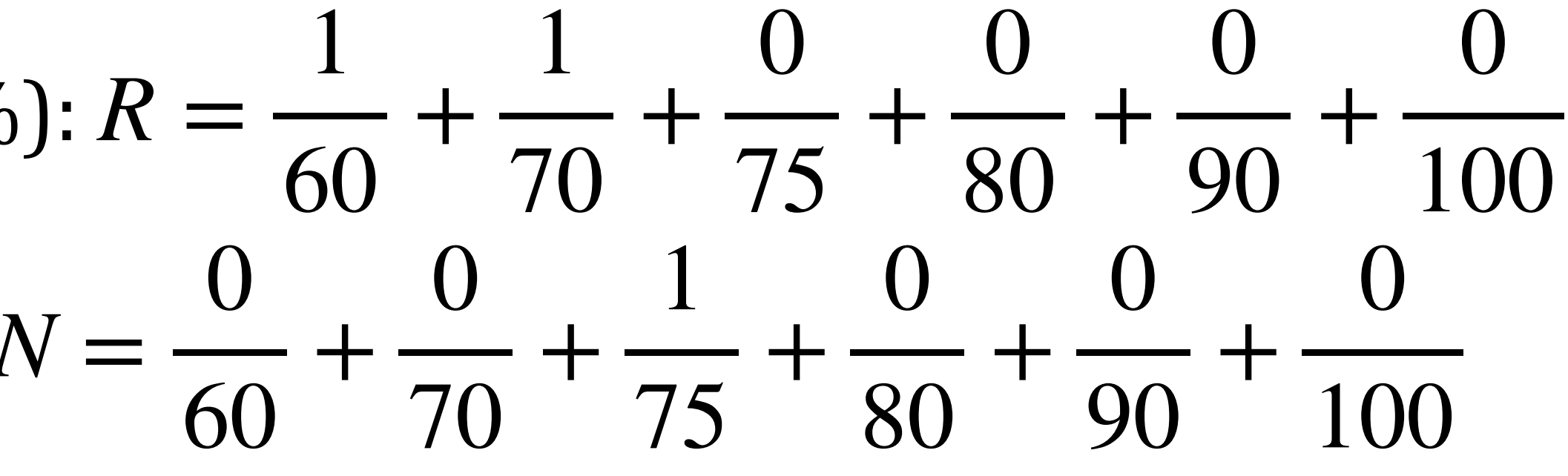

# **Khái quát về Logic mờ (12/12)**

- <span id="page-17-0"></span>• (C)ó thể yên tâm (xấp xỉ 80%):  $C =$
- (B)inh thường (xung quanh  $90\%$ ):  $B =$

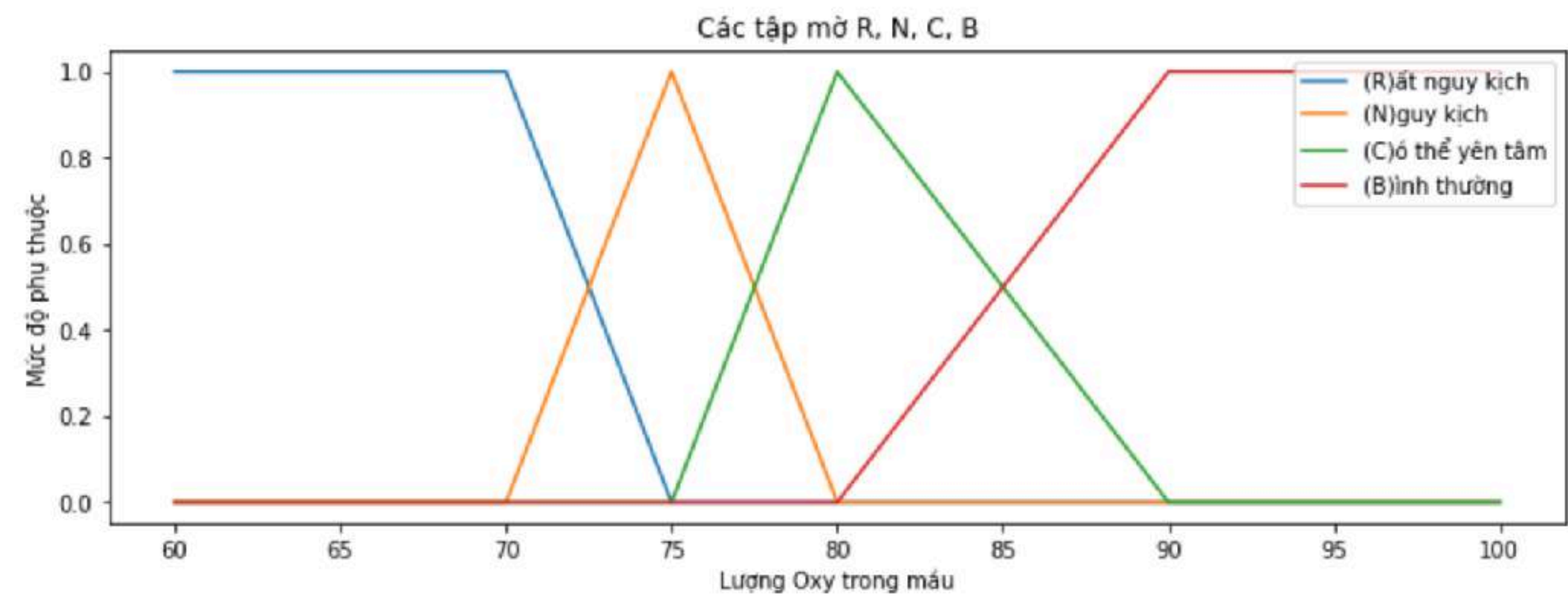

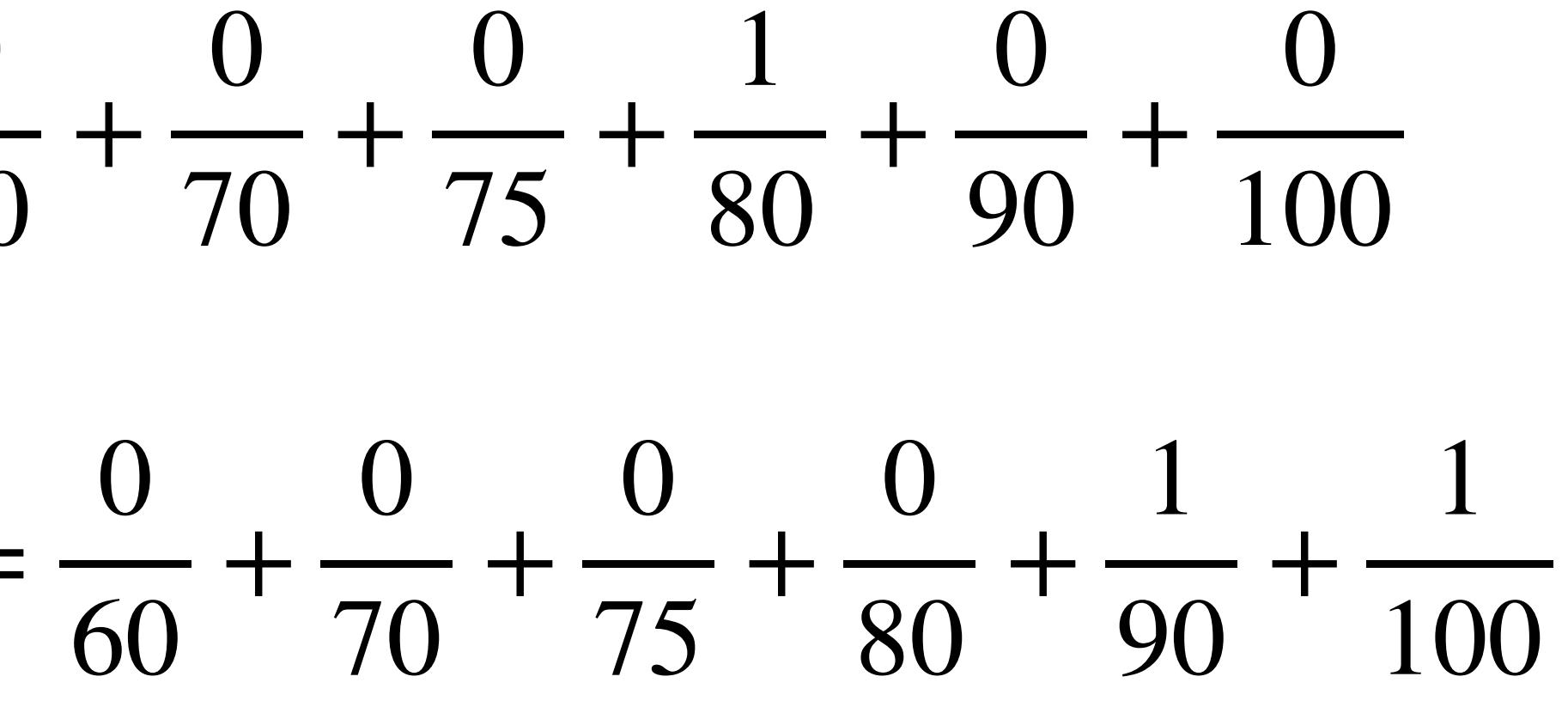

**Ví dụ về tập hợp mờ (8/8)**

# Dùng ngôn ngữ Python (1/7) **Dùng gói phần mềm scikit-fuzzy**

- bằng Python, cần install thêm các gói thư viện *[scikit-fuzzy](https://pypi.org/project/scikit-fuzzy/)* (https://scikitfuzzy.readthedocs.io/en/latest/)
- điều hành với tên gói tương ứng
	- pip install scikit-fuzzy  $#$  fuzzy logic
	- pip install numpy  $#$  tinh toán số
	- pip install scipy  $\qquad$  # thư việc các tính toán khoa học
	- pip install matplotlib  $\# d\hat{e}$  vẽ đồ thi
- Với Python3: dùng lệnh pip3 hoặc python3 -m pip

•

 $\bullet$  Để sử dụng được các hàm và phương thức liên quan đến logic mờ khi viết chương trình

• Việc install được thực hiện bằng lệnh **pip** hoặc lệnh **python -m pip** tại dòng lệnh của hệ

# Dùng ngôn ngữ Python (2/7)

### Một số hàm thuộc thông dụng trong scikit-fuzzy

• Có một số hàm thuộc (hàm thành viên) thông dụng như

- $\bullet$  Hàm thuộc tam giác: trimf(x,abc)
- Hàm thuộc hình thang: trapmf(x,abcd)
- Hàm dạng chữ  $Z$ , chữ S: zmf(x,a,b), smf(x,a,b)
- fuzzy.readthedocs.io/en/latest/api/skfuzzy.membership.html

• Và một số hàm khác có thể tìm thấy trong module có tên **membership** tại https://scikit-

## Dùng ngôn ngữ Python  $(3/7)$ **Các hàm thuộc có trong scikit-fuzzy**

Module: membership

skfuzzy.membership: fuzzy membership function generators

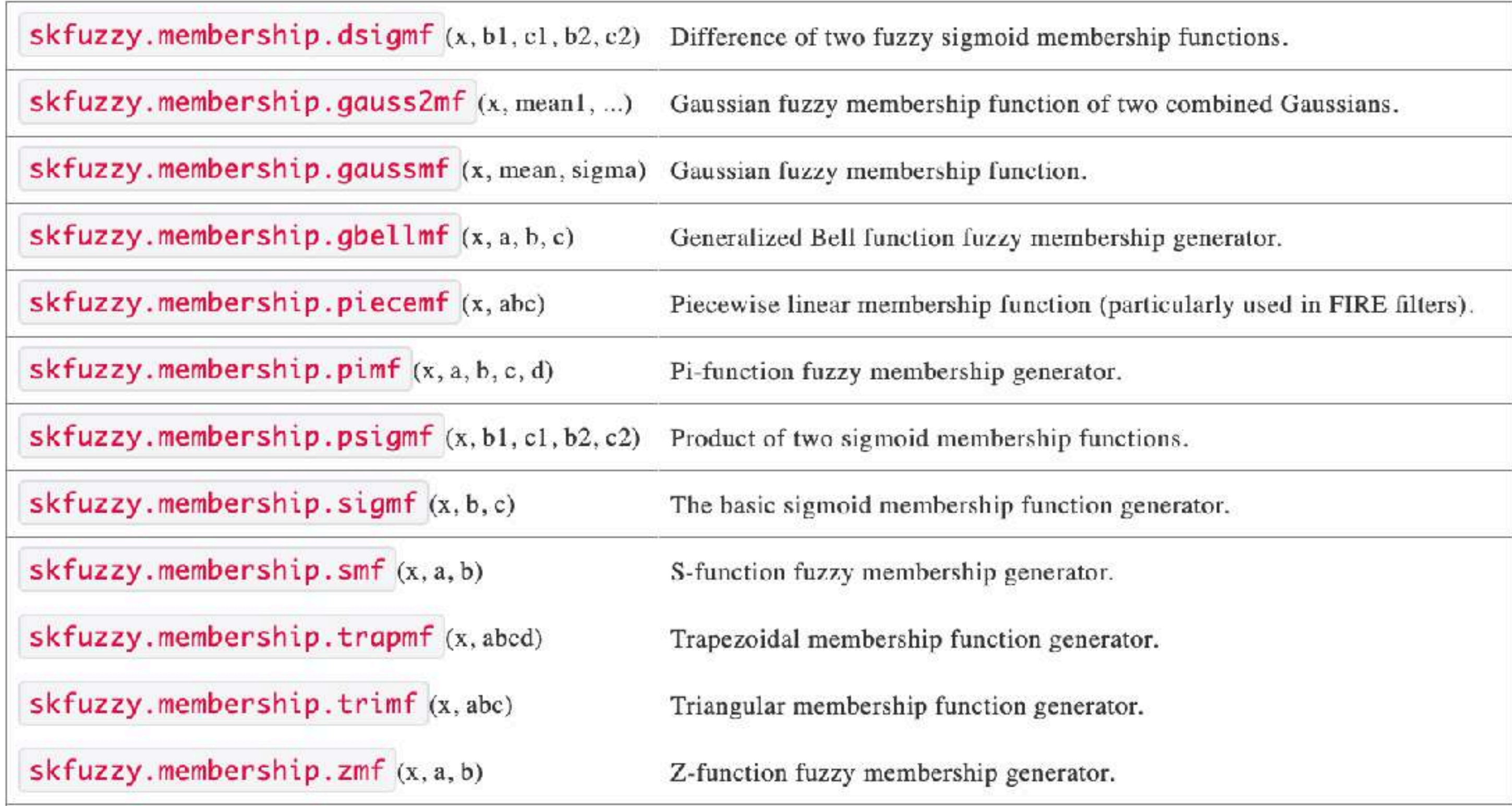

## Dùng ngôn ngữ Python  $(4/7)$ **Một số ví dụ về hàm thuộc**

- <span id="page-21-0"></span>• Hàm dạng tam giác,  $\text{trimf}(x,v)$ , trong đó *x*, *v* là mảng 1 chiều; *x* là không gian nền, *v* có  $3$  phần tử  $v = [a, b, c]$ , *with*  $a \le b \le c$
- Tập mờ (N)guy kịch và (C)ó thể yên tâm trong <u>ví dụ trước</u> có hàm thuộc dạng tam giác.

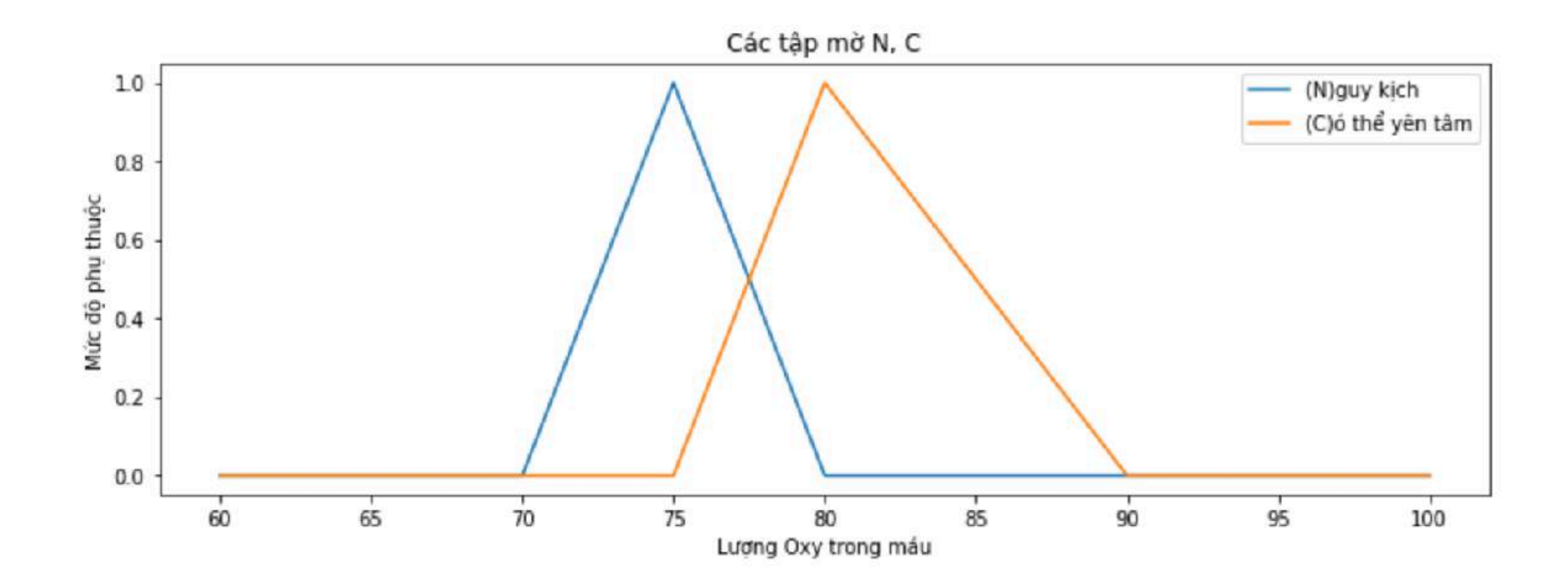

# Dùng ngôn ngữ Python (5/7)

Vẽ đồ thị hàm thuộc dạng tam giác

# Tạo đồ thị trong khung chiều rộng 12 # chiều cao 4 # Kết quả như <u>[hình v](#page-21-0)ẽ trước</u> plt.figure( figsize=(12,4) ) plt.title( "Các tập mờ R, N, C, B" ) plt.plot( X, N, label="(N)guy kịch" ) plt.plot( X, C, label="(C)ó thể yên tâm" ) plt.xlabel( "Lượng Oxy trong máu" ) plt.ylabel( "Mức độ phụ thuộc" ) plt.legend( loc="upper right" ) plt.show()

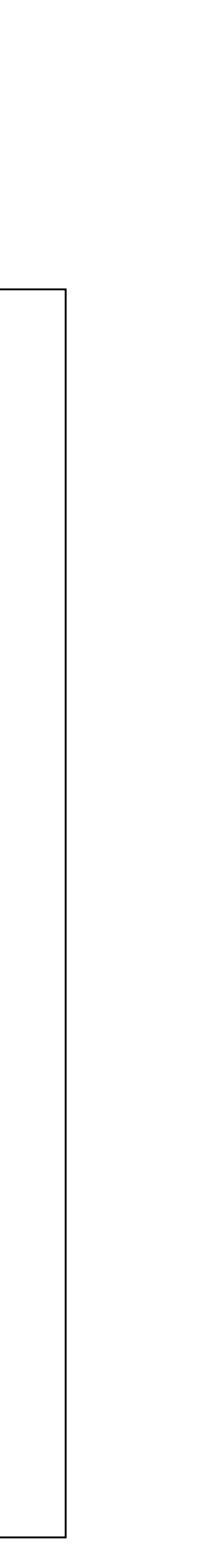

# import thư viện để sử dụng from skfuzzy import trimf import numpy as np import matplotlib.pyplot as plt

# Tạo mảng một chiều cho X # R và C là các tập mờ với hàm thuộc # tam giác X = np.array( [60,70,75,80,90,100] ) N = trimf( X, [70,75,80] ) C = trimf( X, [75,80,90] )

## Hàm thuộc dạng hình thang Dùng ngôn ngữ Python (6/7)

- $\alpha$  có 4 phần tử  $v = [a, b, c, d]$ , with  $a \le b \le c \le d$
- thang.

from skfuzzy import trapmf # Có thể viết from skfuzzy import \* X = np.array( [60,70,75,80,90,100] ) R = trapmf( X, [60,60,70,75] ) B = trapmf( X, [80,90,100,100] )

• Hàm dạng tam giác, trapmf(x, v), trong đó *x*, *v* là mảng 1 chiều; *x* là không gian nền, *v* 

• Tập mờ (R)ất nguy kịch và (B)ình thường trong <u>ví dụ trước</u> có hàm thuộc dạng hình

```
plt.figure( figsize=(12,4) )
plt.title( "Các tập mờ R, B" )
plt.plot( X, R, label="(R)ất nguy kịch" )
plt.plot( X, B, label="(B)ình thường" )
plt.xlabel( "Lượng Oxy trong máu" )
plt.ylabel( "Mức độ phụ thuộc" )
plt.legend( loc="upper right" )
plt.show()
```
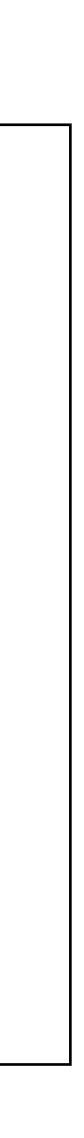

# Dùng ngôn ngữ Python (7/7)

### Vẽ đồ thị hàm thuộc dạng hình thang

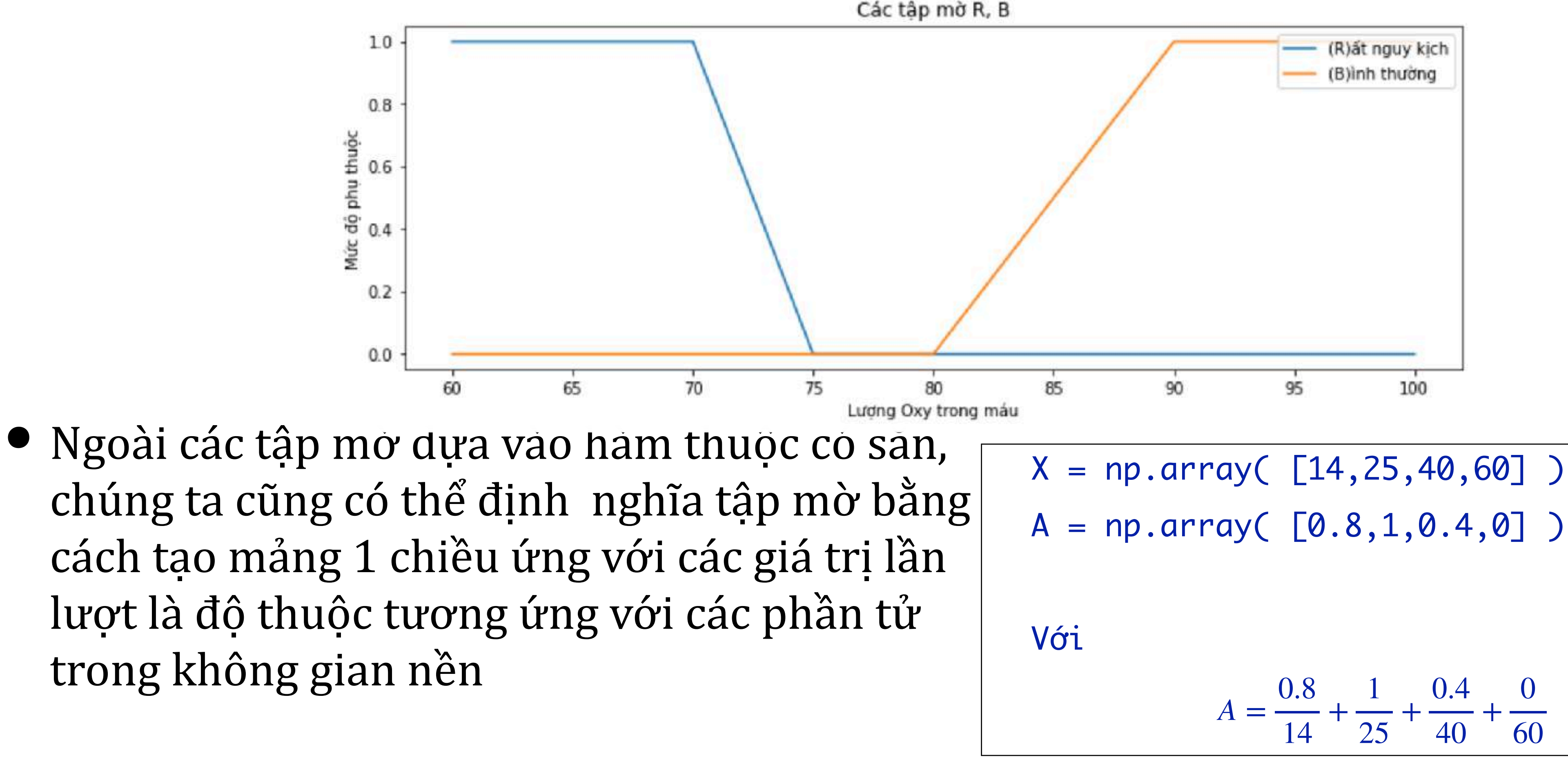

chúng ta cũng có thể định nghĩa tập mờ bằng cách tạo mảng 1 chiều ứng với các giá trị lần lượt là độ thuộc tương ứng với các phần tử trong không gian nền

Các tập mờ R, B

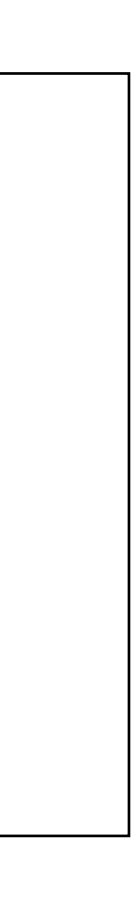

# **Điều khiển mờ**

- · Hệ thống điều khiển mờ
- · Xây dựng hệ thống điều khiển mờ tổng quát
- Giải quyết bài toán điều khiển mờ bằng Python

### **Fuzzy Control**

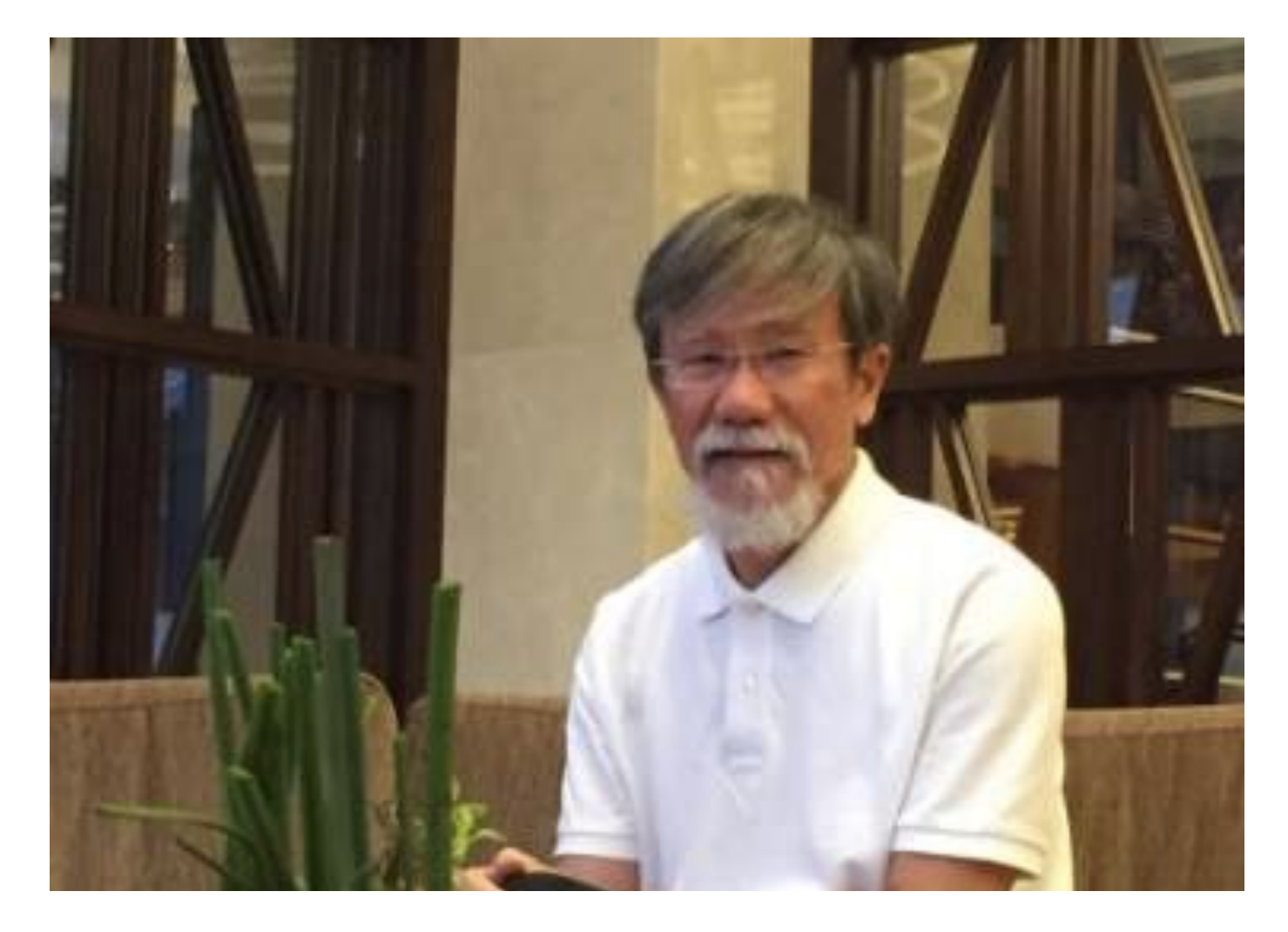

*Trong phần này chủ yếu trình bày cách thức dùng ngôn ngữ Python để giải quyết bài toán thực tế theo tư duy của con người.*

langtv@gmail.com

# **Điều khiển mờ**

### Hệ thống điều khiển mờ (Fuzzy Control System)

- Hệ thống điều khiển mờ, hay hệ điều khiển logic mờ (FLC Fuzzy Logic Control) là một hệ thống điều khiển dựa trên logic mờ bằng cách phân tích những trạng thái vật lý theo giá trị liên tục thuộc đoạn [0,1].
- Có thể coi FLC là một cách thông minh để điều khiển một tiến trình dựa trên các luật dạng IF - THEN.
- Điều khiển logic mờ là một cách tiếp cận heuristic mà có thể dễ dàng đưa kiến thức và các đặc trưng trong suy nghĩ của con người vào việc thiết kế các bộ điều khiển phi tuyến phức tạp, mà không cần thiết lập dưới dạng mô hình toán học hay thuật toán máy tính.

# **Điều khiển mờ**

### Sơ đồ hệ điều khiển mờ

- Bước đầu tiên trong quy trình xây dựng bộ điều khiển mờ là xác định các biến đầu vào và đầu ra của bô điều khiển (là nhữ ng dữ liệu rõ)
- Sau đó là các luật hay quy tắc điều khiển được xây dựng theo thuật ngữ của ngôn ngữ tự nhiên.
- · Cuối cùng là giải mờ
- Sơ đồ của một hệ thống điều khiển mờ như hình

Crisp Input

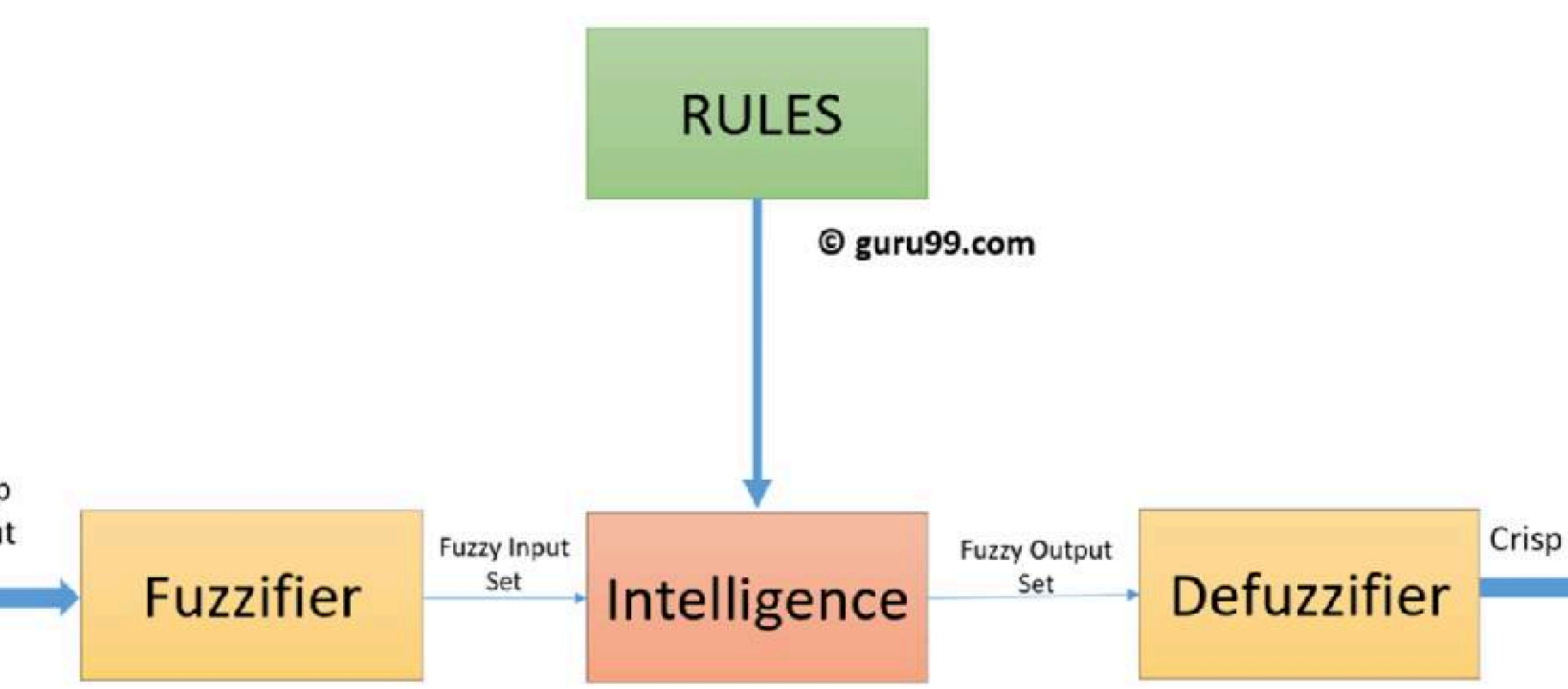

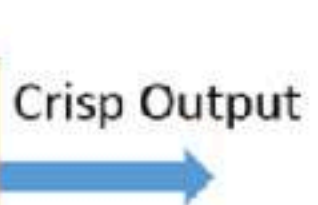

 $\left( \mathbf{X}\right)$ 

# **Xây dựng một hệ thống điều khiển mờ** Các giai đoạn tổng quát

- Giai đoạn 1: xác định các biến đầu vào và đầu ra của hệ điều khiển, cùng với các miền giá trị của chúng như là các không gian nền. Từ đó xác định đâu là tiền dề (Antecendent), đâu là kết quả (Consequent)
- Giai đoạn 2: dựa trên các biến này và ngôn ngữ tự nhiên để xây dựng các tập mờ tương ứng sao cho thể hiện được các ý tưởng chính của hệ điều khiển
- Giai đoạn 3: xây dựng những luật if then mờ thể hiện mối quan hệ giữa đầu vào và đầu ra trên các biến ngôn ngữ này. Chẳng hạn, thông qua việc khai khoáng dữ liệu (data mining) để tìm luật kết hợp với một ngưỡng nào đó.
- Giai đoạn 4: xây dựng hệ thống để tính toán
- **Giai đoạn 5**: giải mờ và xuất kết quả

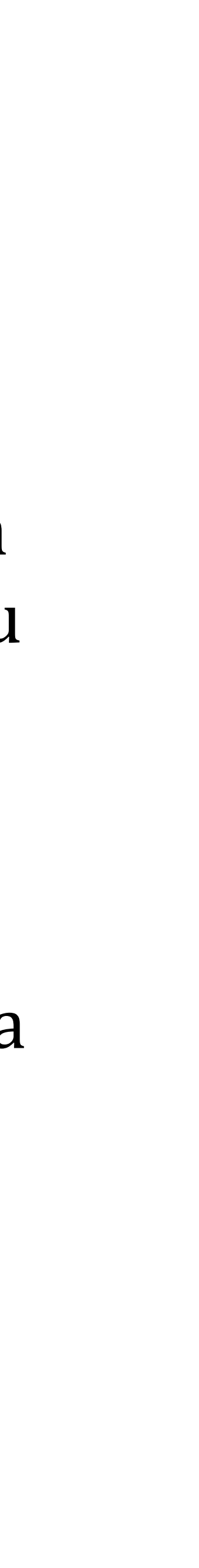

# **Dùng ngôn ngữ Python**

**Bài toán 1:** Xây dựng một bộ điều chỉnh máy lạnh tự động căn cứ vào số người có trong phòng và nhiệt độ trong phòng và nhiệt độ bên ngoài phòng

- **Giai đoạn 1**: Dữ liệu nhập và miền giá trị để tạo bộ tiền đề và kết quả
	- Nhập
		- Số người trong phòng  $N = [1, 10] \in \mathbb{N}$
		- Nhiệt độ trong phòng  $T_{in} = [18, 30] \in \mathbb{N}$
		- · Nhiệt độ ngoài trời  $T_{out} = [20, 40] \in \mathbb{N}$
	- Xuất:
		- Mức điều chỉnh  $L = [18, 27] \in \mathbb{N}$

```
# Cách viết import kiểu khác
import skfuzzy as fz
import numpy as np
from skfuzzy import control as ctrl
N = \text{ctrl}. Antecedent([1, 2, 3, 4, 5, 6, 7, 8, 9, 10], "So nguoi")
Tin = ctrl.Antecedent(np.arange(18,31),"Nhiet do trong phong")
Tout = ctrl.Antecedent(np.arange(20,41),"Nhiet do ngoai troi")
```
= ctrl.Consequent(np.arange(18,27), "Muc dieu chinh")

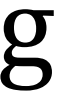

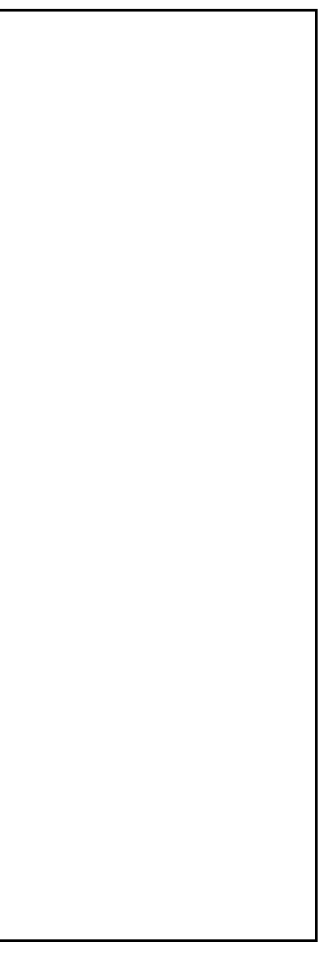

# **Dùng ngôn ngữ Python**

- Những phương thức như **Antecedent()**, **Consequent()** có trong module có tên control của gói scikit-fuzzy nên cần phải import bởi lệnh from skfuzzy import **control**
- Ngoài ra, do muốn dùng chữ ctrl thay cho control nên bổ sung thêm as ctrl trong lệ import này.
- Trong module này còn có các phương thú khác như bảng

 $\bullet$  Trong module này còn có các phương thức khác như bảng

#### Module: Control

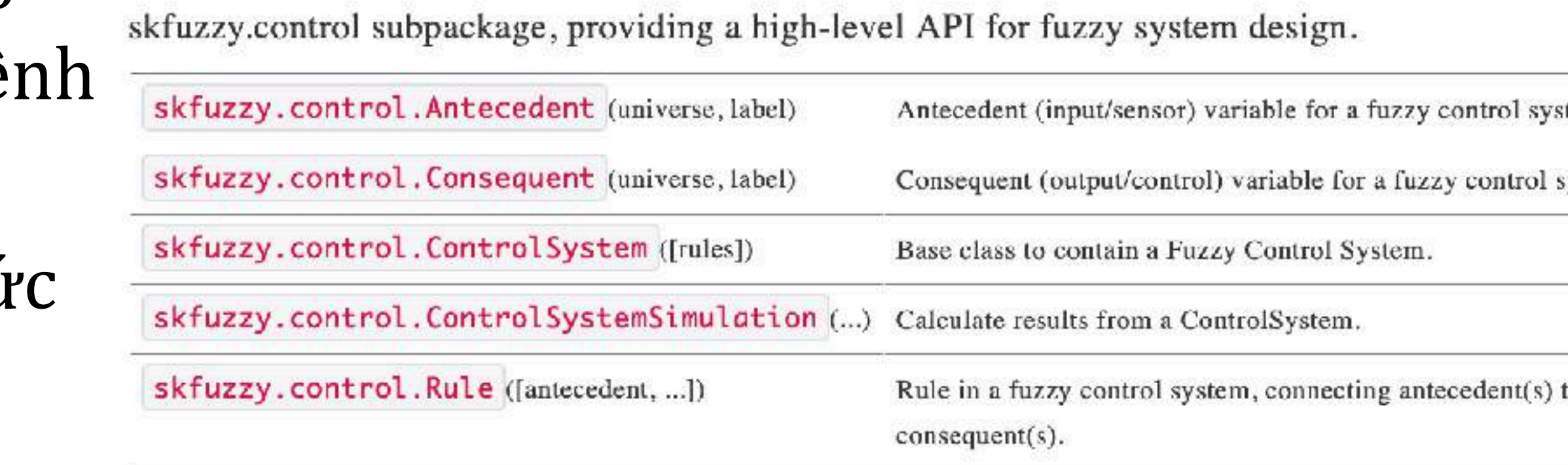

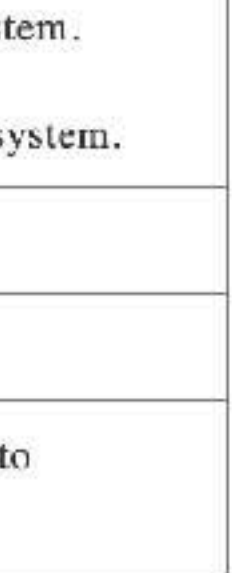

- **Giai đoạn 2**: xây dựng các tập mờ
	- **Số người**: có 4 tập mờ
		- $\bullet$  It người
		- Trung bình
		- · Nhiều người
		- Rất nhiều

N["It nguoi"] = fz.trapmf( N.universe,[1,1,2,3] ) N["Trung binh"] = fz.trapmf( N.universe,[2,3,5,6] ) N["Nhieu nguoi"] = fz.trapmf( N.universe,[5,6,7,8] ) N["Rat nhieu"] = fz.trapmf( N.universe,[7,8,10,10] )

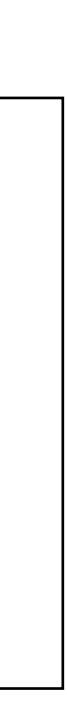

N.view()

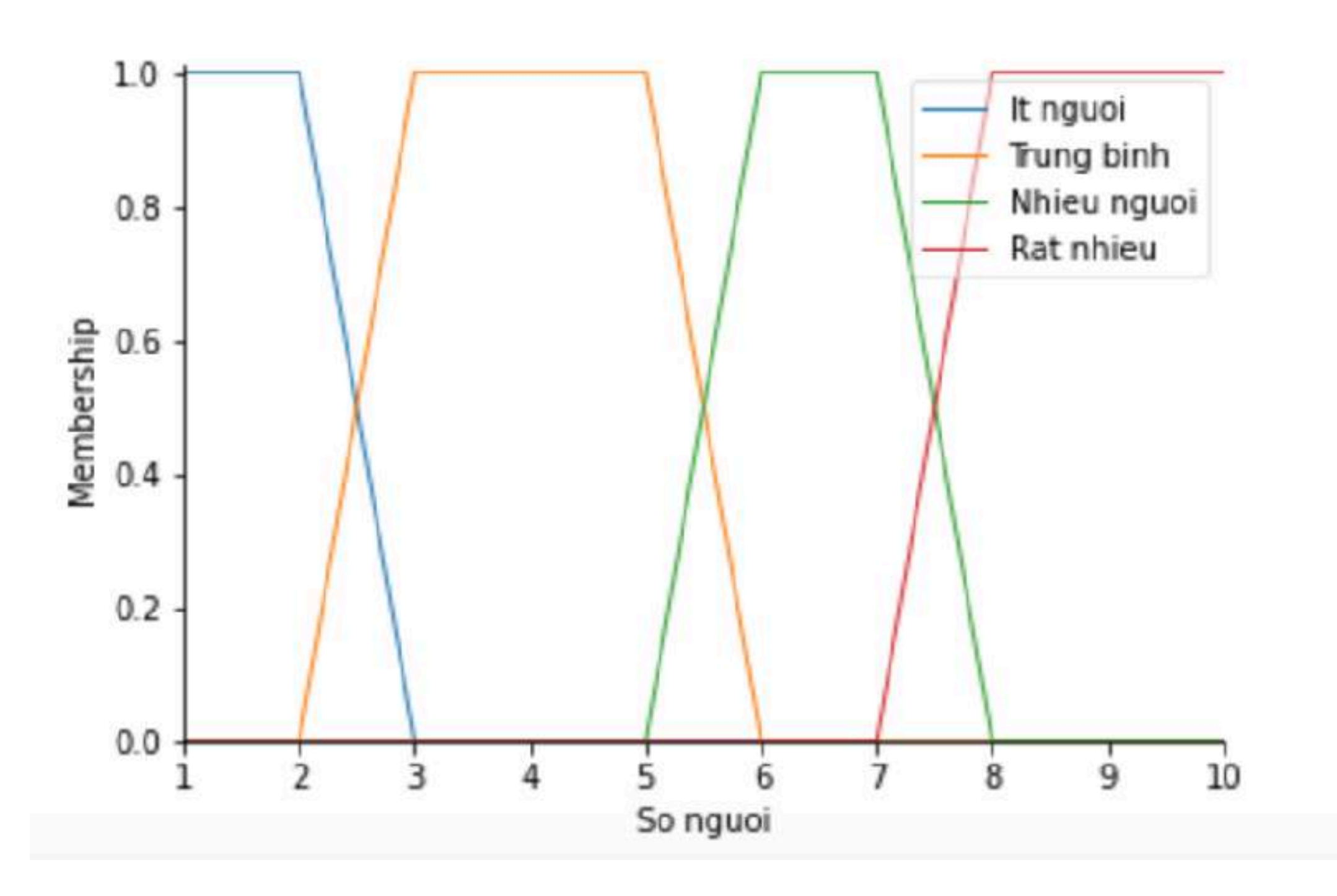

#### Tập mờ với hàm thuộc

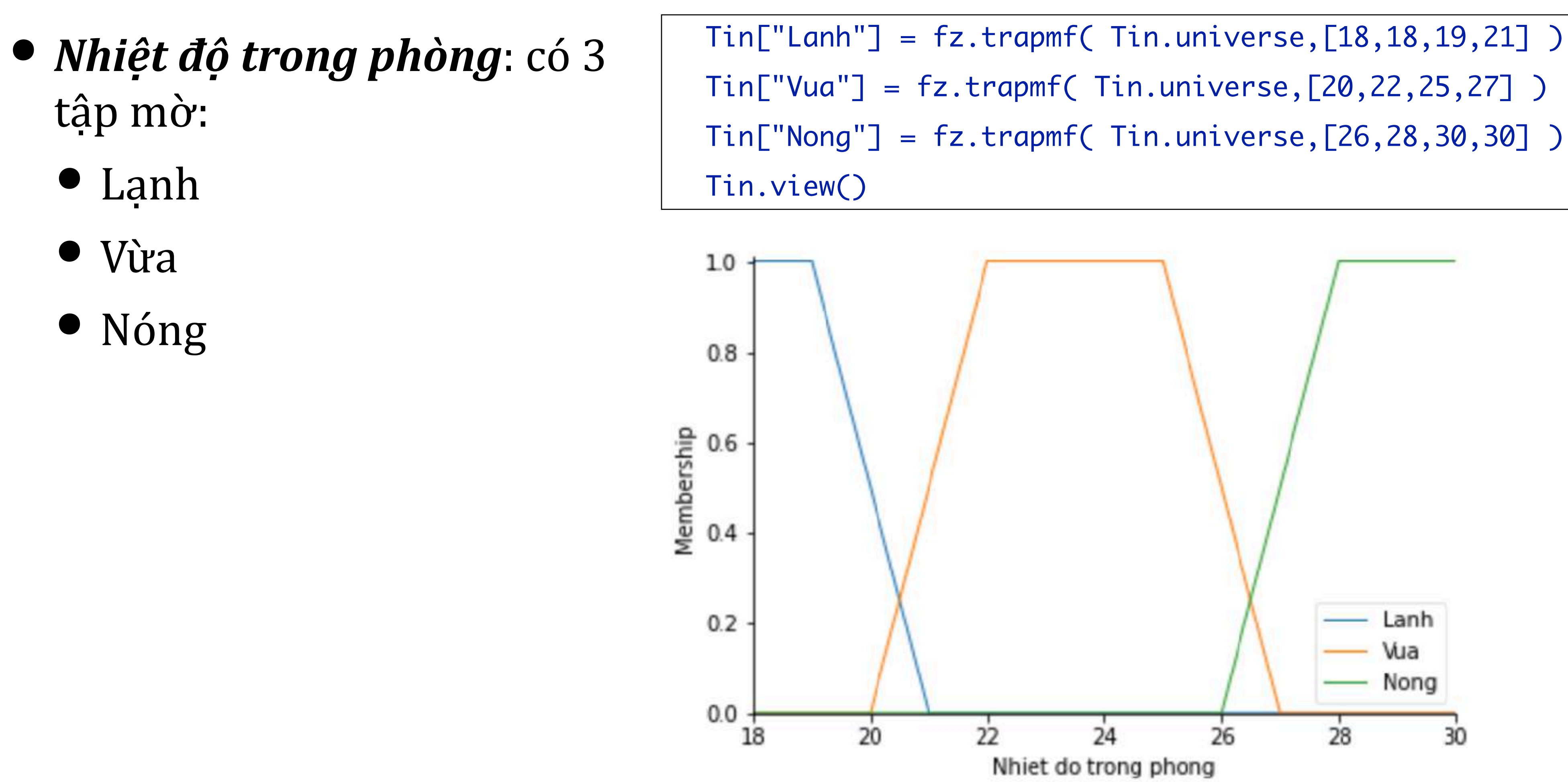

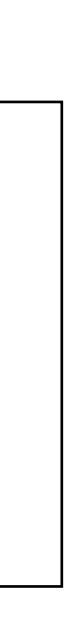

### **Biểu diễn tập mờ**

### **•** *Nhiệt độ ngoài trời***:** có 4 tập mờ:

- $\bullet$  Lanh
- Vừa
- Nóng
- Rất nóng
- $Tout['Lanh"] = fz.trainf(Tout.universe, [20, 20, 21, 22])$
- Tout["Vua"] = fz.trapmf( Tout.universe,[21,23,26,28] )
- Tout["Nong"] = fz.trapmf( Tout.universe,[27,29,34,36] )
- Tout["Rat nong"] = fz.trapmf( Tout.universe,[35,38,40,40] )

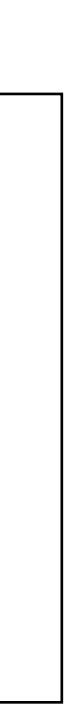

Tout.view()

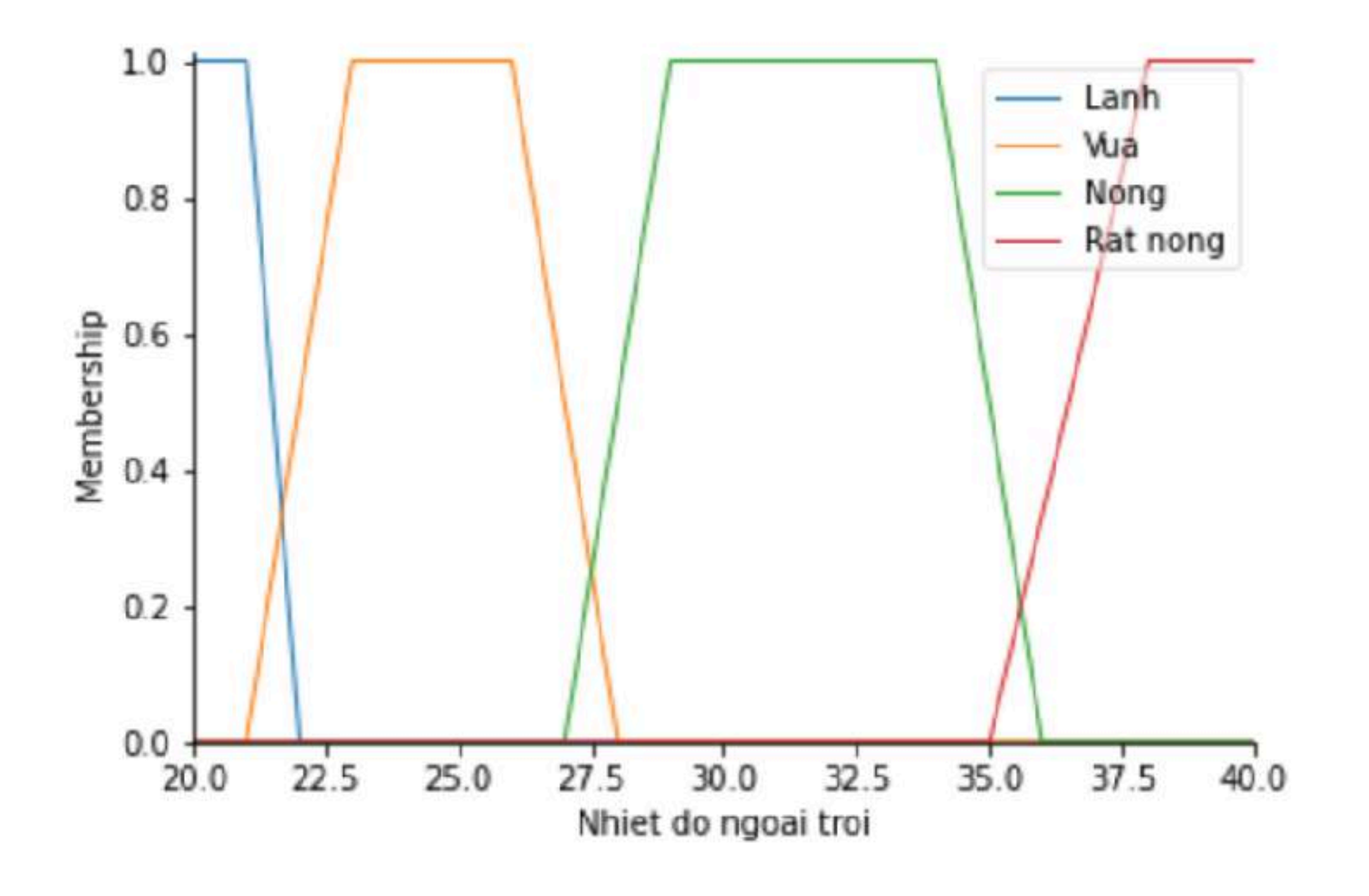

### **•** *Mức điều chỉnh*: có 5 tập mờ:

- $\bullet$  Rất thấp
- $\bullet$  Thấp
- Trung bình
- Cao
- Rất cao

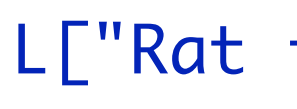

- 
- 
- 
- 
- L.view()

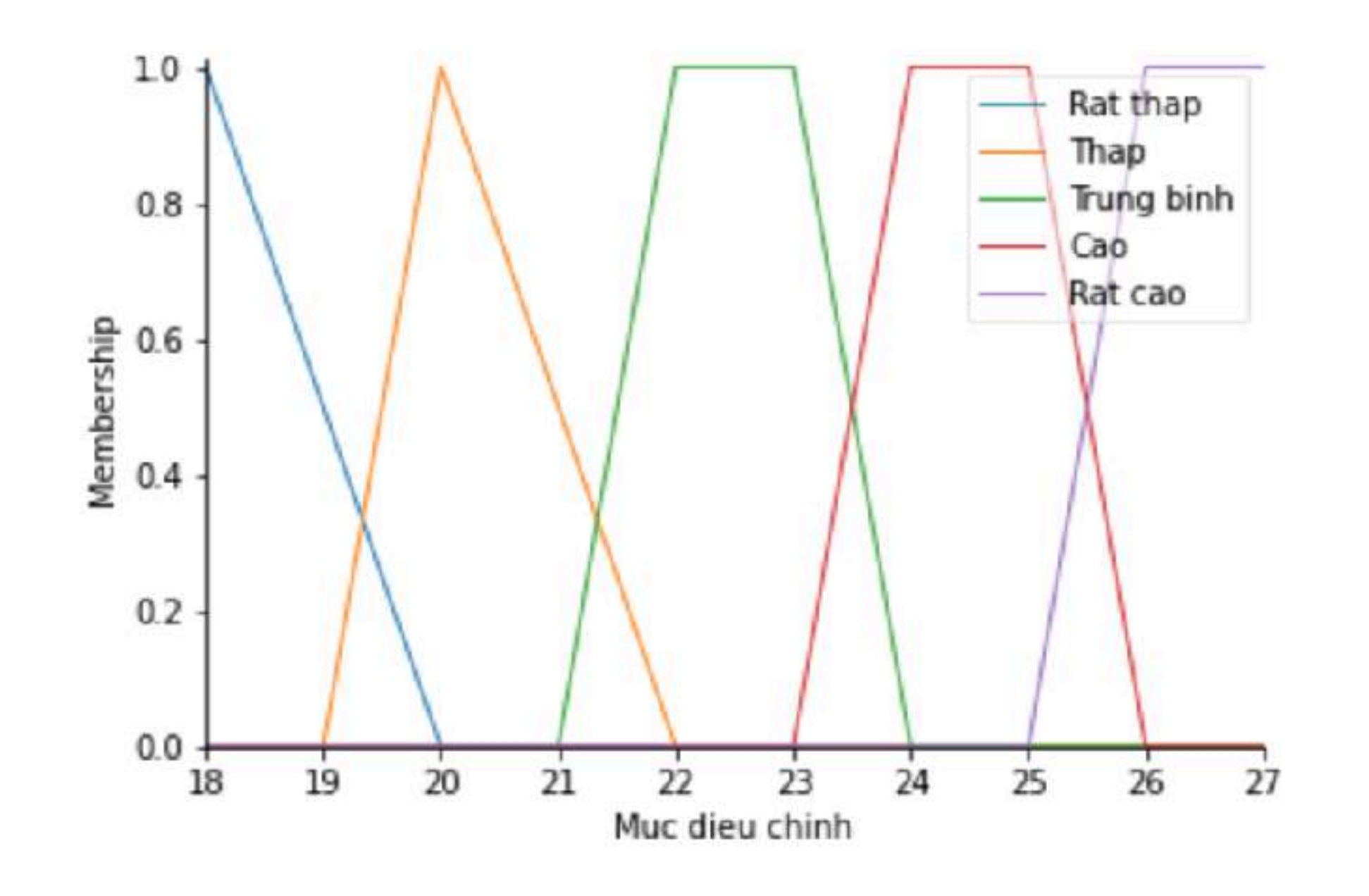

## Bài toán 1

 $L['Rat thap"] = fz.trimf(L.universe, [18, 18, 20])$ L["Thap"] = fz.trimf( L.universe, [19, 20, 22] ) L["Trung binh"] = fz.trapmf( L.universe, [21, 22, 23, 24] ) L["Cao"] = fz.trimf( L.universe,[23,24,25,26] ) L["Rat cao"] = fz.trapmf( L.universe, [25, 26, 27, 27] )

### Luật mờ (Fuzzy Rules)

- - Nếu nhiệt độ càng nóng thì mức điều chỉnh phải thấp.
	- · Nhiệt độ (cả bên ngoài lẫn bên trong) tỷ lệ thuận với số người có trong phòng

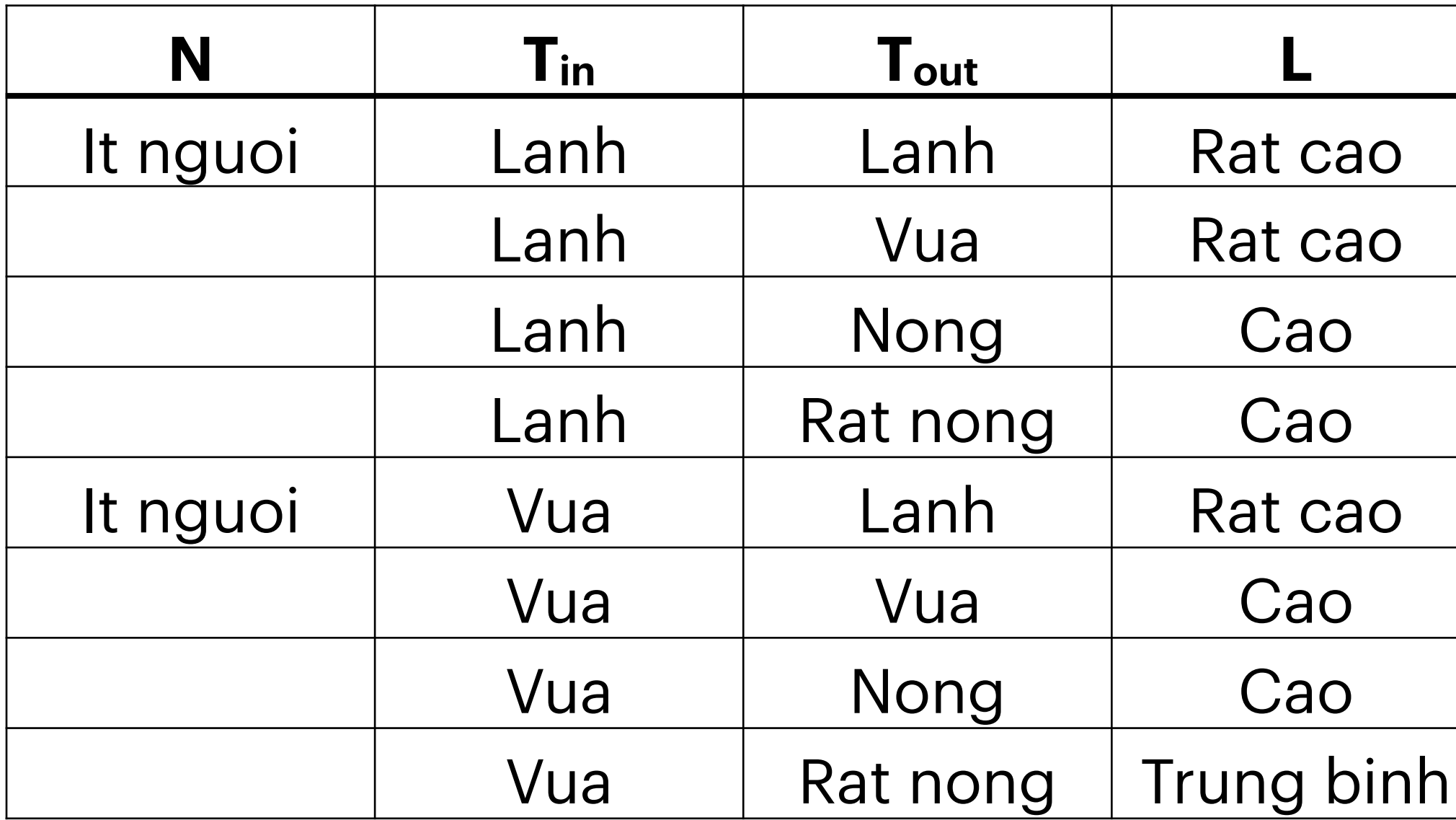

## Bài toán 1

• Giai đoạn 3: Luật mờ dạng if then được rút ra theo quy tắc của "chuyên gia" như sau:

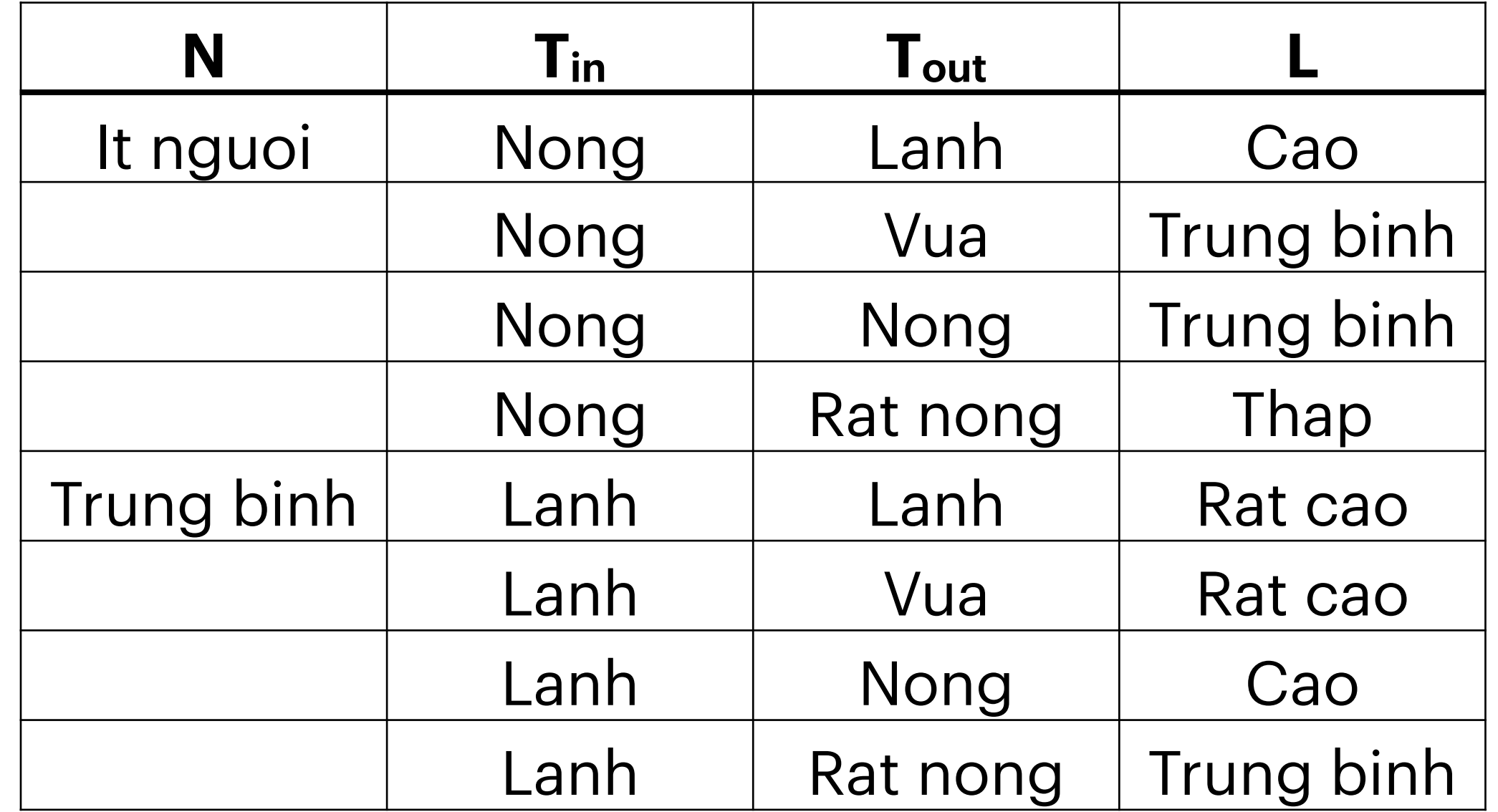

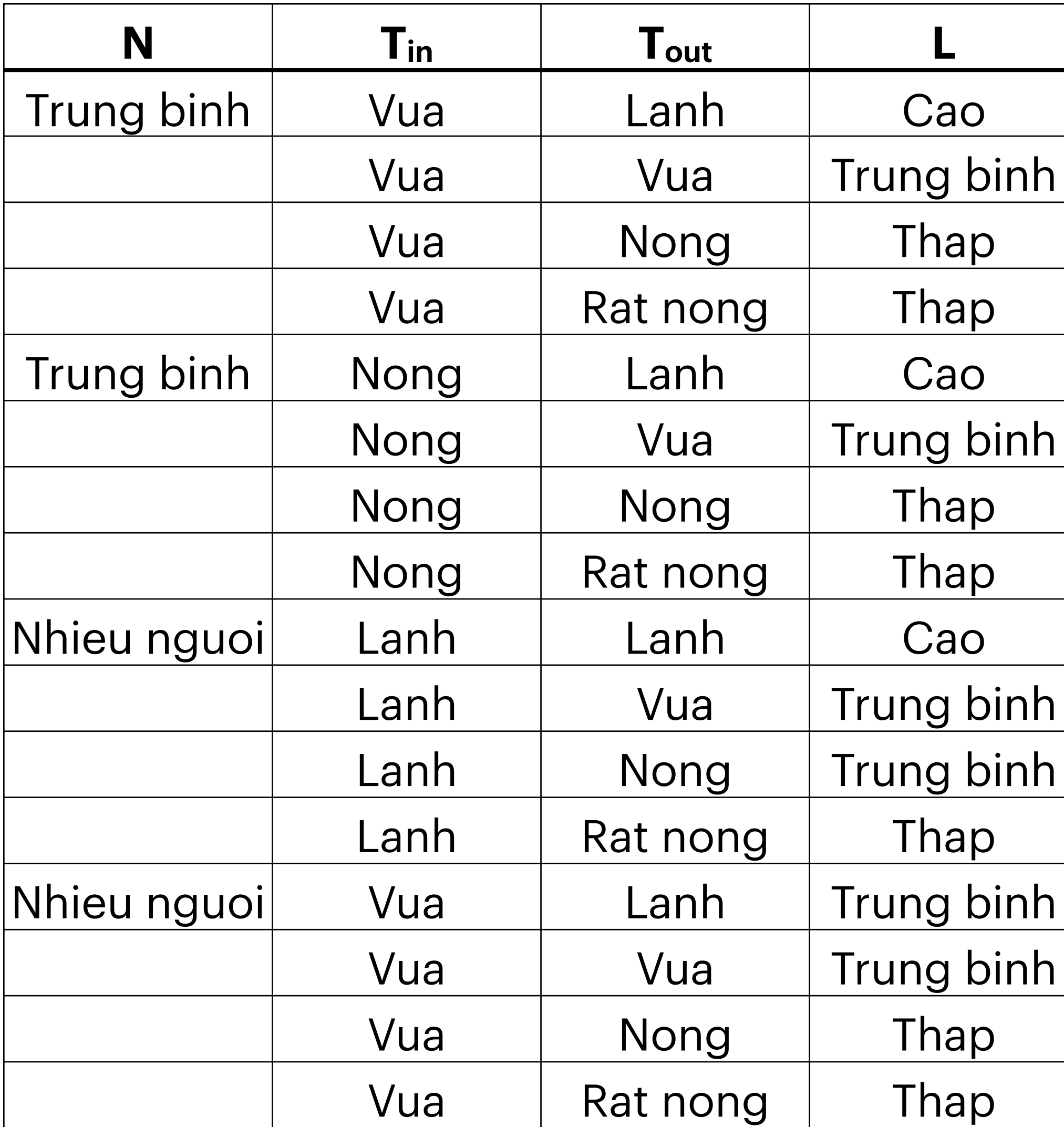

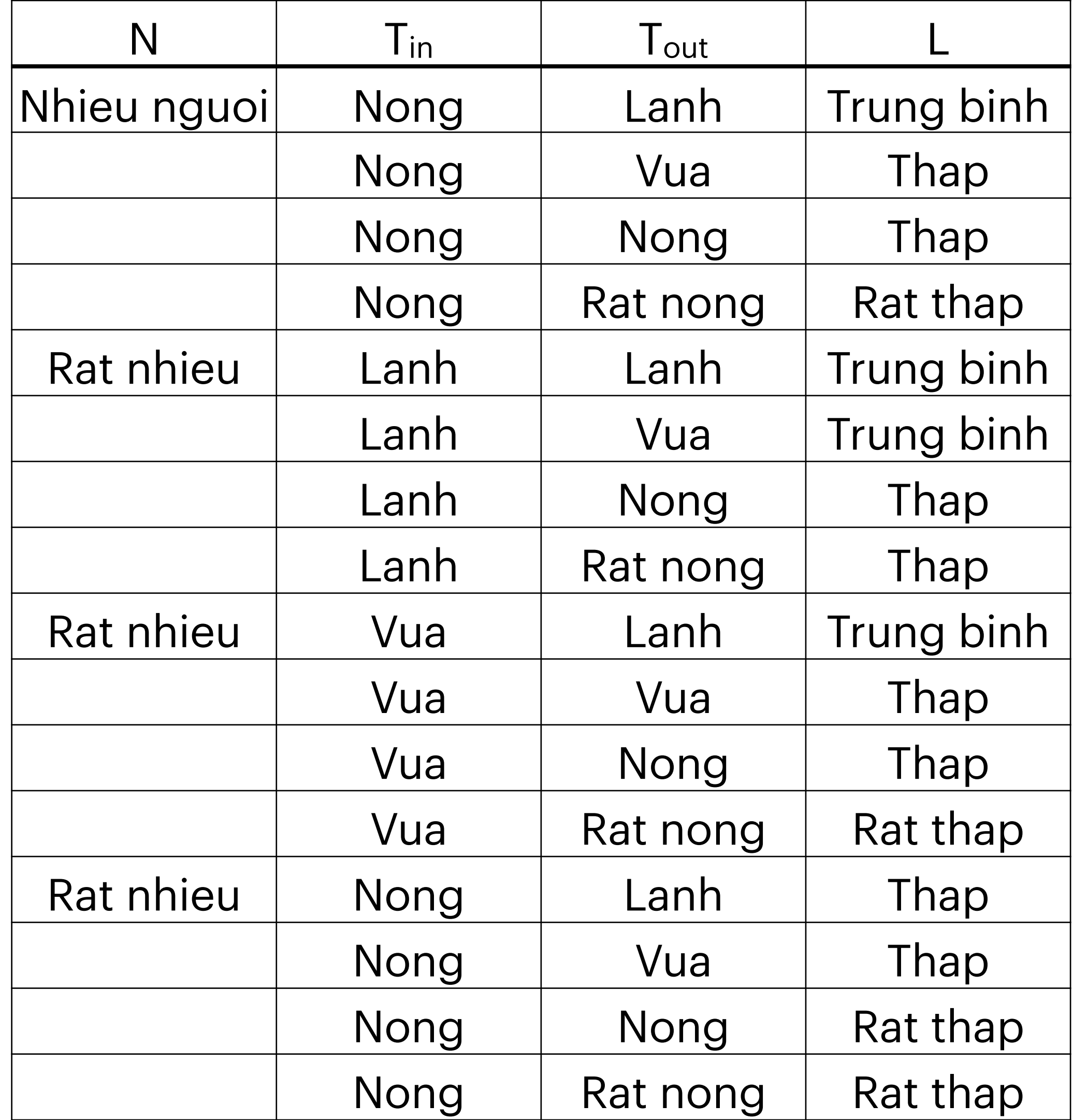

# **Dùng ngôn ngữ Python**

• Bằng ngôn ngữ Python (không phải ngôn ngữ tự nhiên như bình thường) các luật này được viết dưới dạng như sau:

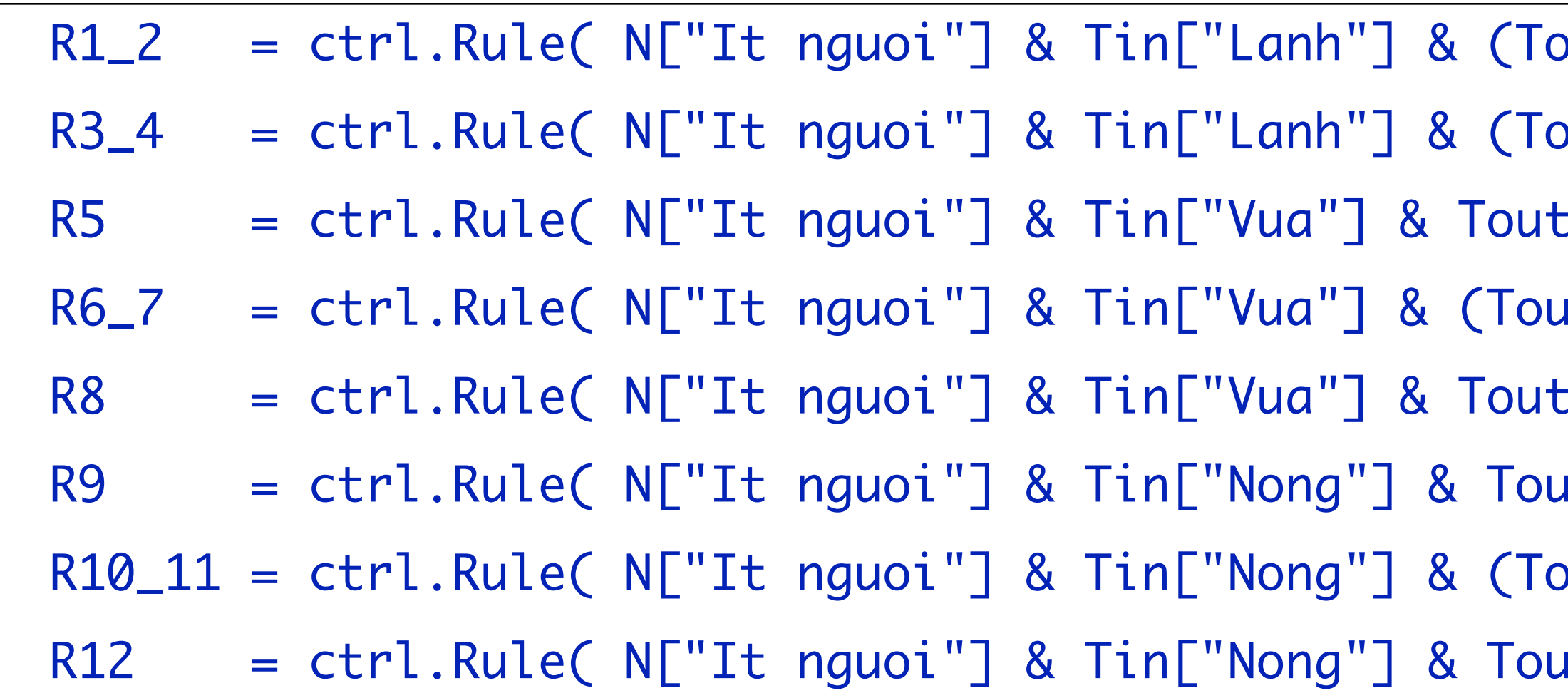

 $R = \text{ctrl}$ . Rule(  $N[''''] \& \text{Tim[''''}] \& \text{Tout[''''}, L[''''])$ 

```
<code>nut["Lanh"] | Tout["Vua"]), L["Rat cao"] )</code>
<code>put["Nong"] | Tout["Rat nong"]), L["Cao"] )</code>
["Lanh"], L["Rat cao"] )
<code>ut["Vua"] | Tout["Nong"]), L["Cao"] )</code>
E"Rat nong"], L["Trung binh"] ):
|t["Lanh"], L["Cao"] )
\texttt{out} \texttt{['Vua'']} | Tout["Nong"]), L["Trung binh"] )
<code>ut["Rat nong"], L["Thap"] )</code>
```
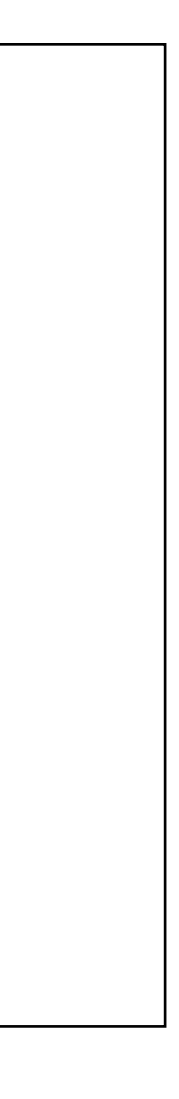

# Dùng ngôn ngữ Python

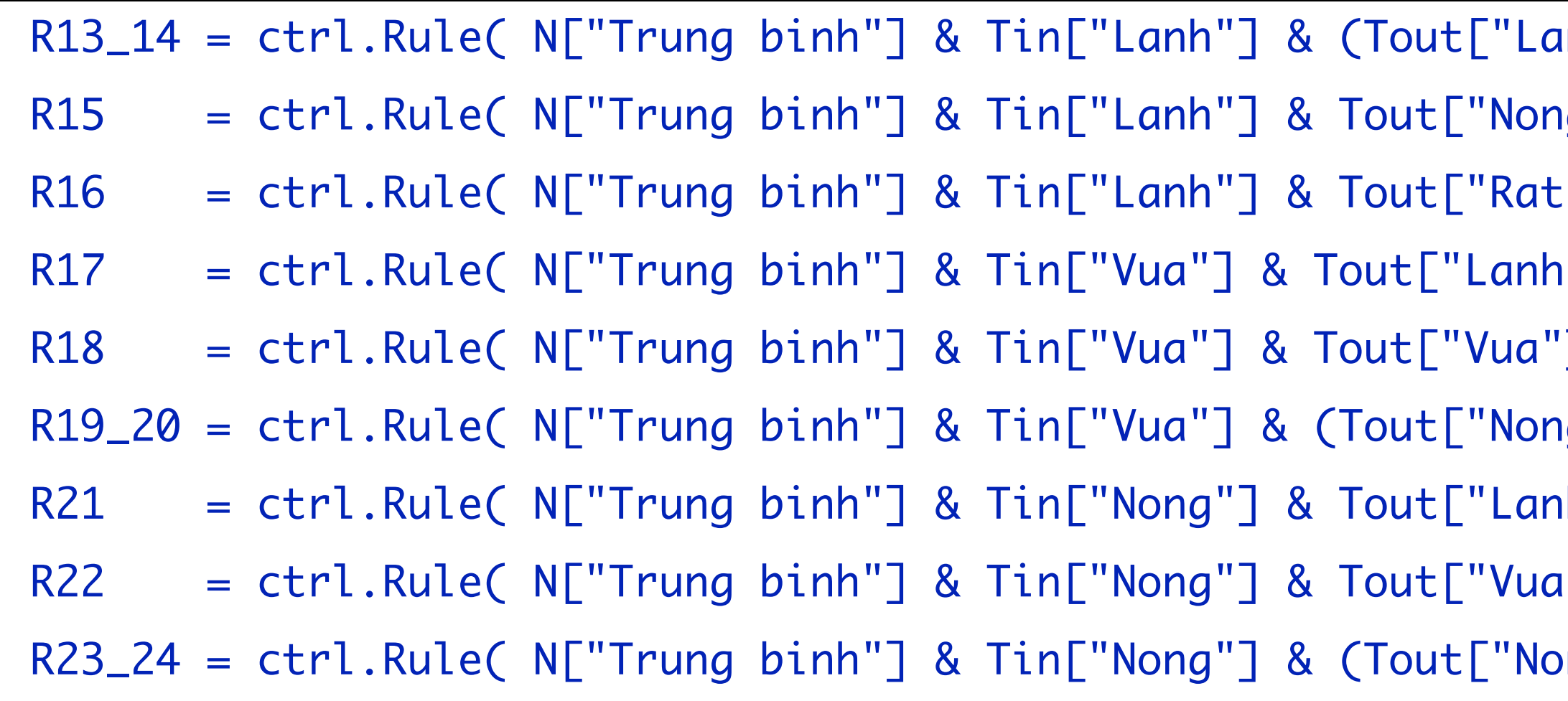

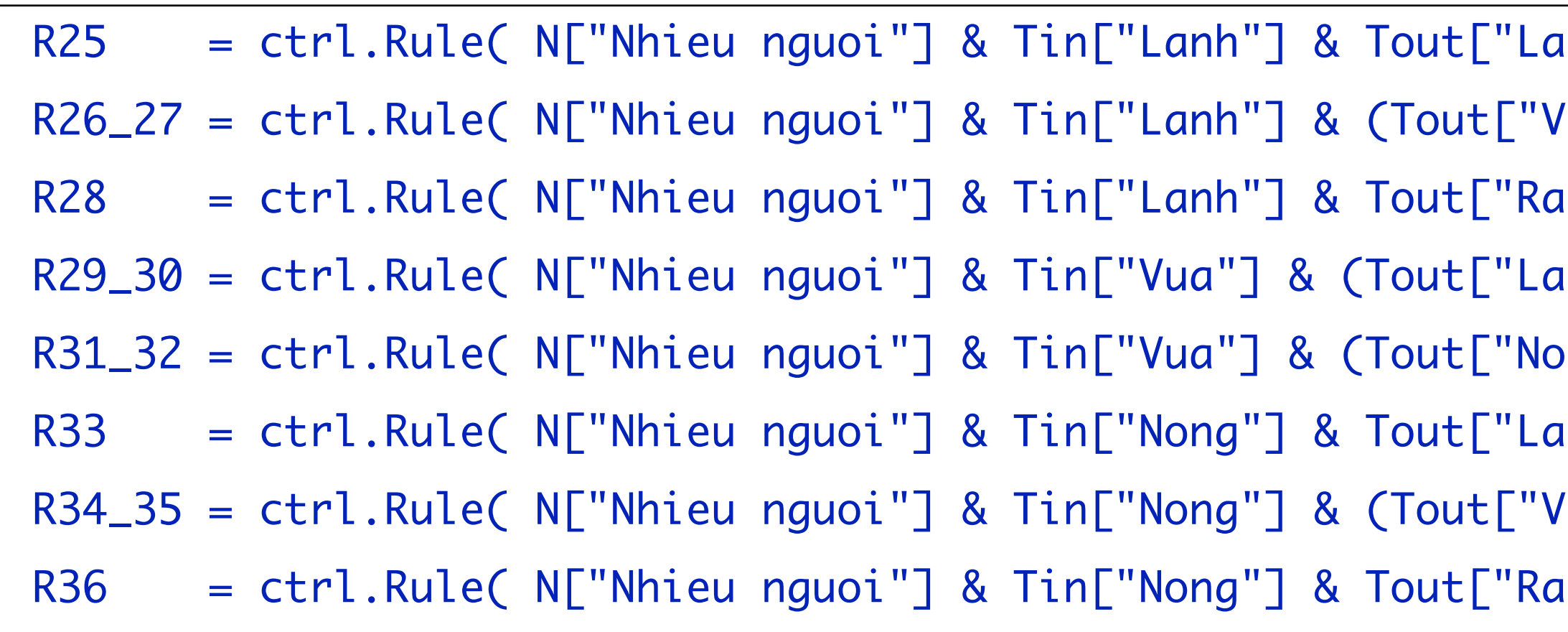

```
<code>unh"] | Tout["Vua"]), L["Rat cao"] )</code>
ng"], L["Cao"] )
nong"], L["Trung binh"] )
|"], L["Cao"] )
\Box, L["Trung binh"] )
ng"] | Tout["Rat nong"]), L["Thap"] )
h"], L["Cao"] )
read.<br>Ref. Rule: The Ting binh"] )
```
 $\text{Ping"]}$  | Tout["Rat nong"]), L["Thap"] )

```
anh"], L["Cao"] )
/ua"] | Tout["Nong"] ), L["Trung binh"])
at nong"], L["Thap"] )
<code>unh"] | Tout["Vua"] ), L["Trung binh"] )</code>
)ng"] | Tout["Rat nong"]), L["Thap"] )
anh"], L["Trung binh"] )
/ua"] | Tout["Nong"]), L["Thap"] )
at nong"], L["Rat thap"] )
```
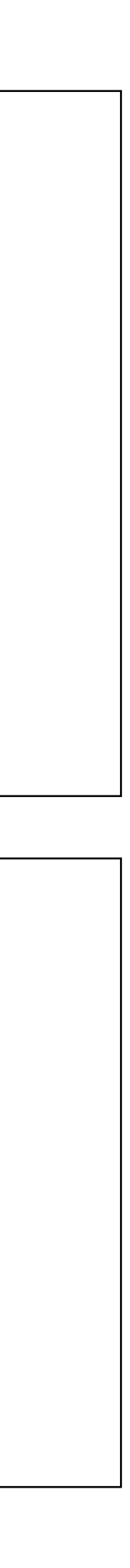

# **Dùng ngôn ngữ Python**

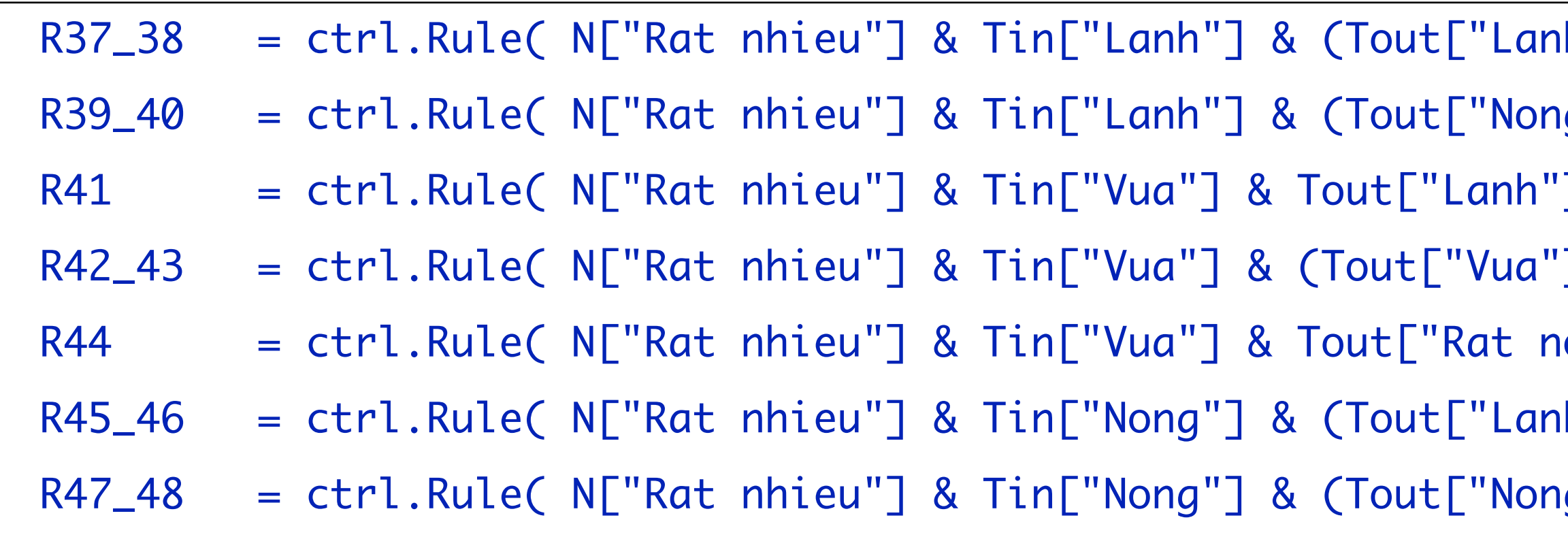

#### • Giai đoạn 4: xây dựng hệ thống mô phỏng dựa trên các luật đã có

rules = [R1\_2,R3\_4,R5,R6\_7,R8,R9,R10\_11,R12,R13\_14,R15,R16,R17,R18,R19\_20,R21,R22,R23\_24, R25,R26\_27,R28,R29\_30,R31\_32,R33,R34\_35,R36,R37\_38,R39\_40,R41,R42\_43,R44,R45\_46,R47\_48]

system = ctrl.ControlSystemSimulation( ctrl.ControlSystem(rules) )

- Iarigat ( Nat Tout ["Vua"] ), Lighter than the set of the finite point in the "li
- g"] | Tout["Rat nong"]), L["Thap"] )
- $\mathcal{A}$ ], L["Trung binh"] )
- [Thap"] = cout["Nong"]), L["Thap"] = (Tout["Nong"])
- $\text{long"}$ ], L["Rat thap"] )
- R45 = childram ( Nat nonglet in Tout ["Vua"]), L["Thap"] (Tout ["Vua"]), L
- Iambury of Tout["Rat nong"]), L["Rat thap"]), Inc. Tout["Rat nong"]]

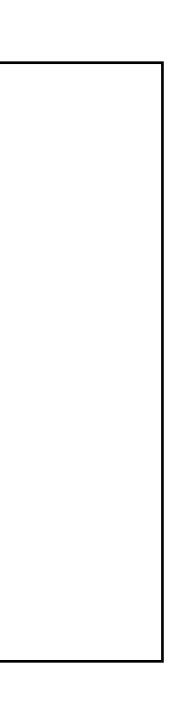

# Dùng ngôn ngữ Python

# *L*.

iN = int( input("Số người: ") ) iTin = float( input("Nhiệt độ trong phòng: ") ) iTout = float( input("Nhiệt độ bên ngoài: ") )

system.input["So nguoi"] = iN system.input["Nhiet do trong phong"] = iTin system.input["Nhiet do ngoai troi"] = iTout

• Giai đoạn 5: nhập dữ liệu đầu vào là 3 yếu tố: *L, T<sub>in</sub>, T<sub>out</sub>* sau đó giải mờ và xuất kết quả là

system.compute()

oL = system.output["Muc dieu chinh"]

L.view( system )

print( "Với %d người ở trong phòng, nhiệt độ trong phòng là %.1f và ngoài trời là %.1f thì mức điều chỉnh là %d" % (iN,iTin,iTout,oL) )

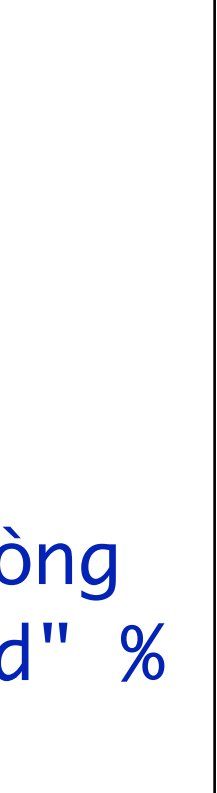

### • Nhập dữ liệu, giả sử với *L*, T<sub>in</sub>, T<sub>out</sub>

Số người: 4 Nhiệt độ trong phòng: 27 Nhiệt độ bên ngoài: 30

### • Kết quả

Với 4 người ở trong phòng, nhiệt độ trong phòng là 27.0 và ngoài trời là 30.0 thì mức điều chỉnh là 20

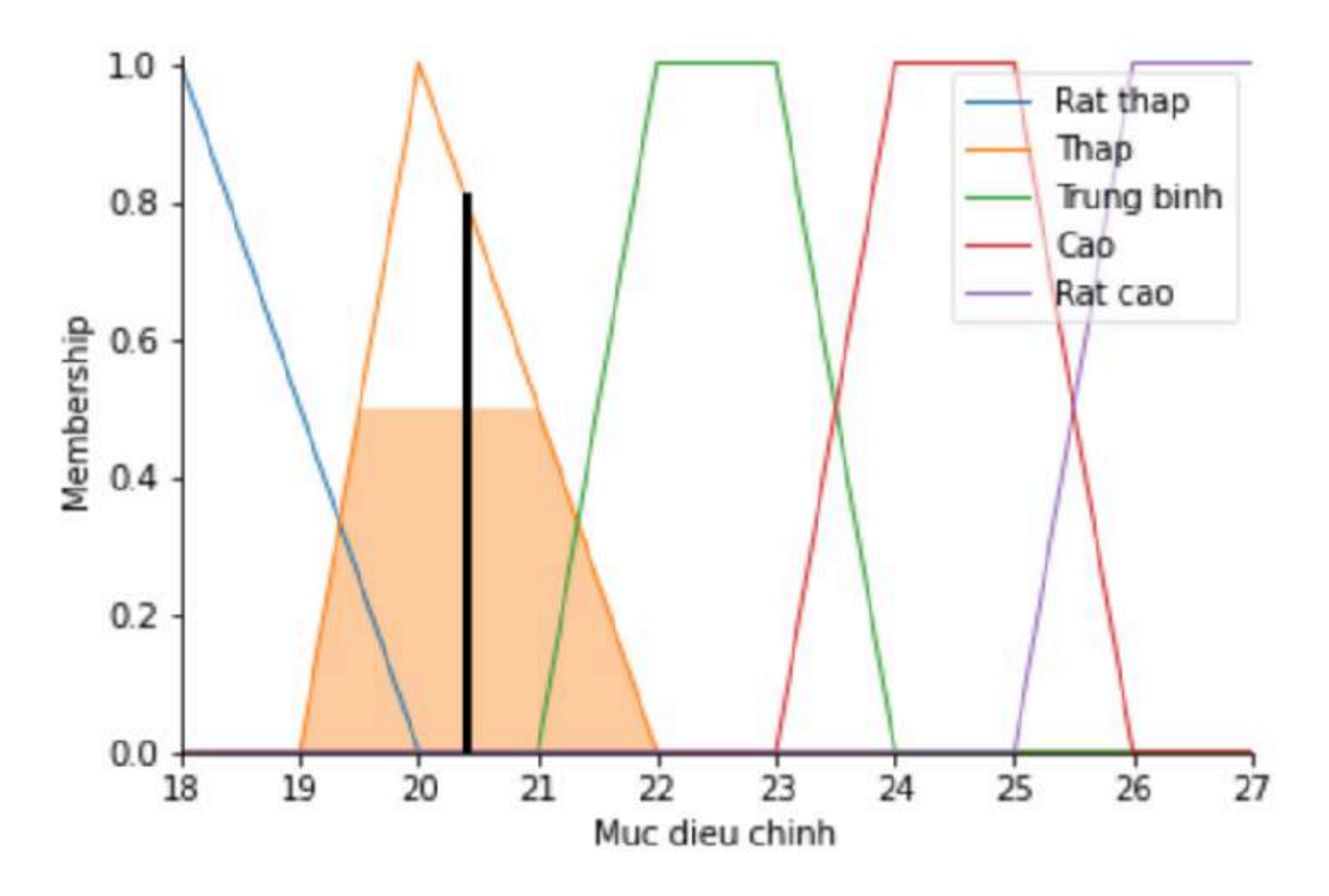

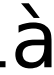

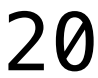

# **Dùng ngôn ngữ Python**

**Bài toán 2:** Dự báo mức độ lây lan của bệnh viêm phổi Wuhan sẽ lây lan ra (Spread) sao trên các vùng địa lý căn cứ vào số người nhiễm bệnh (Confirmed Cases), số người tử vong và nguy kịch (Deaths & Serious Critical) cũng như mức độ tiếp giáp với vùng địa lý (Border) có nguy co cao.

- **Giai đoạn 1**: dữ liệu
	- **•** Dữ liệu nhập:
		- · Tổng số người nhiễm bệnh (dương tính):
		- · Số người đã tử vong:  $X_D = [1,10000] \in \mathbb{N}$
		- · Mức độ tiếp giáp:  $X_B = \{1,2,3\}$
	- $\bullet$  Kết quả
		- $\bullet$  Mức độ lây lan:  $X_{S} = [1, 10] \in \mathbb{N}$

# $X_C = [1,100000] \in \mathbb{N}$

# Xây dựng 4 không gian nền tương ứng

- $XC = np.arange(1,100001)$
- $XD = np.arange(1,10001)$
- $XB = [1, 2, 3]$
- $XS = np.arange(1,11)$

- # Định nghĩa tiền đề và kết luận dựa trên các biến ngôn ngữ
- C = ctrl.Antecedent( XC,"Cases" )
- D = ctrl.Antecedent( XD,"Deaths" )
- B = ctrl.Antecedent( XB,"Border" )
- S = ctrl.Consequent( XS,"Spread" )
- **Giai đoạn 2**: tập mờ
	- *• Số người nhiễm* 
		- $\bullet$  it
		- Trung bình
		- Nhiều
		- · Rất nhiều

```
C['It"] = fz.zmf(C.universe, 1000, 10000)C["Trung binh"] = fz.pimf( C.universe,3000,10000,20000,60000 )
C["Nhieu"] = fz.gbellmf( C.universe,8000,3,70000 )
C["Rat nhieu"] = fz.smf( C.universe,65000,90000 )
```
C.view()

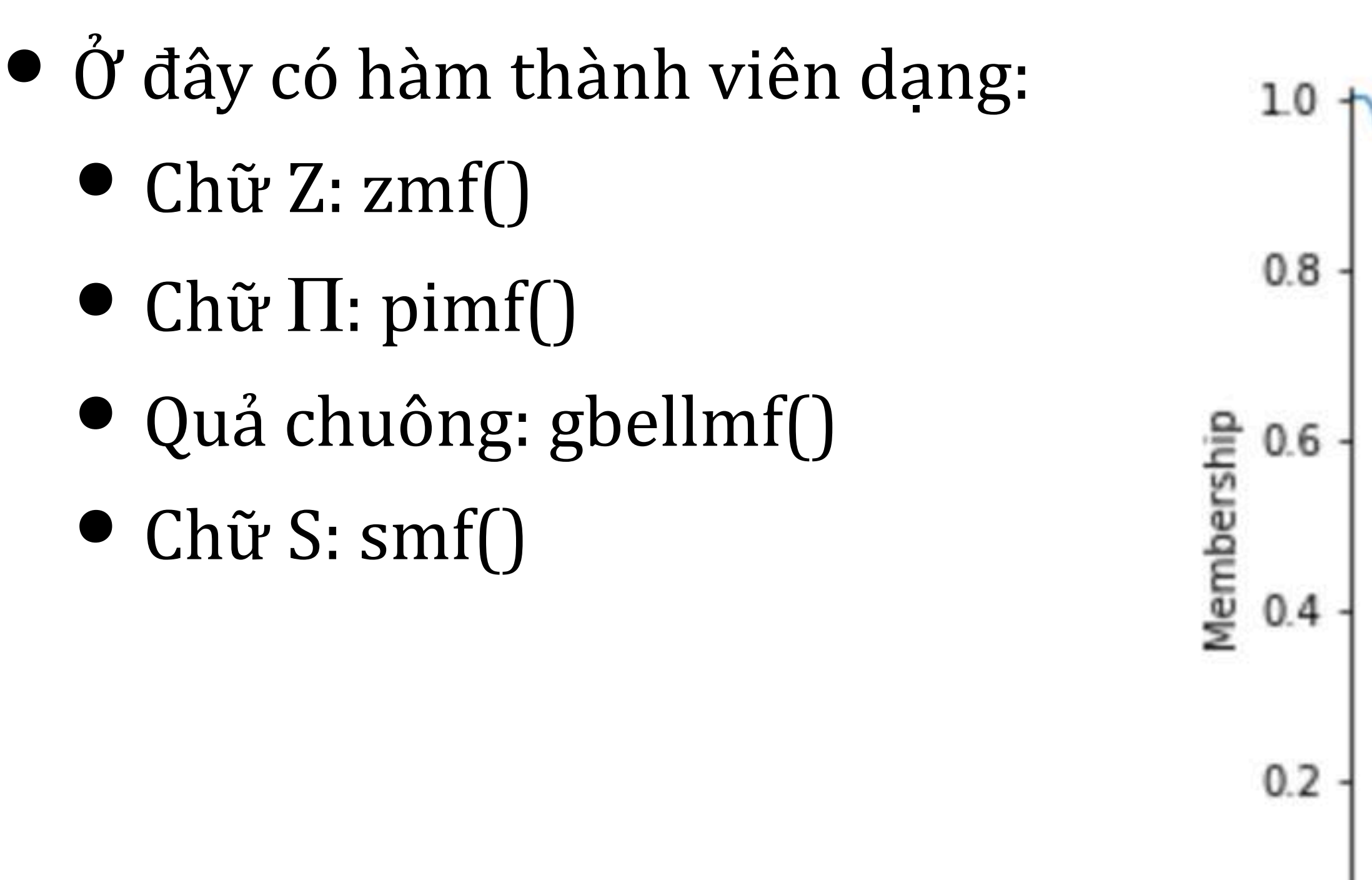

## Bài toán 2

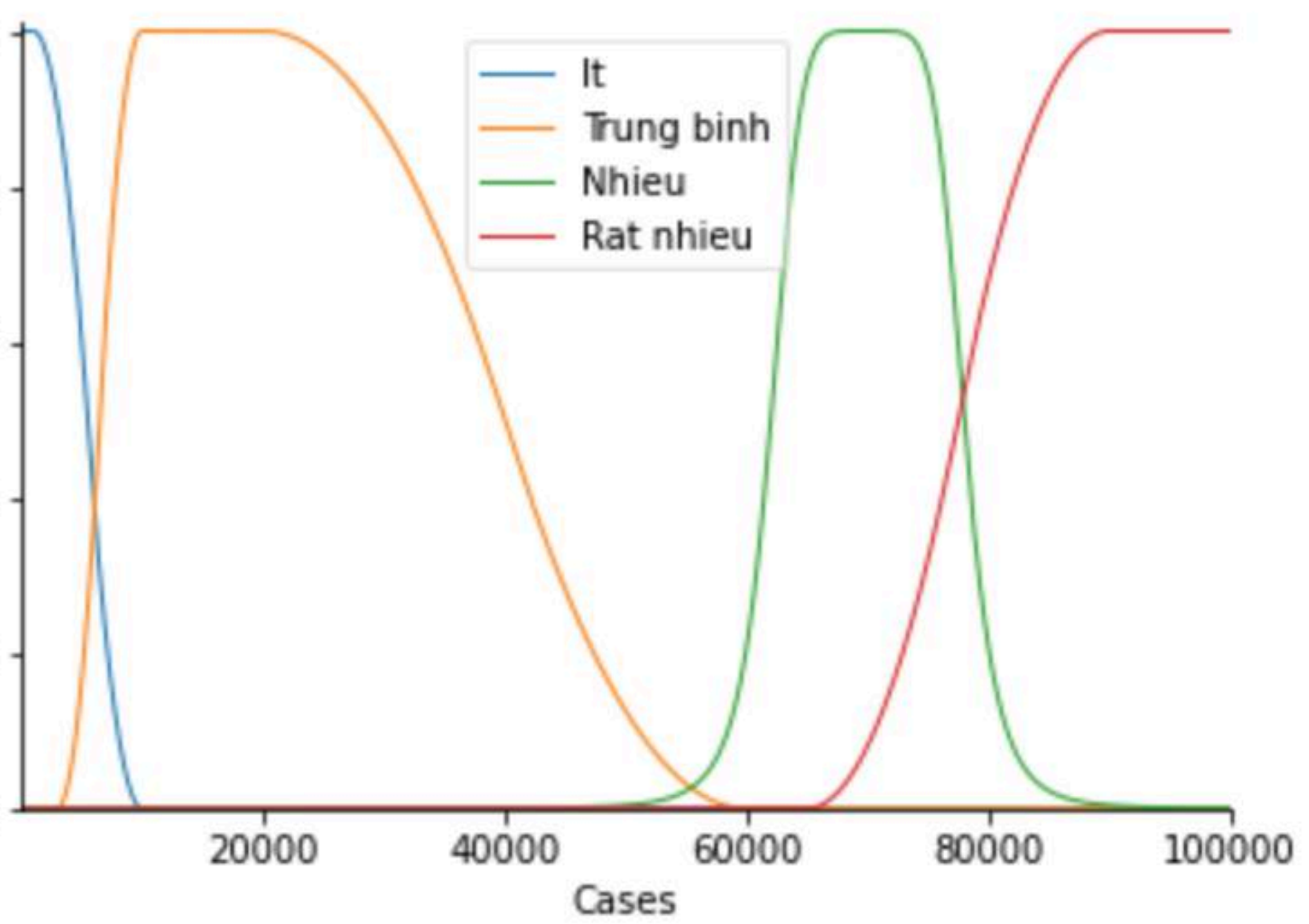

 $0.0$ 

- *• Số người tử vong* 
	- $\bullet$  it
	- Trung bình
	- · Nhiều
	- Rất nhiều

 $D['It"] = fz.trapmf( D.universe, [1, 1, 200, 500])$ D["Trung binh"] = fz.trapmf( D.universe,[300,1000,2000,6000] ) D["Nhieu"] = fz.trapmf( D.universe,[5000,6000,7000,8000] ) D["Rat nhieu"] = fz.trapmf( D.universe,[7500,8000,10000,10000] ) D.view()

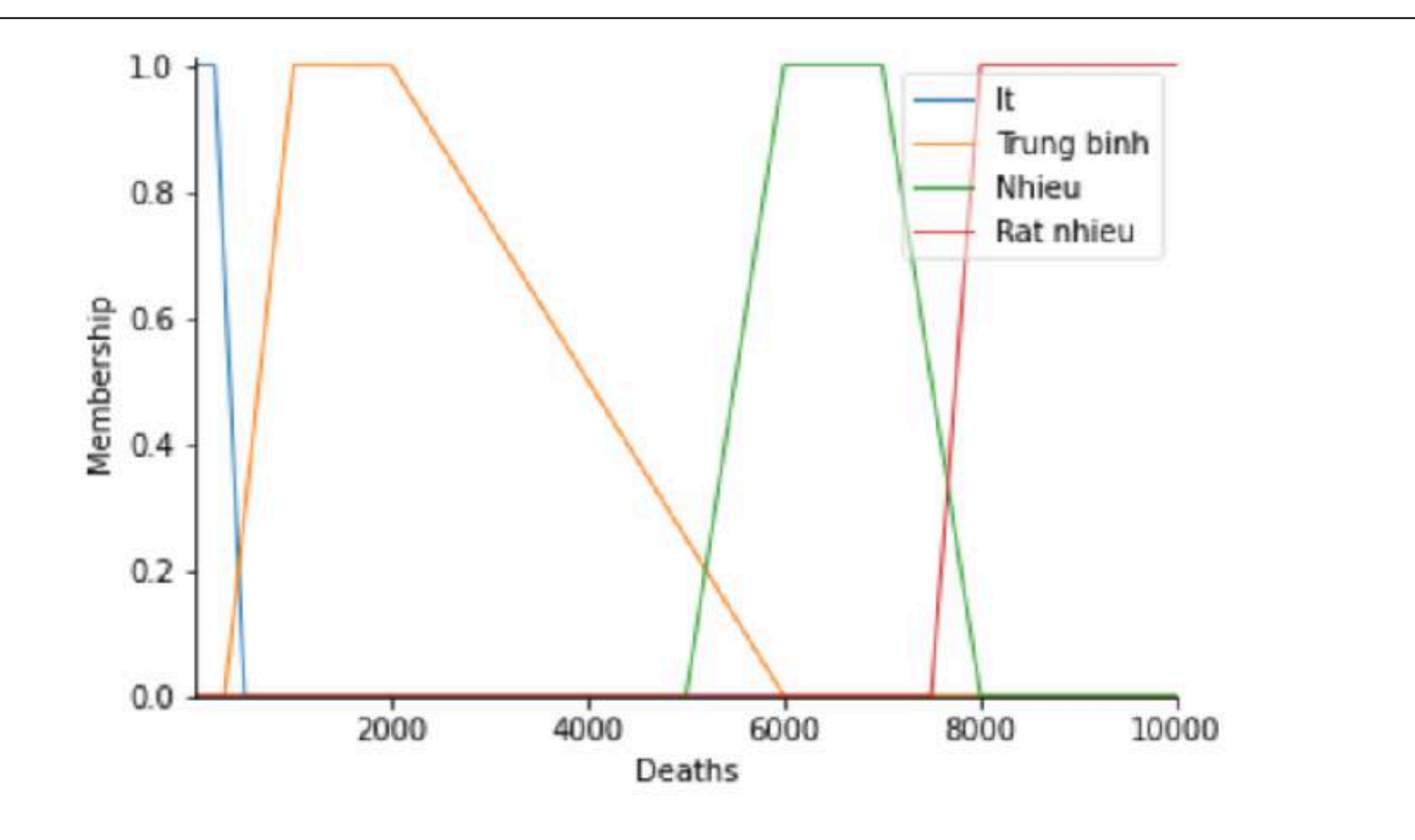

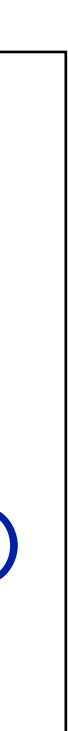

 $0.2$ 

 $0.0$ 

 $1.00$ 

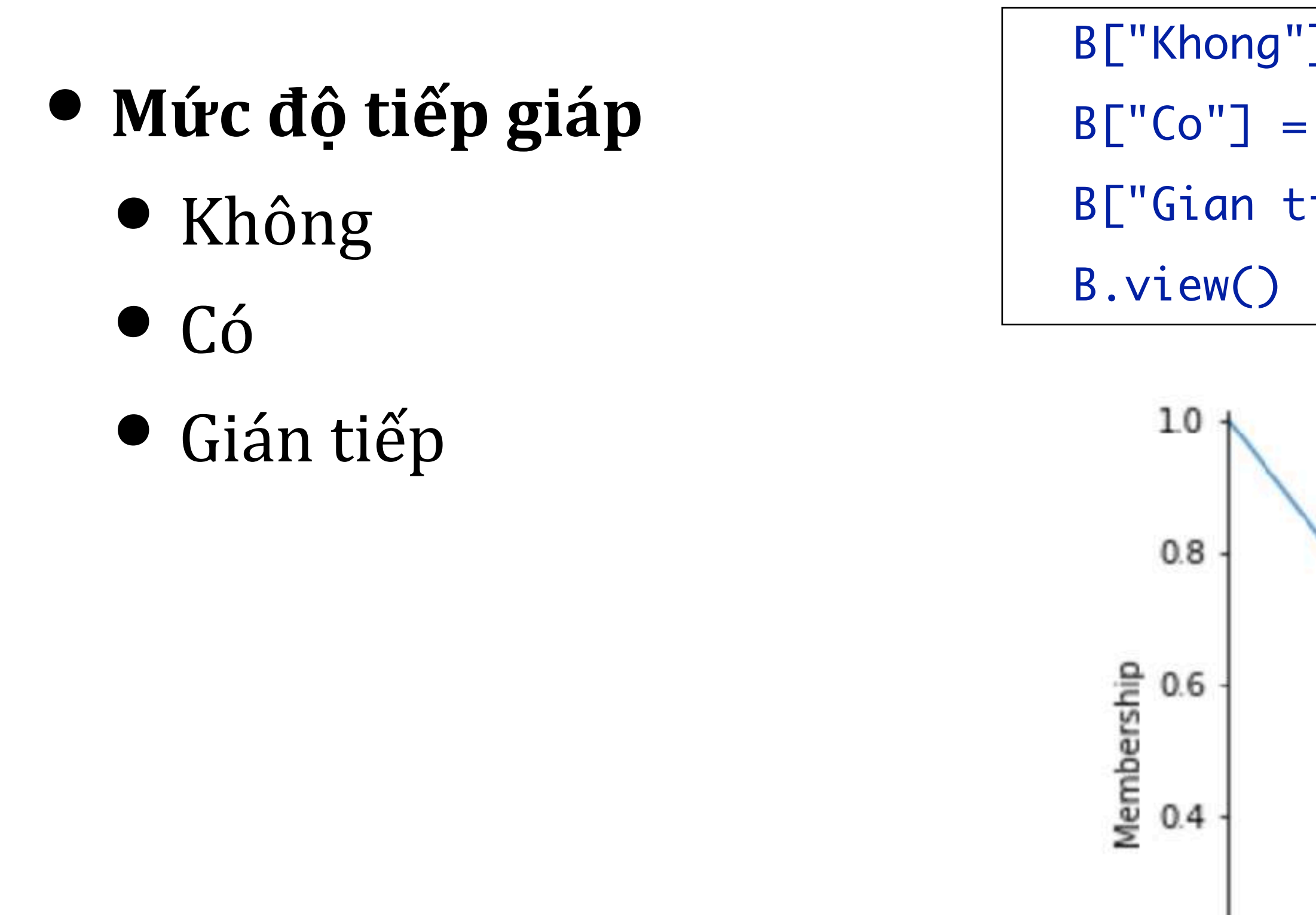

## Bài toán 2

B["Khong"] = fz.trimf( B.universe,[1,1,2] )  $B['Co''] = fz.time(S.universe, [1, 2, 3])$ B["Gian tiep"] = fz.trimf( B.universe,[2,3,3] )

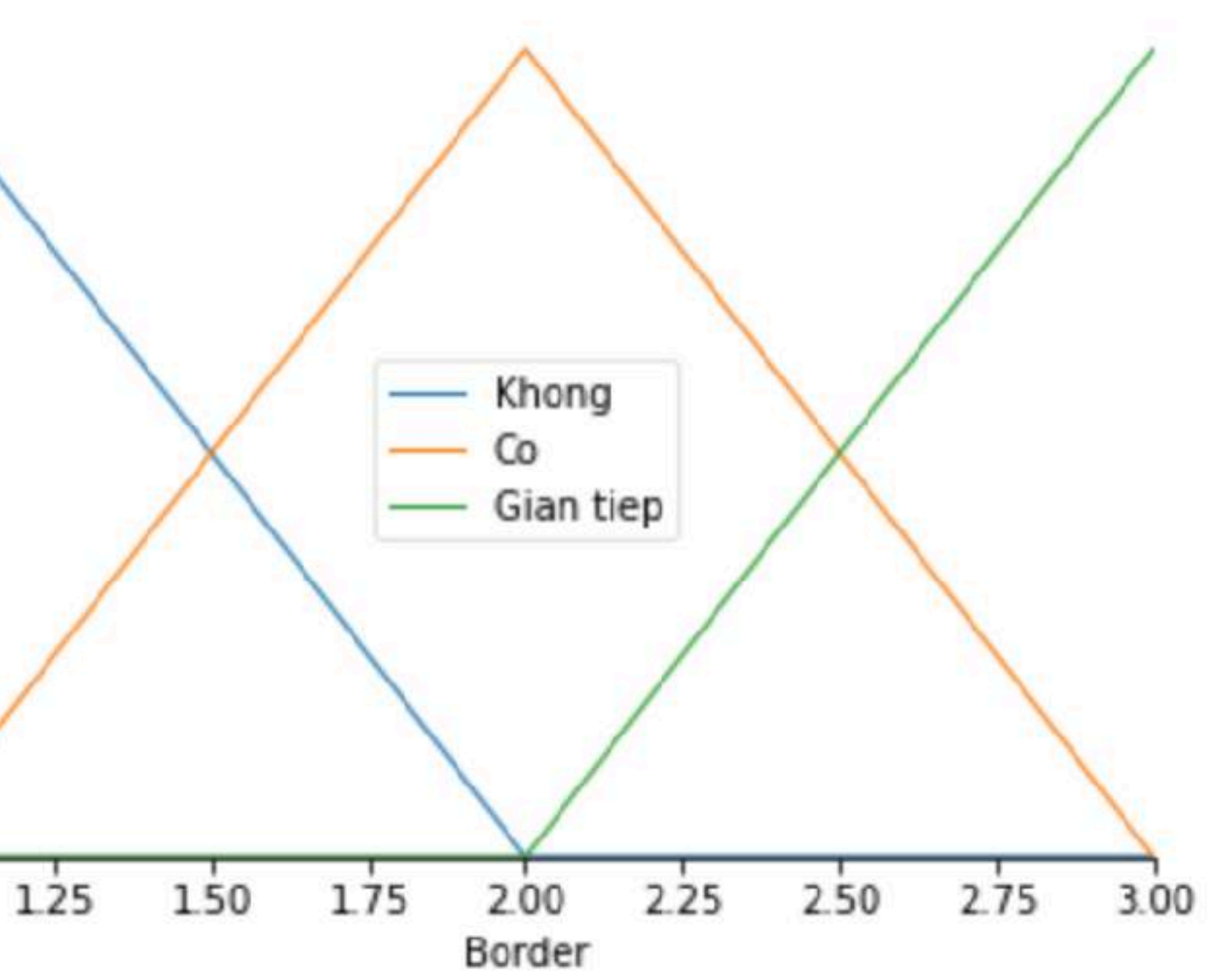

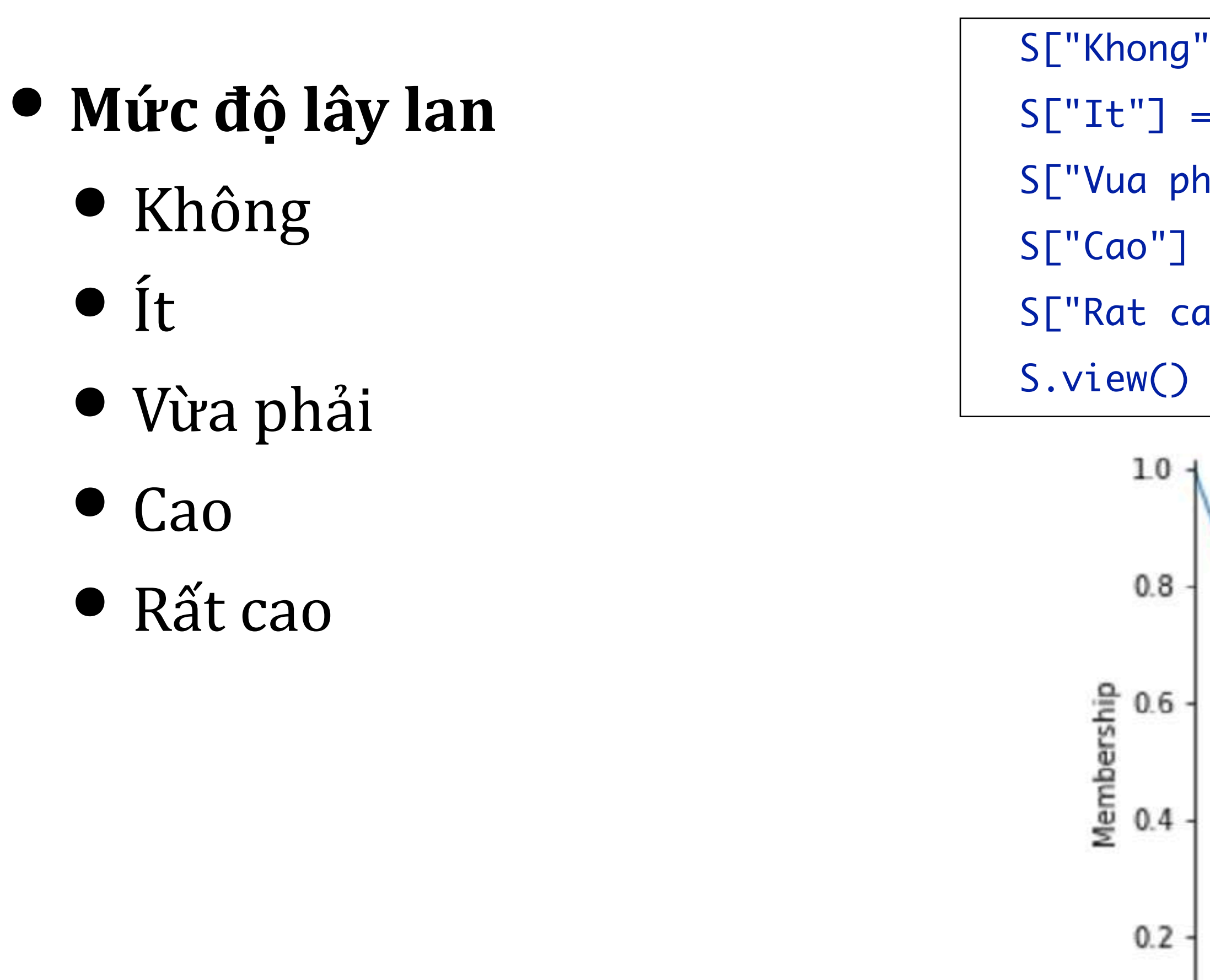

 $0.0 +$ 

S["Khong"] = fz.trimf( S.universe,[1,1,3] ) S["It"] = fz.trapmf( S.universe,[2,3,4,5] ) S["Vua phai"] = fz.trapmf( S.universe,[4,5,6,7] ) S["Cao"] = fz.trapmf( S.universe,[6,7,8,9] ) S["Rat cao"] = fz.trimf( S.universe,[8,10,10] )

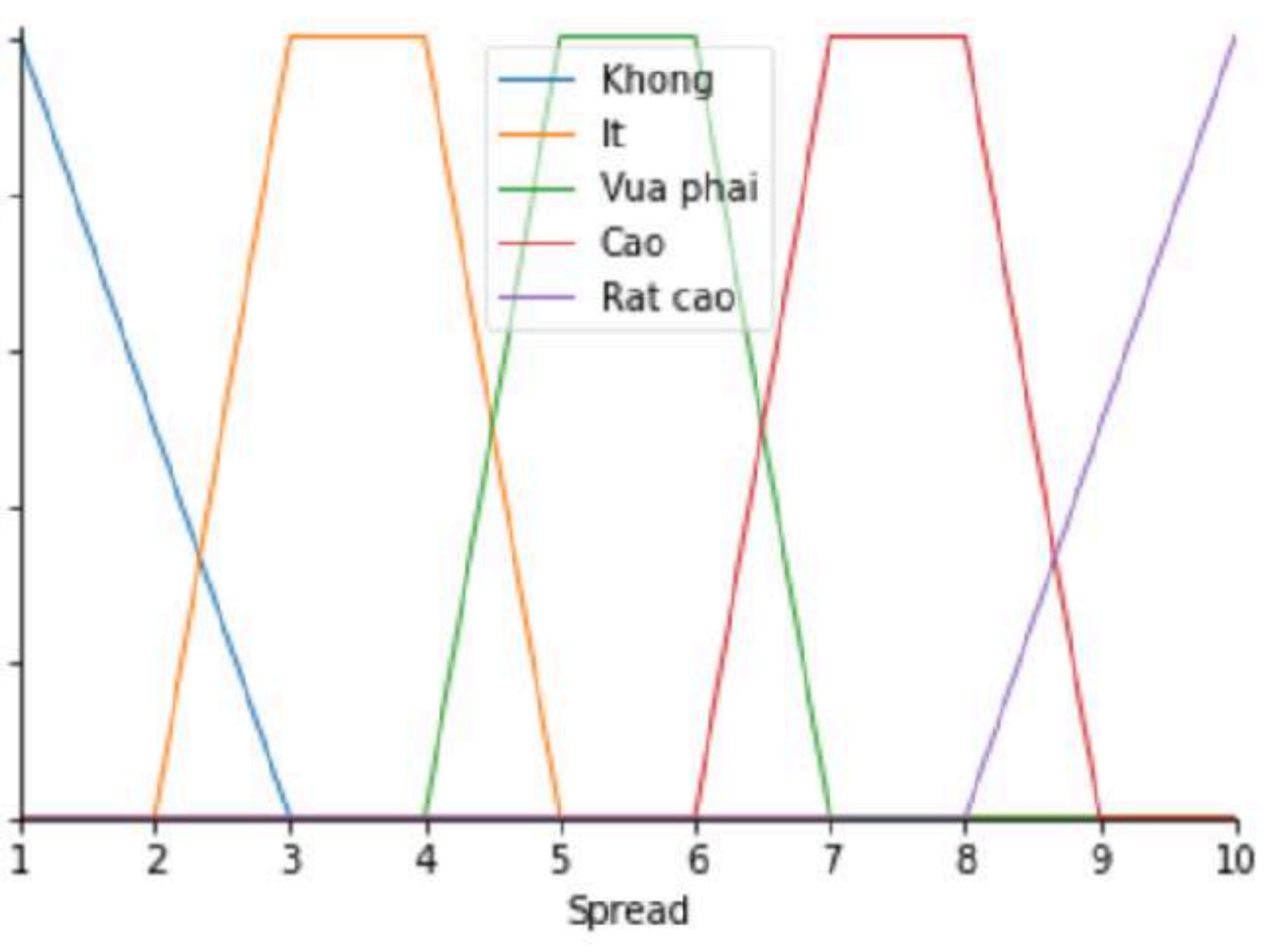

### **• Giai đoạn 3**: Luật mờ

- 
- Số người nhiễm, hoặc số người tử vong càng nhiều thì mức độ lây lan càng cao · Tiếp giáp với vùng dịch thì dễ lây nhiễm

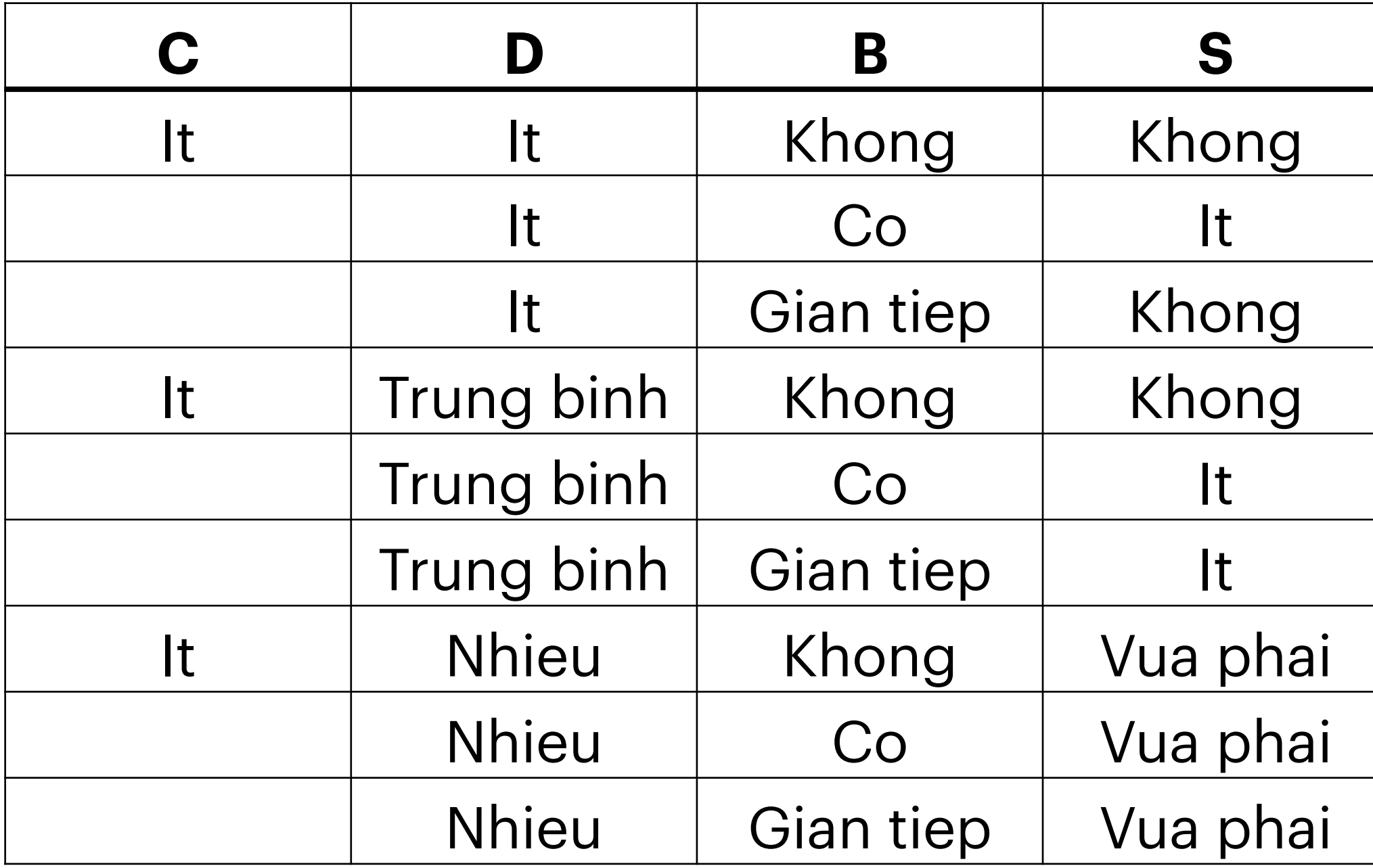

## Bài toán 2

Luật mờ (Fuzzy Rules)

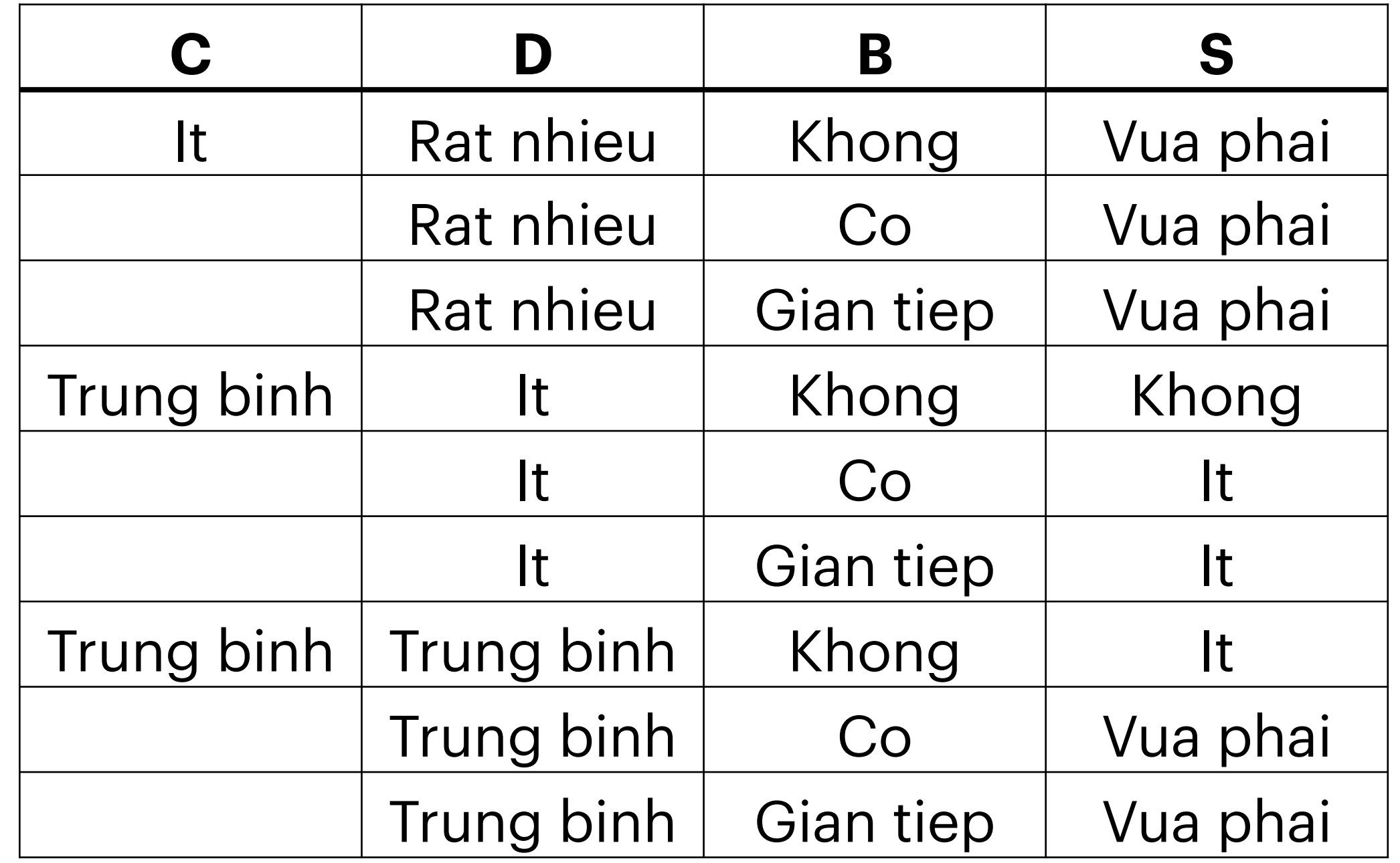

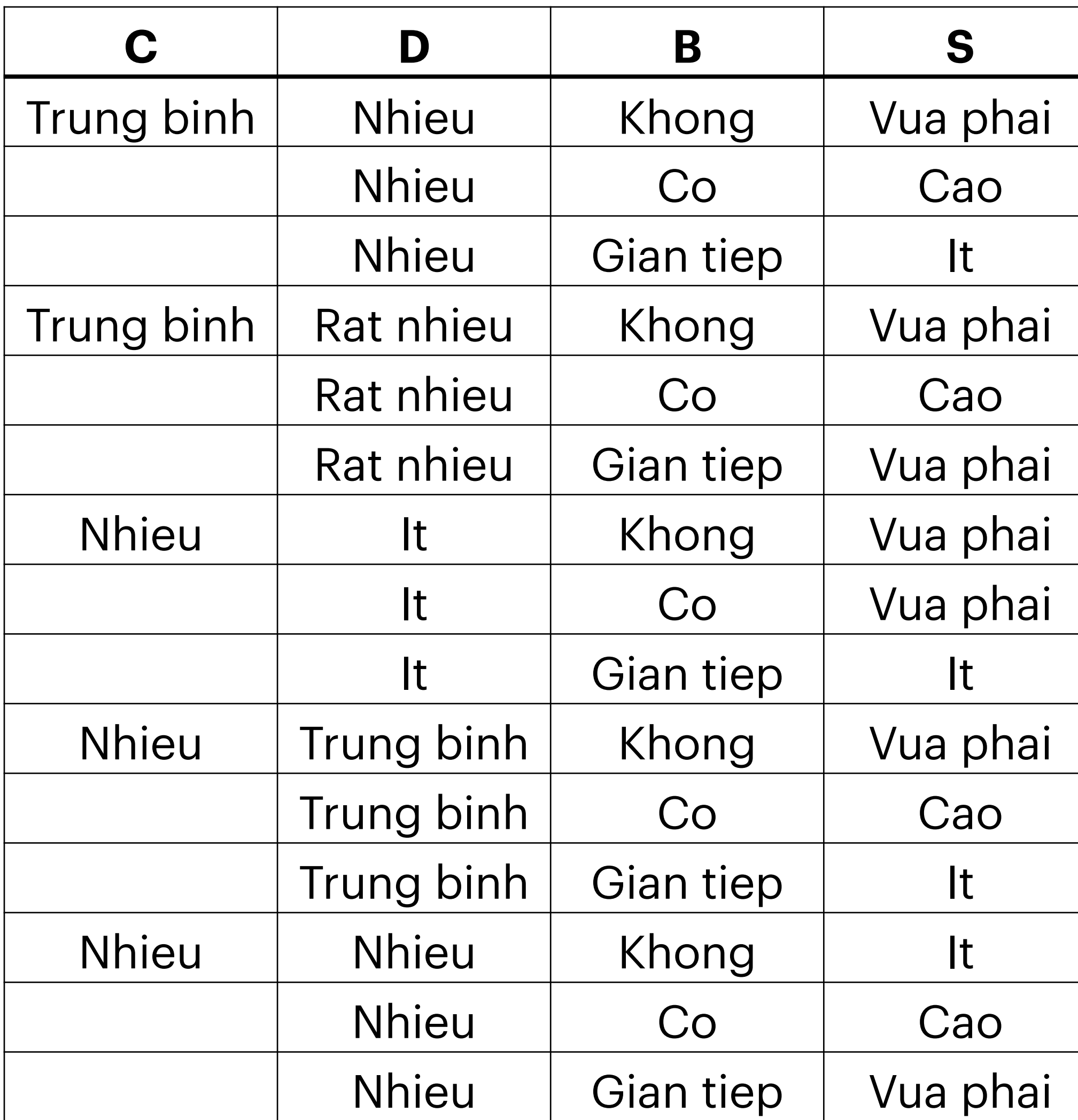

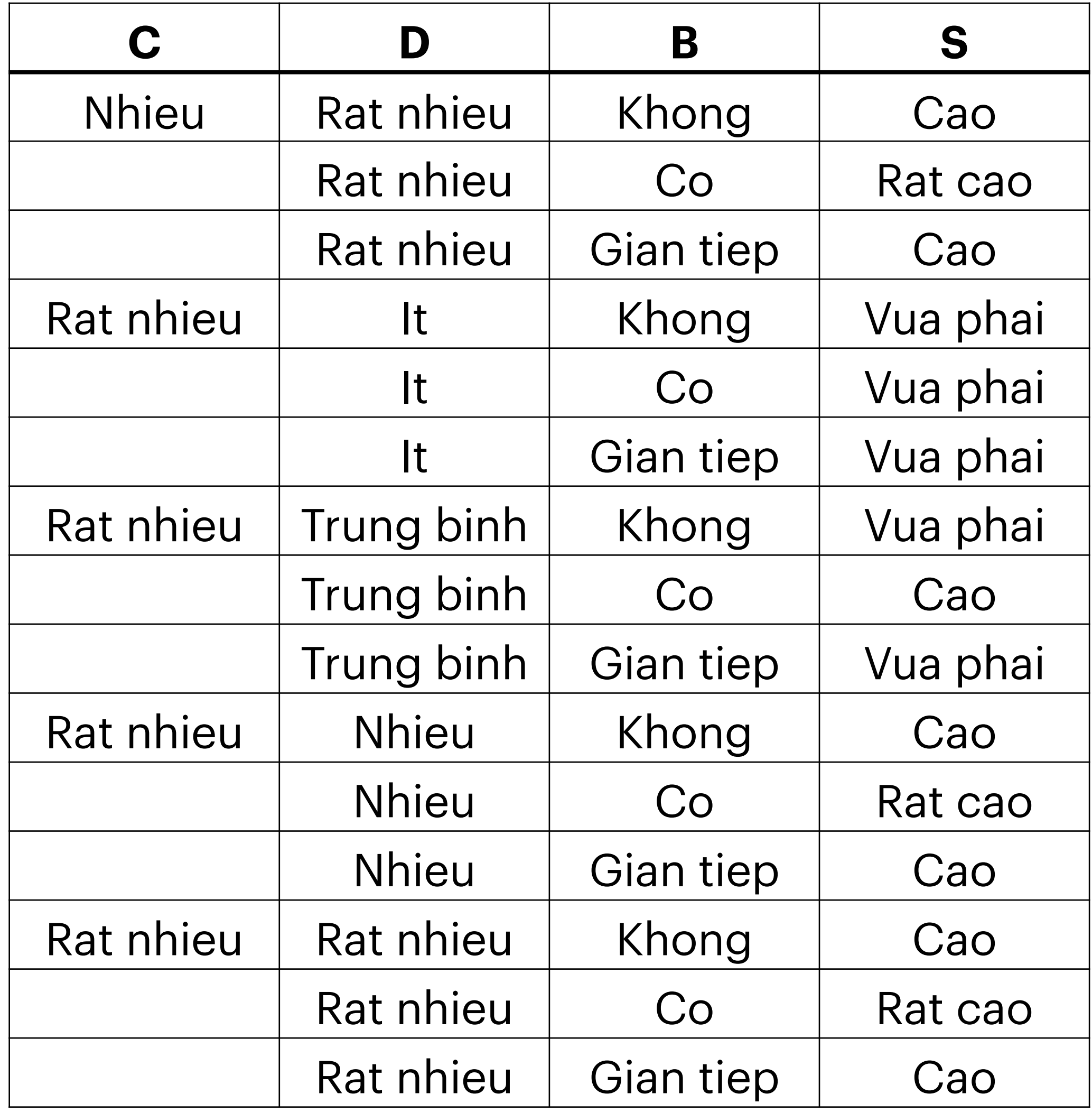

# **Dùng ngôn ngữ Python**

#### $\bullet$  Để phủ khắp, số luật cần có 4  $\times$  4  $\times$  3 = 48 luật như trên

 $R1 = \text{ctrl.Rule}(\text{C["It"] & D["It"] & (B["Khong"]), S["Khong"])$  $R2 = \text{ctrl.Rule}(\text{C["It"] & D["It"] & (B["Co"]), S["It"])$  $R3 = \text{ctrl.Rule}(\text{C['It'] } \& \text{D['It'] } \& \text{ (B['Gian tiep''])}, \text{S['Khong''] })$ R4 = ctrl.Rule( C["It"] & D["Trung binh"] & (B["Khong"]), S["Khong"] ) R5\_6 = ctrl.Rule( C["It"] & D["Trung binh"] & (B["Co"] | B["Gian tiep"]), S["It"] ) R7\_8\_9 = ctrl.Rule( C["It"] & D["Nhieu"] & (B["Khong"] | B["Co"] | B["Gian tiep"]), S["Vua phai"] ) R10\_11\_12 = ctrl.Rule( C["It"] & D["Rat nhieu"] & (B["Khong"]|B["Co"]|B["Gian tiep"]), S["Vua phai"])  $R13 = \text{ctrl.Rule}(\text{C}^\text{r}$ Trung binh"] & D["It"] & (B["Khong"]), S["Khong"]) R14\_15 = ctrl.Rule( C["Trung binh"] & D["It"] & (B["Co"] | B["Gian tiep"]), S["It"] ) R16 = ctrl.Rule( C["Trung binh"] & D["Trung binh"] & (B["Khong"]), S["It"] )  $R17_18 = \text{ctrl.Rule}$  (["Trung binh"] & D["Trung binh"] & (B["Co"] | B["Gian tiep"]), S["Vua phai"] ) R19 = ctrl.Rule( C["Trung binh"] & D["Nhieu"] & (B["Khong"]), S["Vua phai"] )  $R20 = \text{ctrl.Rule}(\text{C}^\text{r} \text{Trung} \text{bin}^\text{r} \text{S} \text{C}^\text{r} \text{Nhieu} \text{S} \text{C}^\text{r} \text{C} \text{O}^\text{r} \text{S}^\text{r} \text{C} \text{A} \text{O}^\text{r} \text{S}^\text{r} \text{C} \text{A} \text{O}^\text{r} \text{C}^\text{r} \text{C} \text{A}^\text{r} \text{C}^\text{r} \text{C} \text{A}^\text{r} \text{C}^\text{r} \text{C}^\text{r} \$ R21 = ctrl.Rule( C["Trung binh"] & D["Nhieu"] & (B["Gian tiep"]), S["It"] )

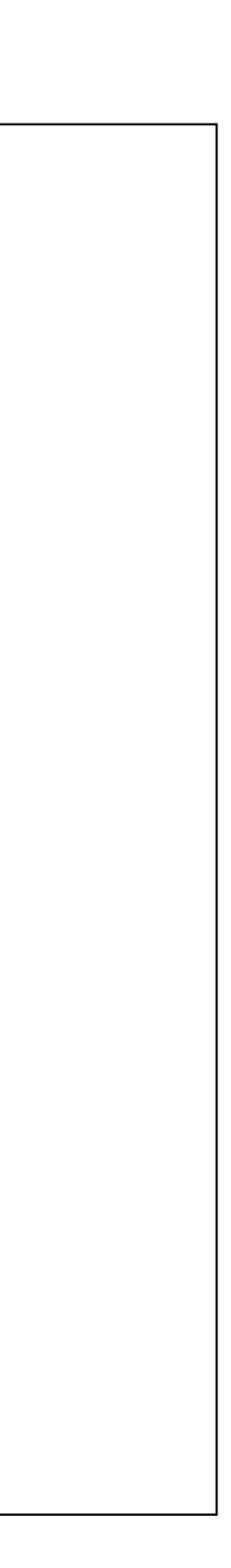

R22 = ctrl.Rule( C["Trung binh"] & D["Rat nhieu"] & (B["Khong"]), S["Vua phai"] ) R23 = ctrl.Rule( C["Trung binh"] & D["Rat nhieu"] & (B["Co"]), S["Cao"] ) R24 = ctrl.Rule( C["Trung binh"] & D["Rat nhieu"] & (B["Gian tiep"]), S["Vua phai"] ) R25\_26 = ctrl.Rule( C["Nhieu"] & D["It"] & (B["Khong"] | B["Co"]), S["Vua phai"] ) R27 = ctrl.Rule( C["Nhieu"] & D["It"] & (B["Gian tiep"]), S["It"] ) R28 = ctrl.Rule( C["Nhieu"] & D["Trung binh"] & (B["Khong"]), S["Vua phai"] ) R29 = ctrl.Rule( C["Nhieu"] & D["Trung binh"] & (B["Co"]), S["Cao"] ) R30 = ctrl.Rule( C["Nhieu"] & D["Trung binh"] & (B["Gian tiep"]), S["It"] ) R31 = ctrl.Rule( C["Nhieu"] & D["Nhieu"] & (B["Khong"]), S["It"] ) R32 = ctrl.Rule( C["Nhieu"] & D["Nhieu"] & (B["Co"]), S["Cao"] ) R33 = ctrl.Rule( C["Nhieu"] & D["Nhieu"] & (B["Gian tiep"]), S["Vua phai"] ) R34 = ctrl.Rule( C["Nhieu"] & D["Rat nhieu"] & (B["Khong"]), S["Cao"] ) R35 = ctrl.Rule( C["Nhieu"] & D["Rat nhieu"] & (B["Co"]), S["Rat cao"] ) R36 = ctrl.Rule( C["Nhieu"] & D["Rat nhieu"] & (B["Gian tiep"]), S["Cao"] ) R37\_38\_39 = ctrl.Rule( C["Rat nhieu"] & D["It"] & (B["Khong"] | B["Co"]|B["Gian tiep"]), S["Vua phai"]) R40 = ctrl.Rule( C["Rat nhieu"] & D["Trung binh"] & (B["Khong"]), S["Vua phai"] ) R41 = ctrl.Rule( C["Rat nhieu"] & D["Trung binh"] & (B["Co"]), S["Cao"] ) R42 = ctrl.Rule( C["Rat nhieu"] & D["Trung binh"] & (B["Gian tiep"]), S["Vua phai"] ) R43 = ctrl.Rule( C["Rat nhieu"] & D["Nhieu"] & (B["Khong"]), S["Cao"] ) R44 = ctrl.Rule( C["Rat nhieu"] & D["Nhieu"] & (B["Co"]), S["Rat cao"] ) R45 = ctrl.Rule( C["Rat nhieu"] & D["Nhieu"] & (B["Gian tiep"]), S["Cao"] ) R46 = ctrl.Rule( C["Rat nhieu"] & D["Rat nhieu"] & (B["Khong"]), S["Cao"] ) R47 = ctrl.Rule( C["Rat nhieu"] & D["Rat nhieu"] & (B["Co"]), S["Rat cao"] ) R48 = ctrl.Rule( C["Rat nhieu"] & D["Rat nhieu"] & (B["Gian tiep"]), S["Cao"] )

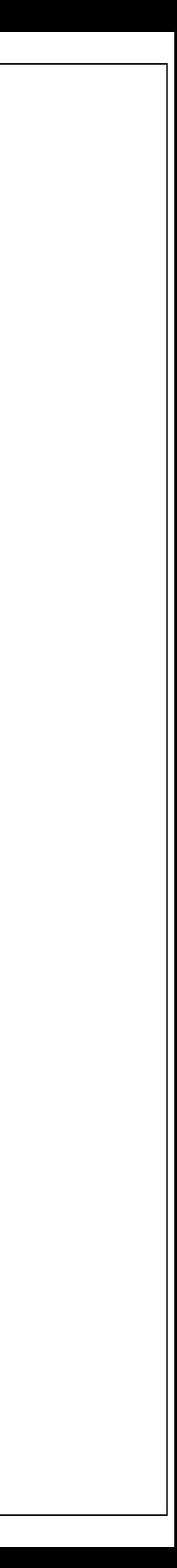

# **Dùng ngôn ngữ Python**

#### • Giai đoạn 4: xây dựng hệ thống mô phỏng

rules = [R1,R2,R3,R4,R5\_6,R7\_8\_9,R10\_11\_12,R13,R14\_15,R16, R17\_18,R19,R20,R21,R22,R23,R24,R25\_26,R27,R28,R29,R30,R31,R32, R33,R34,R35,R36,R37\_38\_39,R40,R41,R42,R43,R44,R45,R46,R47,R48]

system = ctrl.ControlSystemSimulation( ctrl.ControlSystem(rules) )

#### **• Giai đoạn 5**: nhập dữ liệu và giải mờ

iC = int( input("Số người bị nhiễm: ") )

iD = int( input("Tổng số tử vong: ") )

iB = int( input("Mức độ tiếp giáp (1:không, 2:có, 3:gián tiếp): ") )

- 
- 

system.input["Cases"] = iC system.input["Deaths"] = iD system.input["Border"] = iB

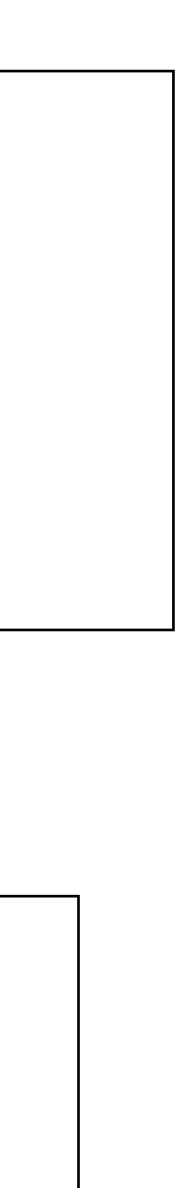

Số người nhiễm 80000, tử vong 8000; tiếp giáp  $|$ cấp độ 2. Khả năng lây lan cấp độ 9

## Bài toán 2

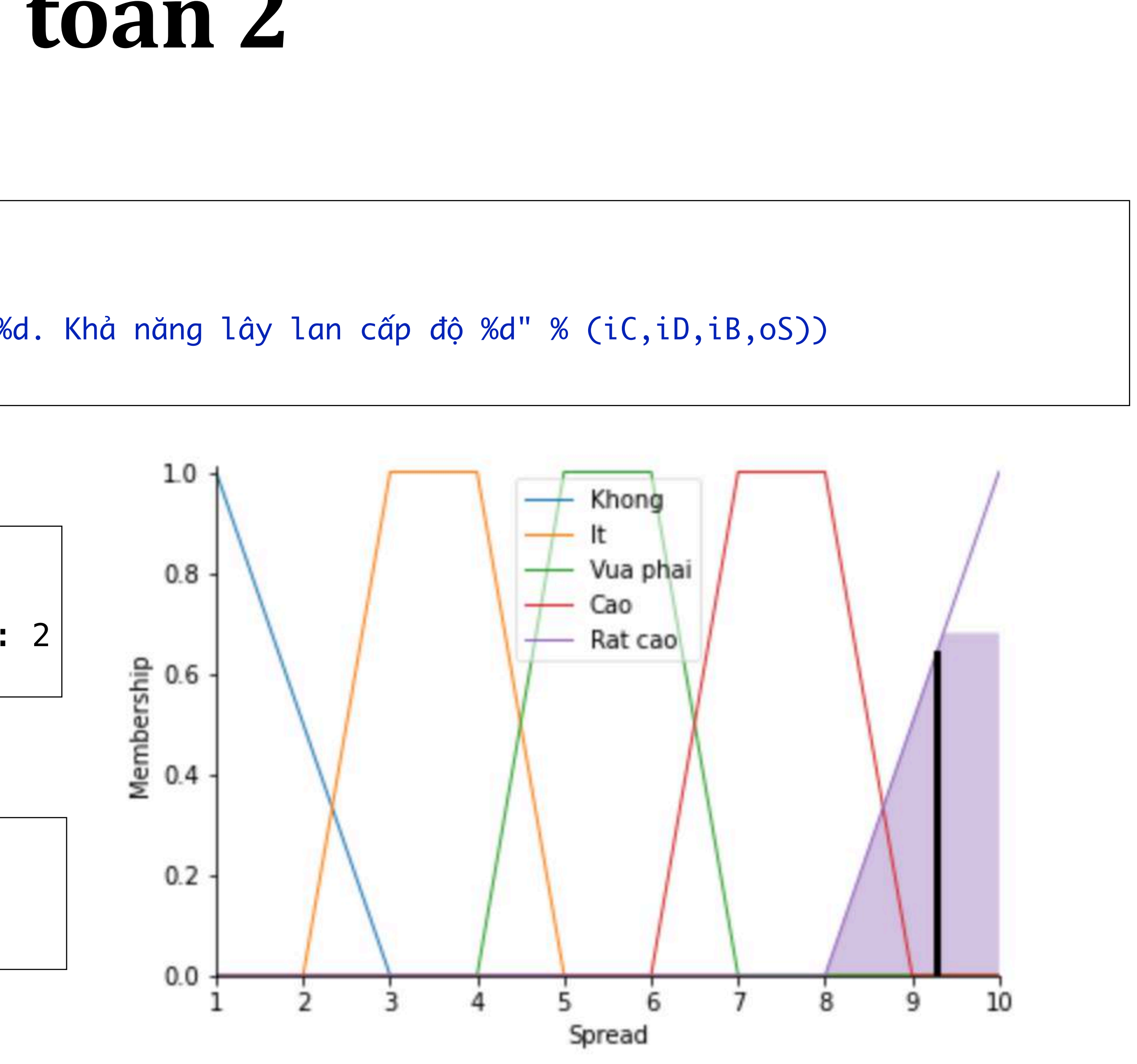

```
system.compute()
oS = system.output["Spread"]
print("Số người nhiễm %d, tử vong %d; tiếp giáp cấp độ %d. Khả năng lây lan cấp độ %d" % (iC,iD,iB,oS))
S.view( system )
```
Số người bị nhiễm: 80000 Tổng số tử vong: 8000 Mức độ tiếp giáp (1:không, 2:có, 3:gián tiếp): 2

# **Dùng ngôn ngữ Python**

**Bài toán 3:** Xếp hạng tín dụng (xem "Logic mờ và các bài toán ứng dụng trong lĩnh vực tài chính", Tập san Tin học Quản lý, Tập 3, Số 1&2, 2014, tr.27-44, https://www.academia.edu/ 24400043/LOGIC\_MỜ\_VÀ\_CÁC\_BÀI\_TOÁN\_ỨNG\_DỤNG\_TRONG\_LĨNH\_VỰC\_TÀI\_CHÍNH). Trong đó nhân thân, khả năng tài chính và tài sản như là tiền đề để xếp hạng tín dụng

· Để đơn giản, việc xếp hạng tín dụng ở đây được suy đoán từ *nhân thân* (nhân khẩu học), tài chính và tài *sản đảm bảo* (như hı̀nh bên)

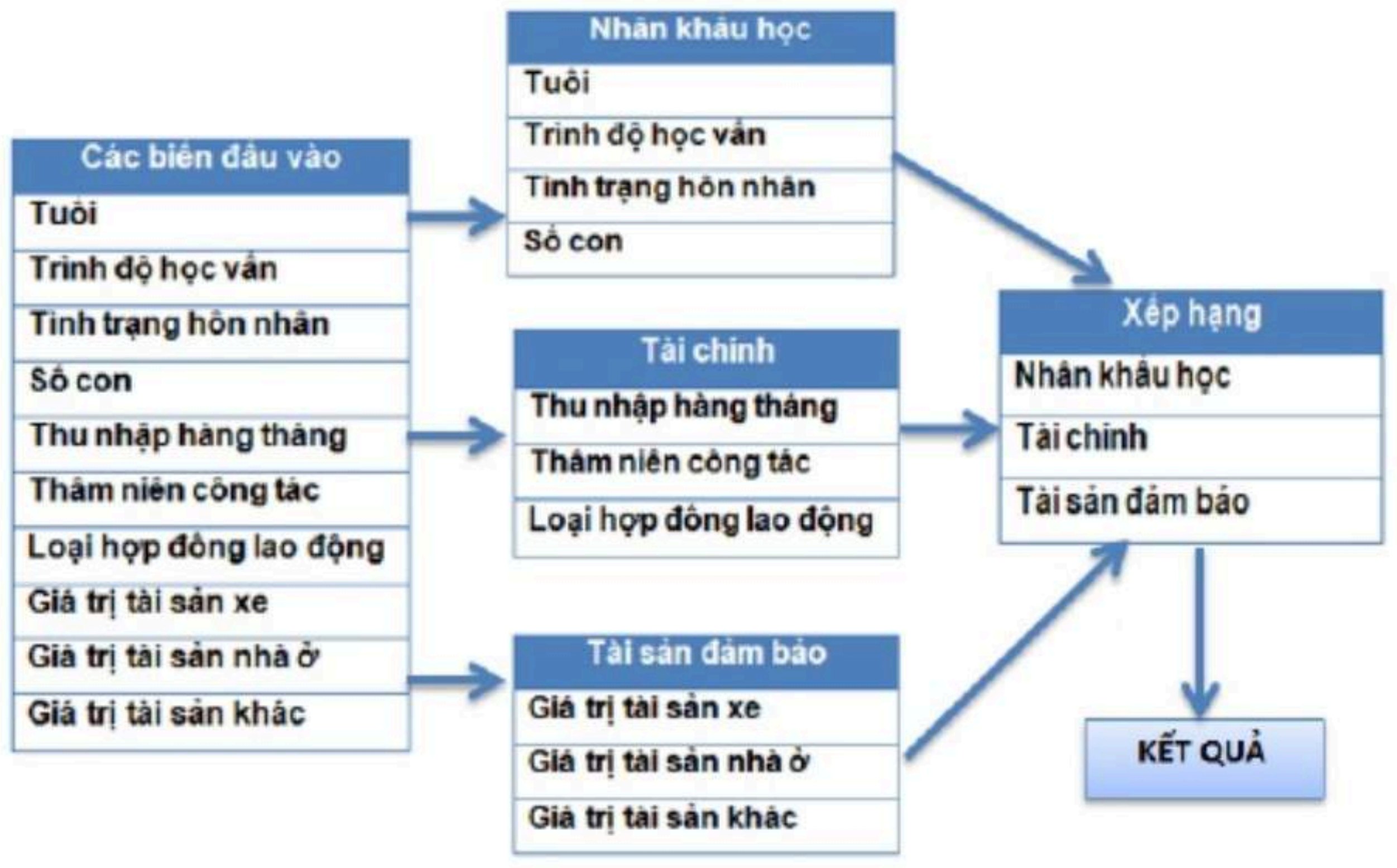

# **Dùng ngôn ngữ Python**

### • *Xếp hạng tín dụng* được phân thành 3 mức trong khoảng điểm [0,10]

- $\bullet$  Rủi ro thấp
- Rủi ro trung bình
- Rủi ro cao
- *Nhân thân, tài chính* và *tài sản* được phân thành 3 loại trong khoảng [0,10]
	- $\bullet$  Yếu
	- Trung bình
	- Mạnh

•

# Dùng ngôn ngữ Python

với các tập mờ sau

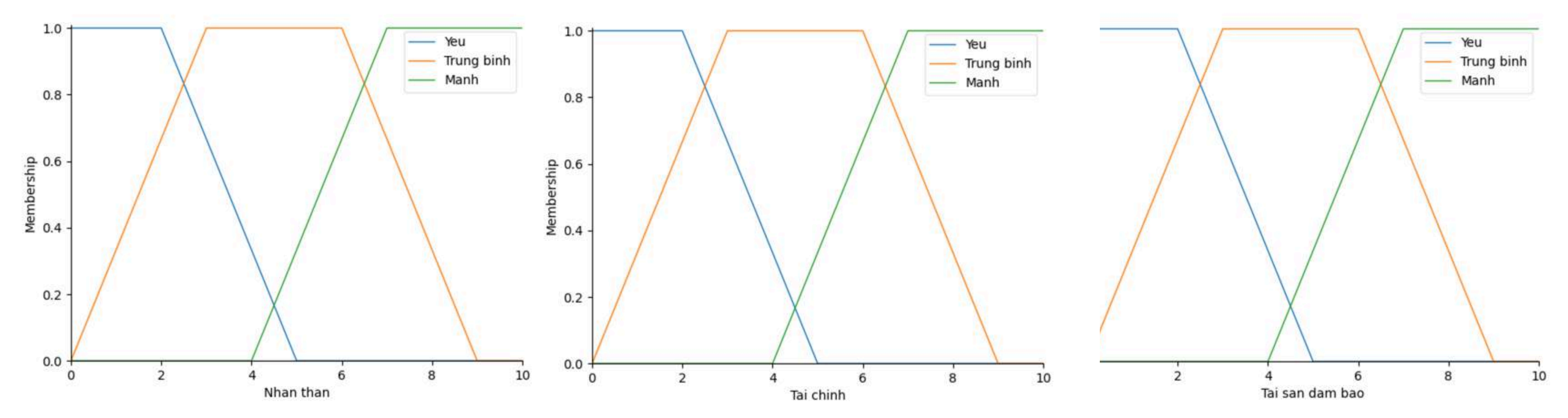

#### • Chương trình được viết bằng Python với thư việc scikit-fuzzy có trong tập tin Bankline.py

# Dùng ngôn ngữ Python

<span id="page-57-0"></span>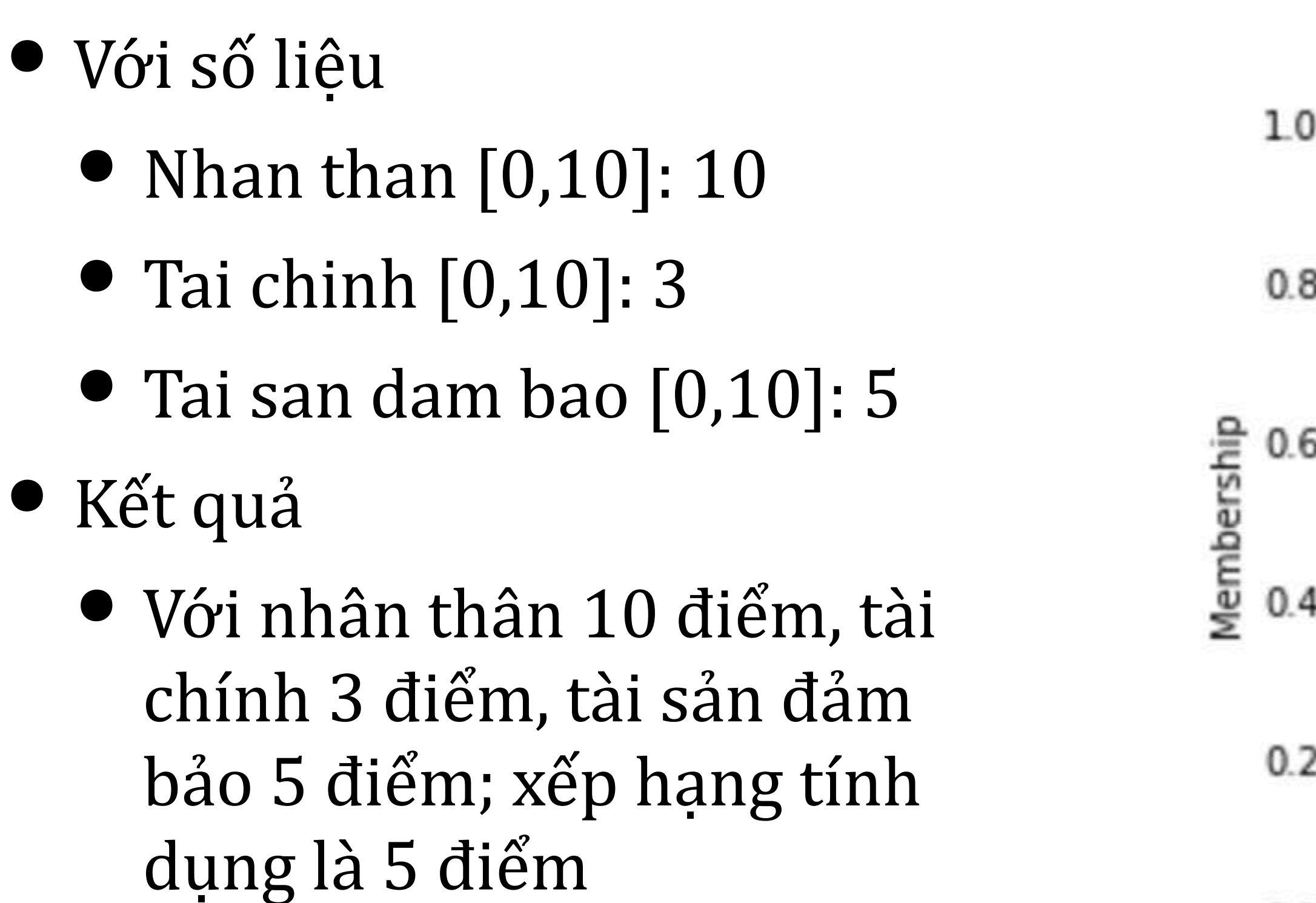

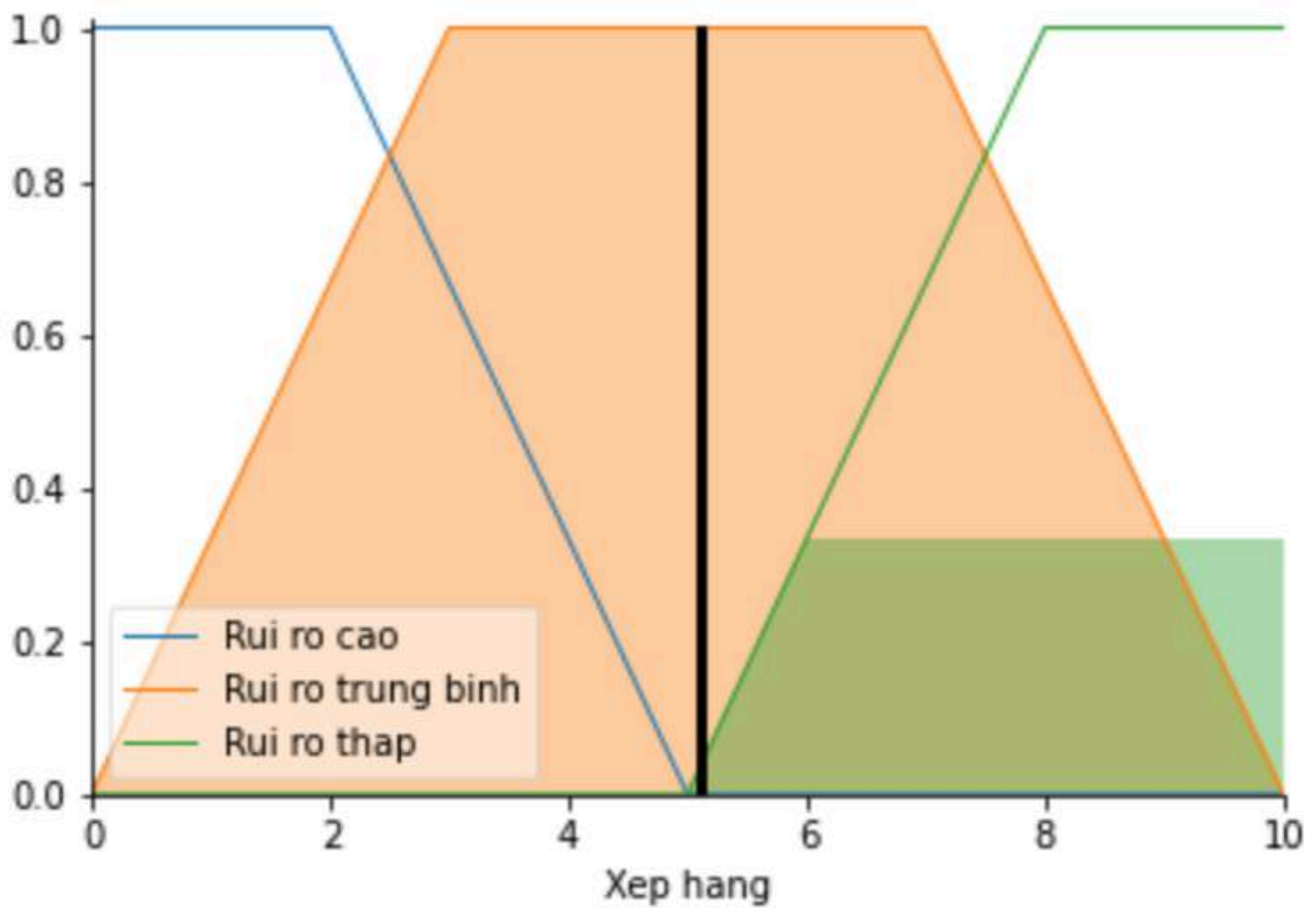

- Tuổi (từ 18 đến<br>Suy đoán về *nhân thân* căn cư vào 4 tiền đề là:
	- Tuổ<sup>i</sup>
	- Trình độ học vấn
	- Tình trạng hôn nhân
	- <sup>S</sup><sup>ố</sup> con

Trình độ học v thông, 1- công đắng, 3- đại học

Tình trạng hôn độc thân,  $1$ tình nhân hoặc

Số con (từ 1 đến

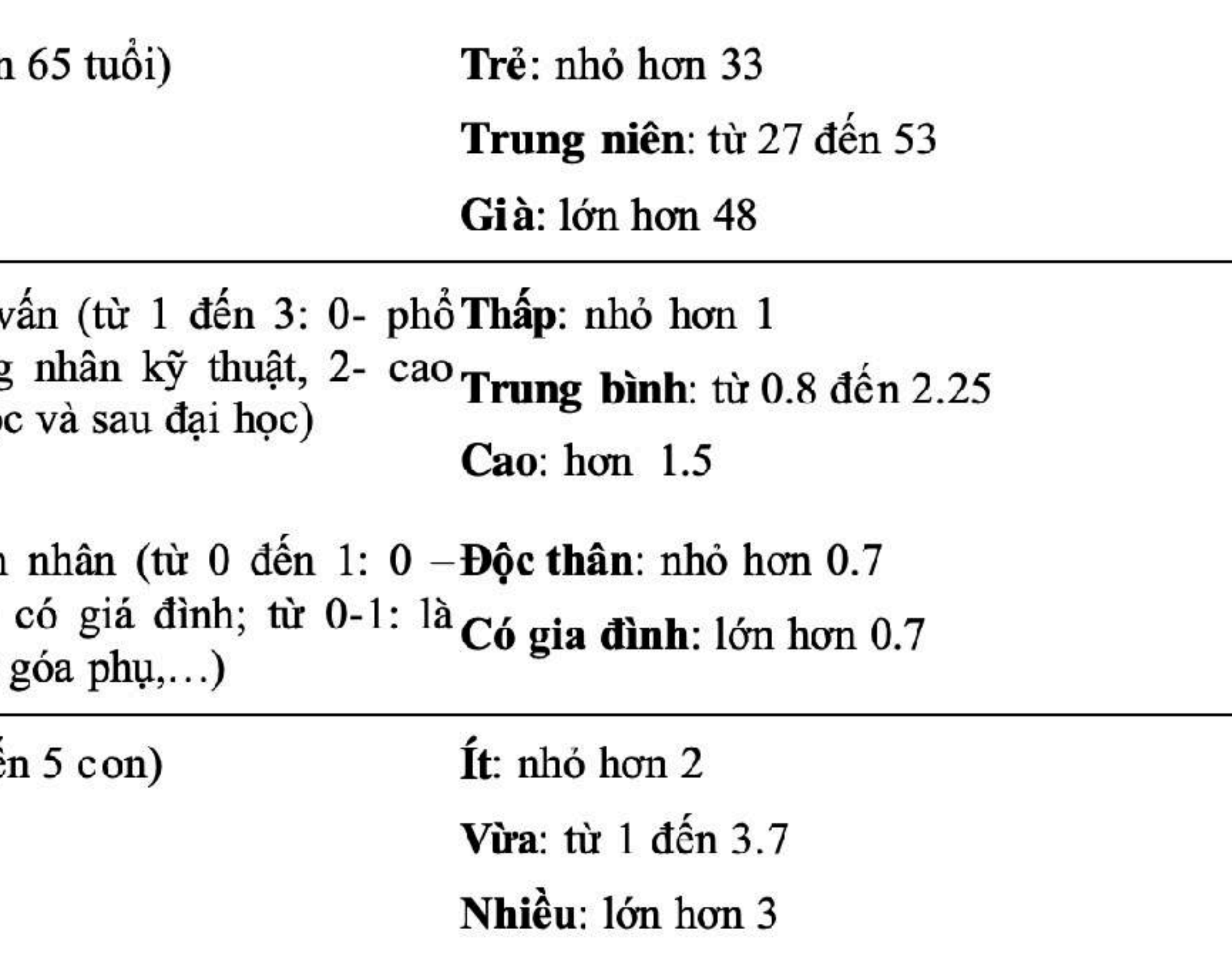

# Bài tập chính xác hoá Bài toán 2

### **Dùng 3 kết quả suy đoán này để đưa vào như là giá trị nhập cho bài toán xem xét khả năng tín dụng ở trên**

# **Bài tập**

### **•** Suy đoán về tài chính căn cứ vào:

- Thu nhập hằng tháng
- Thâm niên công tác
- Loại hợp đồng lao động

Thu nhập ha 5000)

Thâm niên công tác (từ 0 đến 15 năm) Ngắn: nhỏ hơn 7.5 năm Trung bình: từ 3.7 đến 11.25 năm Dài: trên 7.5 năm

Loại hợp đồng lao động (từ 0 đến 2: 0-Thời vụ: nhỏ hơn 1 thời vụ, 1- có thời hạn, 2-không thời  $C_0$  thời hạn: từ 0.5 đến 1.5 hạn) Không thời han: lớn hơn 1

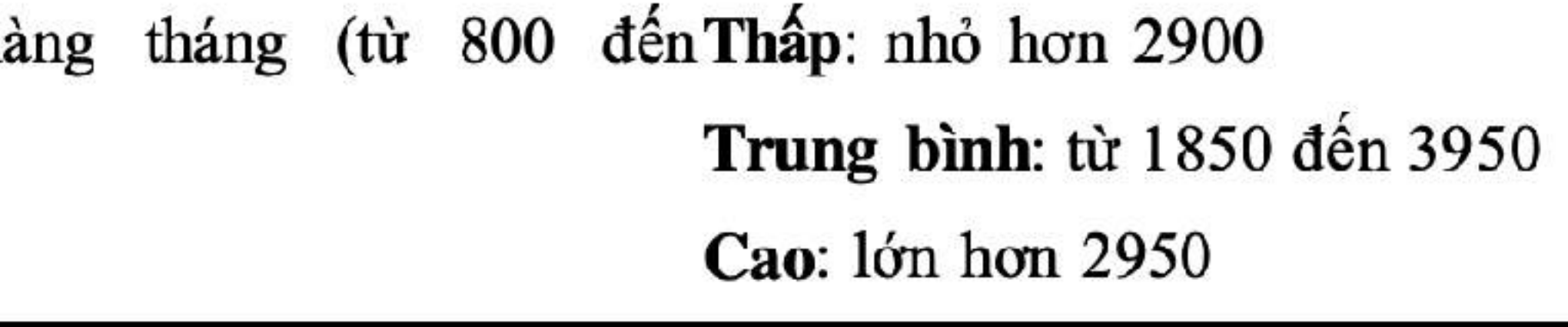

- **Tài sản** đảm bảo căn cứ vào giá trị tài sản:
	- Xe hơi
	- Nhà ở
	- $\bullet$  Các loại khác

Giá trị tài sản xe hơi 100000)

Giá trị tài sản nhà ở (từ

Giá trị tài sản khác 20000)

# **Bài tập**

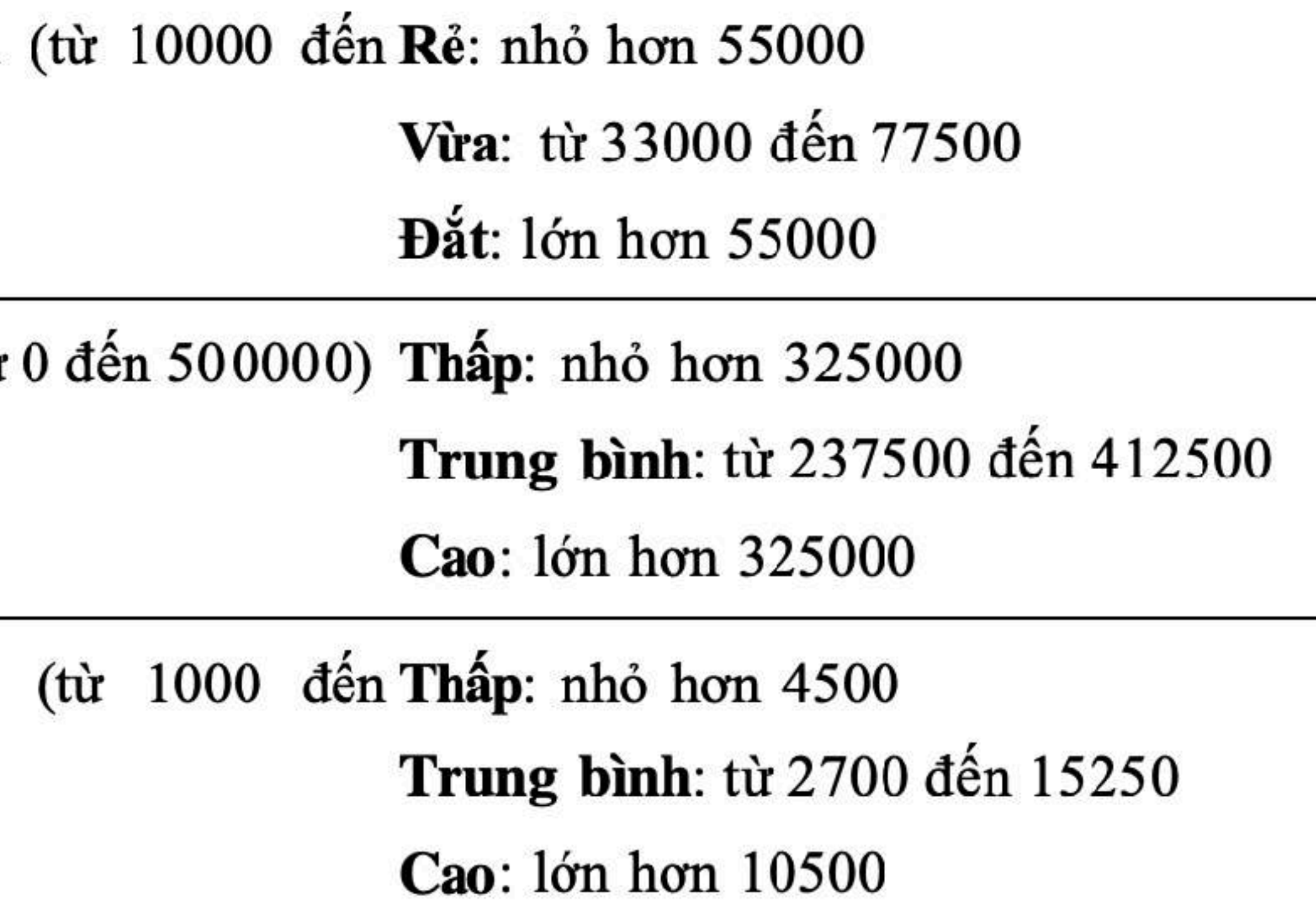

- Tốc độ (Speed) của xe được suy đoán căn cứ vào:
	- Khí hậu (Temperature)
	- Mây bao phủ (Cloud Cover)
- Trong đó, Temperature (thuộc [0,110]) có 4 tình trạng:
	- Freezing
	- Cool
	- Warm
	- Hot

# Dùng ngôn ngữ Python

**Bài toán 4:** Điều khiển tự động tốc độ xe (xem trang 35 của luận văn thạc sĩ "Tìm hiểu logic mờ và xây dựng ứng dụng điều khiển tự động tốc độ xe ô tô" (https://www.slideshare.net/ [itsky7792/tm-hiu-logic-m-v-xy-dng-ng-dng-iu-khin-t-ng-tc-xe-t\)](https://www.slideshare.net/itsky7792/tm-hiu-logic-m-v-xy-dng-ng-dng-iu-khin-t-ng-tc-xe-t)

- Cloud Cover (thuộc [0,100]) có 3 trường hợp
- 
- Sunny
- Partly Cloudy
- Overcast
- Còn Speed (thuộc [0,100]) chỉ có:
	- Fast
	- Slow

# **Dùng ngôn ngữ Python**

```
R1 = \text{ctrl.Rule}(\text{C}['Sunny''] \& \text{T}['Freezing''], \text{S}['Slow''] )import numpy as np
                                                              R2 = \text{ctrl.Rule} ( C["Sunny"] & T["Cool"] , S["Fast"] )
import skfuzzy as fz
                                                              RS = \text{ctrl.Rule}(\text{C}['Sunny"] \& \text{T}['Warning, S['Fast"])
from skfuzzy import control as ctrl
                                                              R4 = \text{ctrl.Rule} ( C['Sunny''] & T['Hot''], S['Fast''] )
                                                              RS = \text{ctrl.Rule} ( C['Partly Cloudy''] & T['Freezing''], S['Slow''] )
X = np.arange(0, 120, 10)R6 = \text{ctrl.Rule} ( ["Partly Cloudy"] & T["Cool"], S["Slow"] )
Y = np.arange(0, 110, 10)R7 = \text{ctrl.Rule} ( C['Partly Cloudy''] & T['War'], S['Fast''] )
Z = np.arange(0, 105, 5)R8 = \text{ctrl.Rule} ( C['Partly Cloudy''] & T['Hot''] , S['Fast''] )
                                                              R9 = \text{ctrl.Rule}(\text{C}["0vercast"] \& \text{T}["Freezing"] \text{S}["Slow"]T = \text{ctrl}. Antecedent (X, "Temperature")
                                                              R10 = \text{ctrl.Rule} ( ["0 \text{vercast}"] & T["Good"] , S["Slow"] )
C = \text{ctrl}. Antecedent (Y, "Cloud Cover")
S = \text{ctrl}.\text{Consequent}(\text{ }Z, \text{ "Speed" })R11 = \text{ctrl.Rule} (C["0vercast"] & T["Warm"], S["Slow"])
                                                              R12 = \text{ctrl.Rule} ( ["0 \text{vercast}"] & T['Hot"], S['Slow"] )
T['Freezing''] = fz.trainf('T.universe, [0, 0, 30, 50])system = ctrl.ControlSystem( [R1,R2,R3,R4,R5,R6,R7,R8,R9,R10,R11,R12])T["Cool"] = fz.trainf(T.universe, [30, 50, 70])T['Warm"] = fz.trainf(T.universe, [50, 70, 90])simulation = \text{ctrl.Gantrol}SystemSimulation(system)
T['Hot"] = fz.trapmf( T.universe, [70.90.110, 110])T.view()A = float(input('Temperature [0,1000F]: "))B = float(input("Cloud Cover [0, 100%]: "))C['Sunny"] = fz.train() C.universe, [0, 0, 20, 40])C['Partly Cloudy''] = fz.trainf(C.universe, [20,50,80])simulation. input ["Temperature"] = A
C['0vercast"] = fz.trainiverse, [60, 80, 100, 100]simulation input ["Cloud Cover"] = B
C.\view()simulation.compute()
S['Fast"] = fz.trainiverse, [0, 0, 25, 75])print ("Nhiệt độ %2.0f độ F, Tỷ lệ phần trăm mây bao phủ %2.0f; tốc độ là %2.0f mph\n"
S['Slow"] = fz.trainmf( S.universe, [25, 75, 100, 100])% (A, B, simulation.output ["Speed"]) )
                                                              S.view(simulation)
```
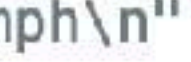

```
Temperature [0,100oF]: 57
Cloud Cover [0,100%]: 35
Nhiệt độ 57 độ F, Tỷ lệ phần trăm mây bao phủ 35; tốc độ là 54 mph
```
**%run SpeedAuto.py** 

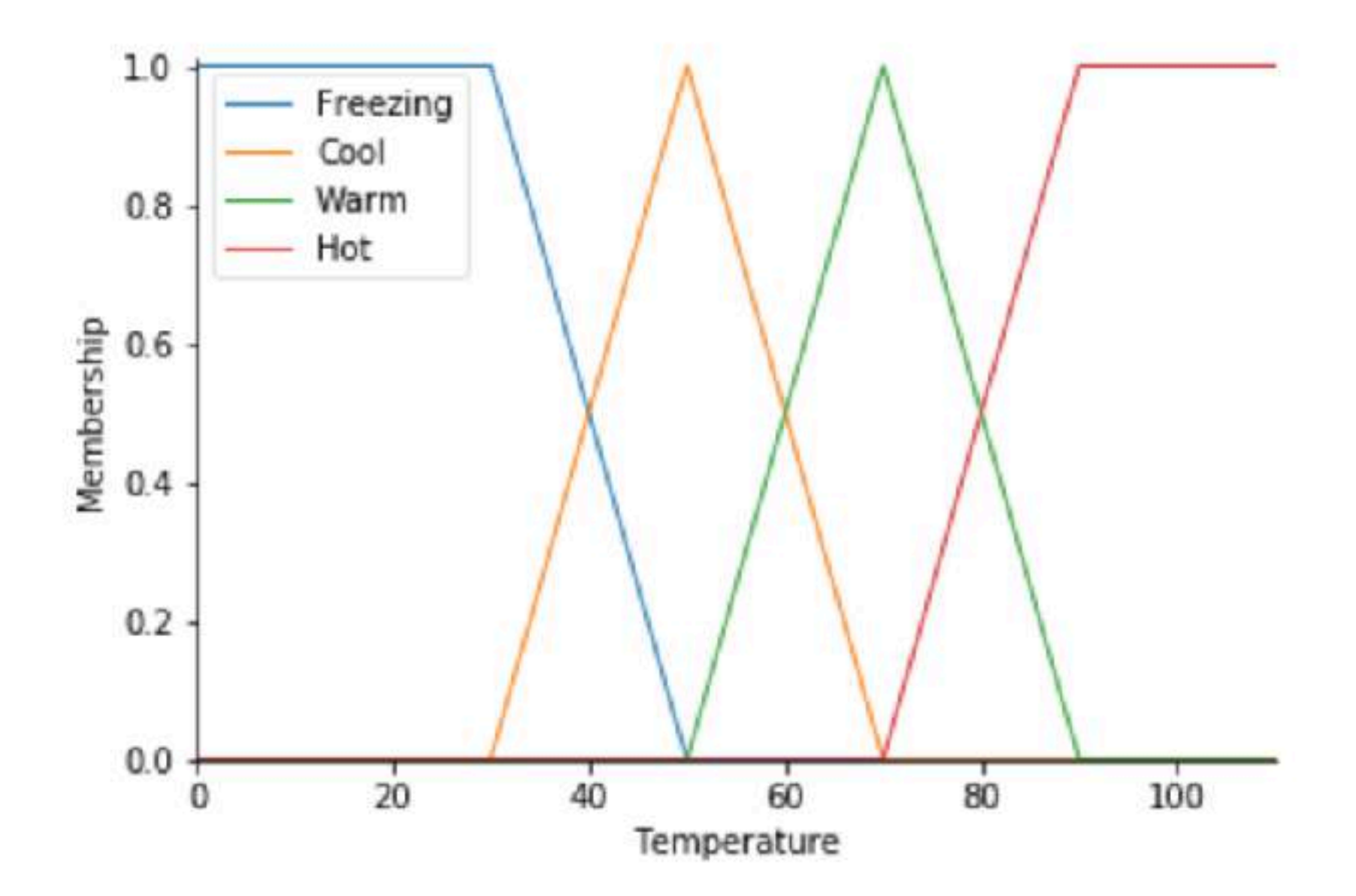

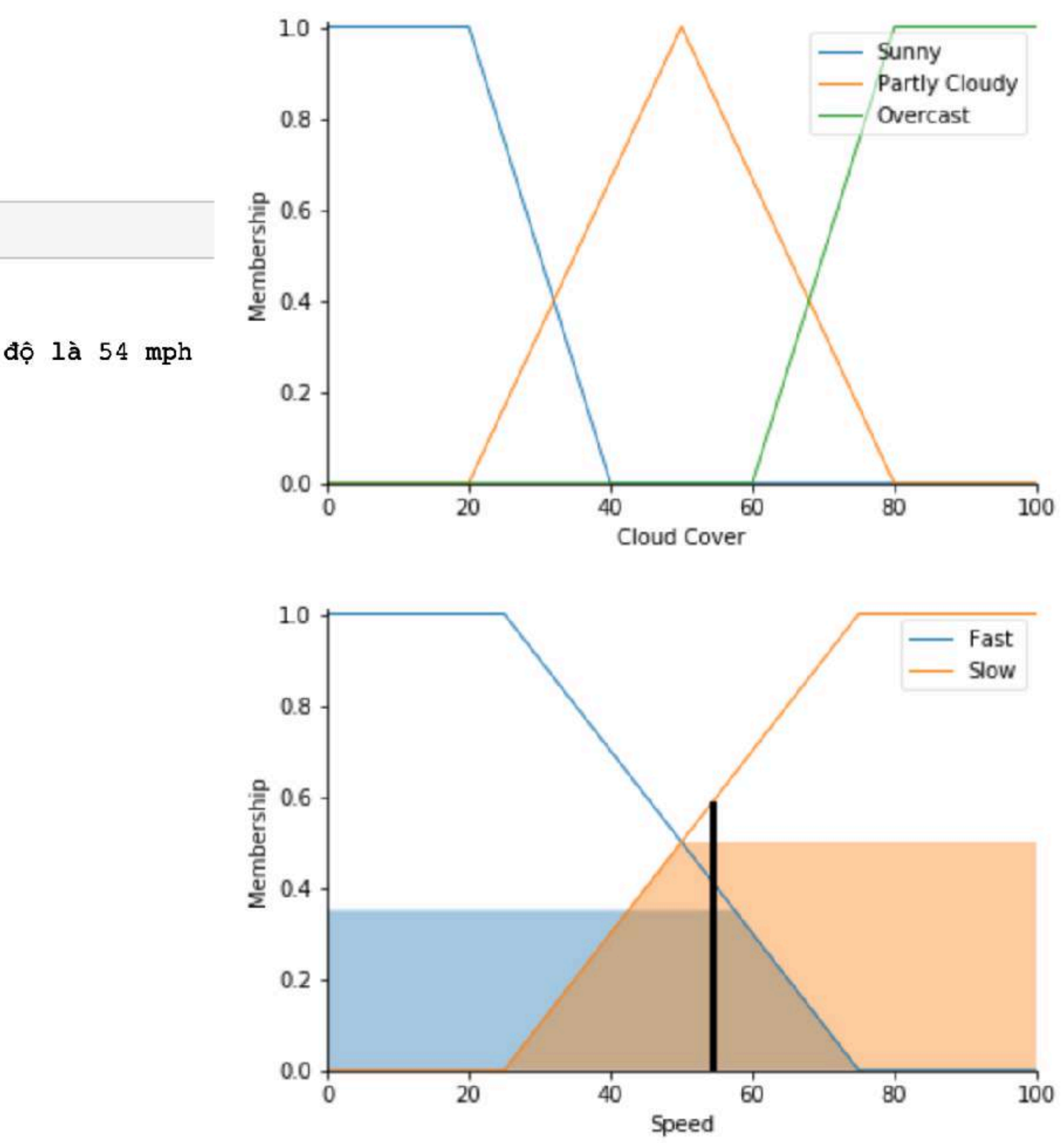

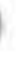

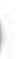

# Dùng ngôn ngữ Python

**Bài toán 5:** Điều khiển tín hiệu đèn giao thông (xem "Ứng dụng logic mờ điều khiển đèn tín hiệu giao thông thông minh", Kỷ yếu FAIR'2016, Cần Thơ, 4-5/8/2016 http:// [proceeding.vap.ac.vn/index.php/proceedingvap/article/download/2016.00097/304\)](http://proceeding.vap.ac.vn/index.php/proceedingvap/article/download/2016.00097/304)

 $\bullet$  Khi đến giao lộ có:

- Số phương tiện đến chỗ có đèn xanh (Arrival)
- $\bullet$  Số phương tiện chờ ở đèn đỏ (Queue)
- Cần suy đoán:
	- $\bullet$  Thời gian kéo dài đèn xanh (Extension)

- Với Arrival (thuộc khoảng [0,56]) và Queue (thuộc khoảng [0,32]) có các trạng thái số lượng phương tiện:
	- $\bullet$  Rất ít
	- $\bullet$  it
	- Bình thường
	- · Nhiều
	- · Rất nhiều

### • Thời gian kéo dài đèn xanh Extension thuộc khoảng [0,20] bao gồm:

- Không kéo dài
- $\bullet$  Ngan
- Trung bình
- Dài
- Rất dài

#### • Luật để xử lý: Nếu có quá nhiều phương tiện ở hướng đến (đèn xanh) và có một số lượng nhỏ phương tiện ở hướng chờ (đèn đỏ), thì mở rộng đèn xanh dài hơn

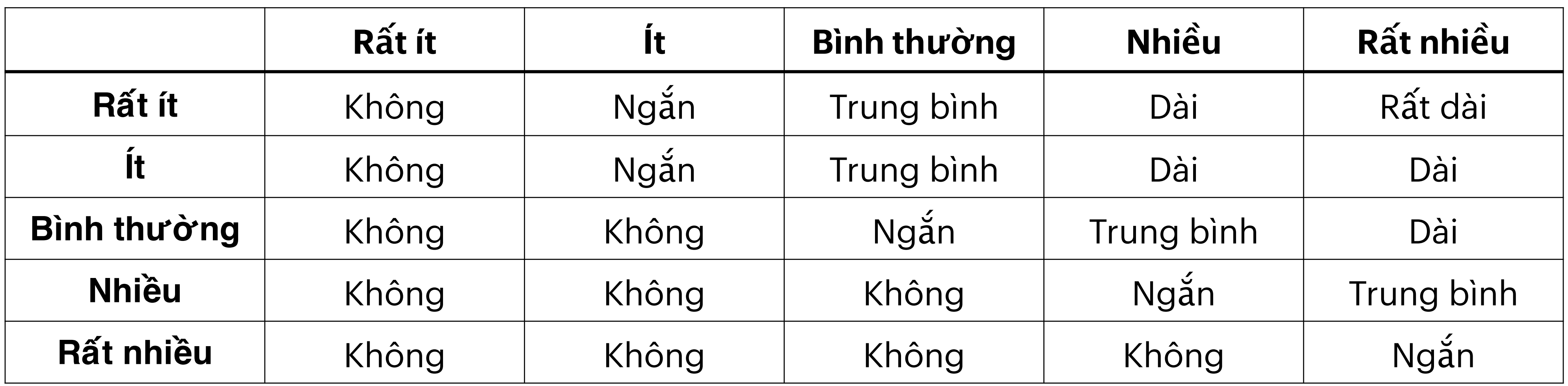

```
R1 = \text{ctrl.Rule} ( Q["Rat it"] & A["Rat it"], E["Khong keo dai"] )
import numpy as np
                                                             R2 = \text{ctrl.Rule} (Q["Rat it"] & A["It"], E["Ngan"]import skfuzzy as fz
                                                             R3 = \text{ctrl.Rule} ( Q["Rat it"] & A["Binh thuong"], E["Trung binh"] )
from skfuzzy import control as ctrl
                                                             R4 = \text{ctrl.Rule} ( Q["Rat it"] & A["Nhieu"], E["Dai"] )
                                                             RS = \text{ctrl.Rule}(\text{Q['Rat it'']} \& A['Rat rhieu''], E['Rat dai''])X = [0, 16, 26, 36, 46, 56]R6 = \text{ctrl.Rule} \left( Q["It"] \& A["Rat it"], E["Khong keo dai"]Y = [0, 8, 14, 20, 26, 32]R7 = ctrl.Rule( Q['It"] & A['It"], E['Ngan"])
Z = np.arange(0, 24, 4)R8 = \text{ctrl.Rule} Q['It"] & A['Binh through], E['Trung binh"]R9 = \text{ctrl}. Rule( Q["It"] & A["Nhieu"], E["Dai"] )
A = \text{ctrl}. Antecedent (X, "Arrival")
                                                             R10 = \text{ctrl.Rule} \left( Q["It"] \& A["Rat rhieu"] \right) E["Dai"]Q = \text{ctrl}. Antecedent (Y, "Queue")
E = \text{ctrl}.\text{Consequent}(\text{Z}, \text{ "Extension" })R11 = \text{ctrl.Rule} ( Q["Binh thuong"] & A["Rat it"], E["Khong keo dai"] )
                                                             R12 = \text{ctrl.Rule} ( Q["Binh thuong"] & A["It"], E["Khong keo dai"] )
A['Rat it"] = fz.trimf(A.universe, [0, 0, 16])R13 = \text{ctrl.Rule} ( Q["Binh thuong"] & A["Binh thuong"], E["Ngan"]
A['It''] = fz.trimf(A.universe, [0, 16, 26])R14 = \text{ctrl.Rule} ( Q["Binh thuong"] & A["Nhieu"], E["Trung binh"] )
A['Binh thuong''] = fz.trimf(A.universe, [16, 26, 36])R15 = \text{ctrl.Rule} ( Q["Binh thuong"] & A["Rat nhieu"], E["Dai"])
A['Nhieu"] = fz.trimf(A.universe, [26, 36, 46])R16 = \text{ctrl.Rule} ( Q['Nhieu''] & A['Rat it''], E['Khong keo dai''] )
A['Rat\text{ m}heu''] = fz.trapmf( A.universe, [36, 46, 56, 56])R17 = \text{ctrl.Rule} ( Q["Nhieu"] & A["It"], E["Khong keo dai"] )
#A. view()R18 = \text{ctrl.Rule} ( Q["Nhieu"] & A["Binh thuong"], E["Khong keo dai"] )
                                                             R19 = \text{ctrl.Rule} ( Q['Nhieu''] & A["Nhieu"], E['Ngan''] )
Q['Rate it"] = fz.time(Q.universe, [0,0,8])R20 = \text{ctrl.Rule} ( Q["Nhieu"] & A["Rat nhieu"], E["Trung binh"] )
Q['It"] = fz.trimf( Q.universe, [0,8,14])R21 = \text{ctrl.Rule} ( Q['Rat rhieu''] & A["Rat it"], E["Khong keo dai"])
Q['Binh through'] = fz.trainf( Q.universe, [8, 14, 20])R22 = \text{ctrl.Rule} ( Q["Rat nhieu"] & A["It"], E["Khong keo dai"] )
Q['Nhieu''] = fz.trainf( Q.universe, [14, 20, 26])Q['Rate\;nhieu"] = fz.trapmf(Q.\text{universe}, [20, 26, 32, 32])
                                                             R23 = \text{ctrl.Rule} ( Q['Rate \text{mheu''}] & A["Binh thuong"], E["Khong keo dai"])
#Q. view()R24 = \text{ctrl.Rule} ( Q["Rat nhieu"] & A["Nhieu"], E["Khong keo dai"] )
                                                             R25 = \text{ctrl.Rule} ( Q["Rat nhieu"] & A["Rat nhieu"], E["Ngan"] )
E['Khong keo dai'] = fz.trainf(E.universe, [0,0,4])E['Ngan''] = fz.trainf( E.universe, [0, 4, 8])E['Trung binh''] = fz-trimf( E.universe, [4,8,12])E['Dai''] = fz.trainf( E.universe, [8.12, 16])E['Rat dai"] = fz.trainif( E.universe, [12, 16, 20, 20])
```
• Chương trình bằng Python: TraficLightControl.py

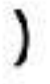

So phuong tien den cho o den xanh [0,56]: 10 So phuong tien cho o den do [0,32]: 32 Với số phương tiện đến đèn xanh 10, số phương tiện chờ đèn đỏ 32; thì thời gian kéo dài đèn xanh là 1 giây

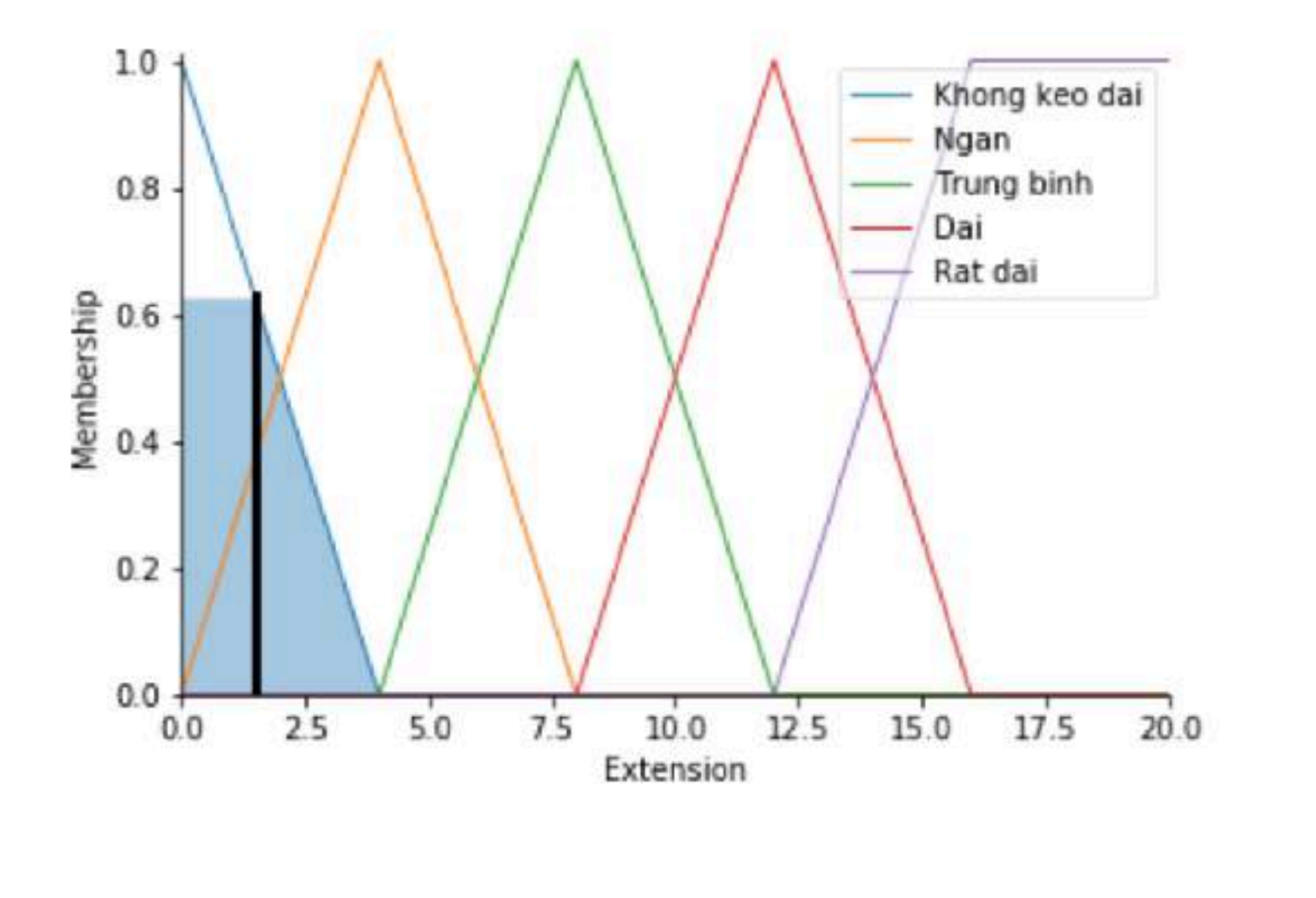

So phuong tien cho o den do [0,32]: 32

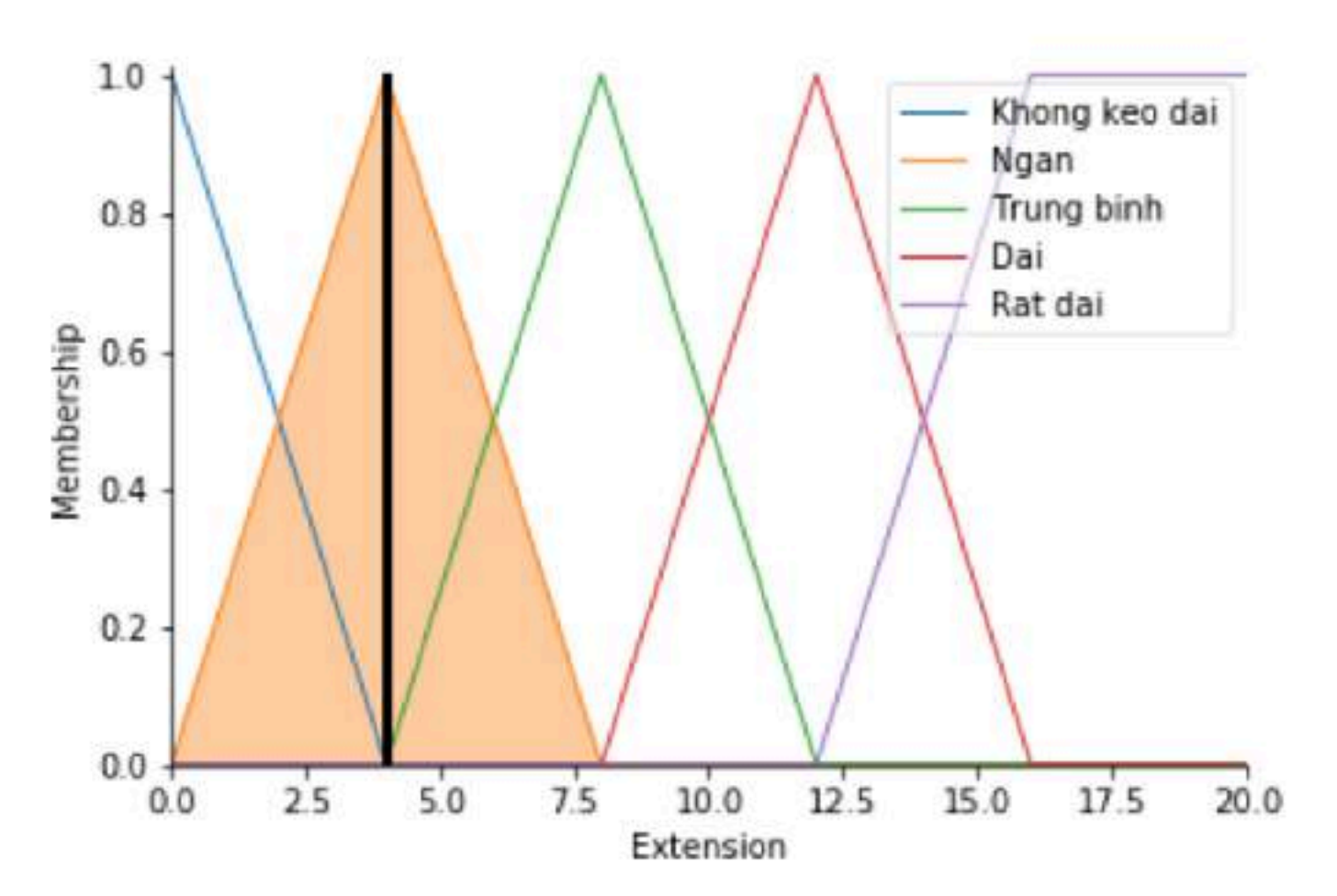

So phuong tien den cho o den xanh [0,56]: 50 So phuong tien cho o den do [0,32]: 10 Với số phương tiện đến đèn xanh 50, số phương tiện chờ đèn đỏ 10; thì thời gian kéo dài đèn xanh là 12 giây

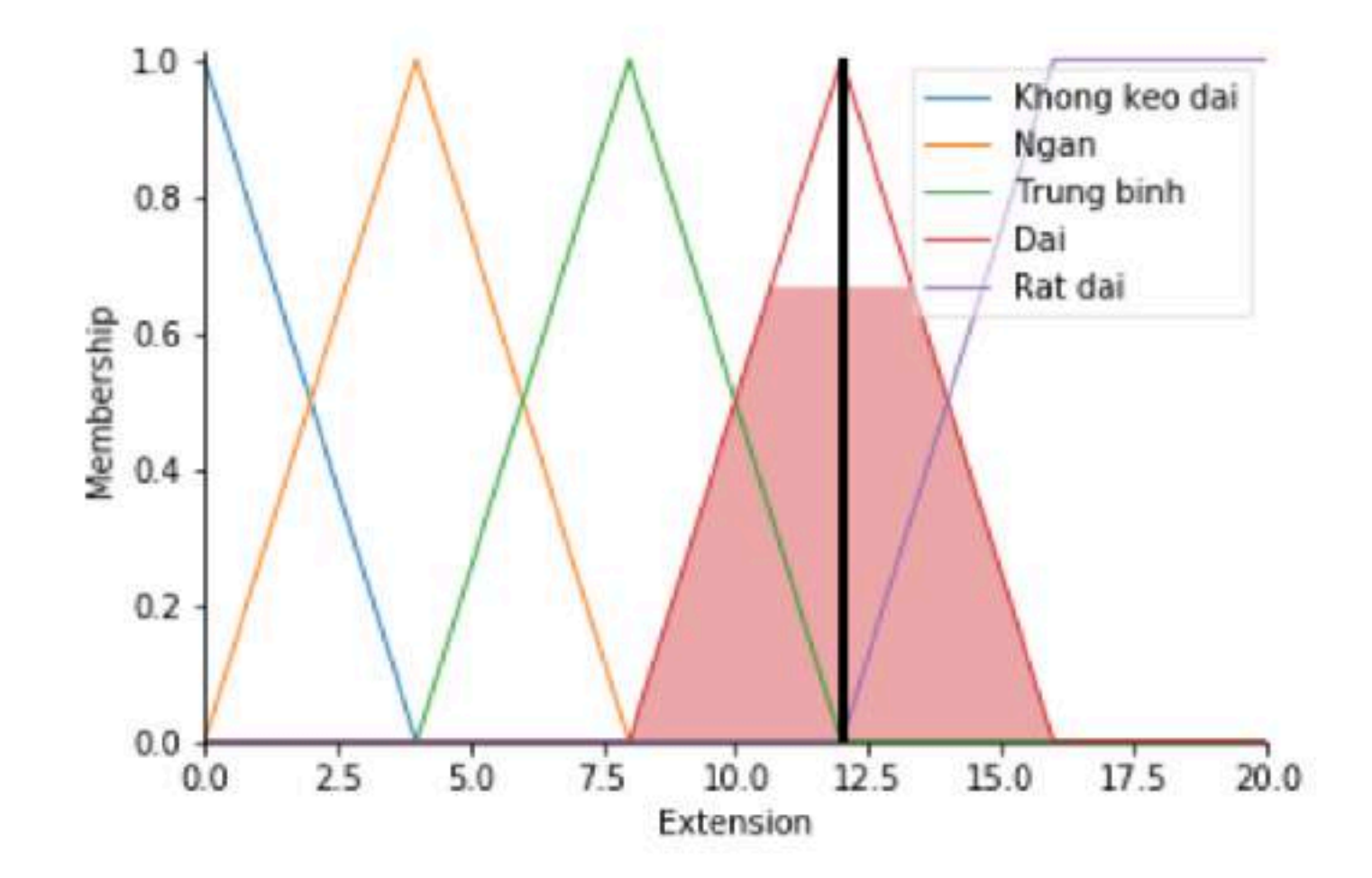

```
So phuong tien den cho o den xanh [0,56]: 50
Với số phương tiện đến đèn xanh 50, số phương tiện chờ đèn đỏ 32; thì thời gian kéo dài đèn xanh là 4 giây
```
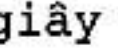

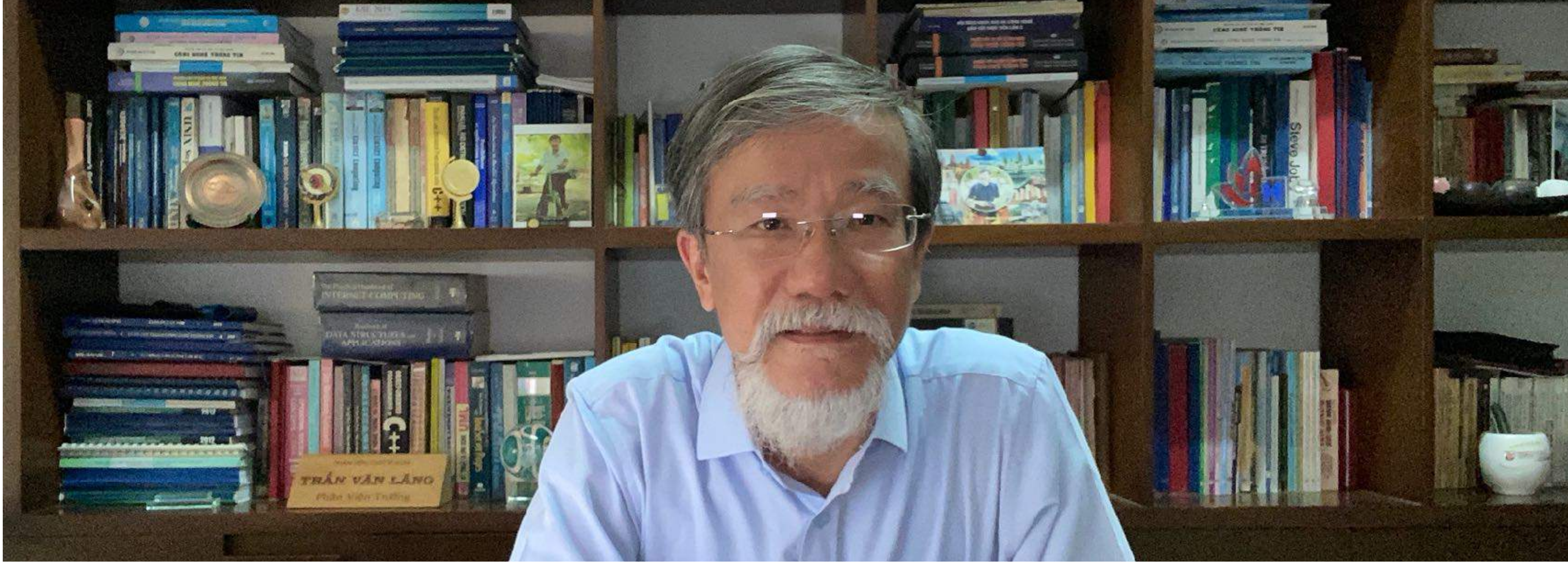

**Email:** langtv@vast.vn **Homepage:** http://fair.conf.vn/~lang

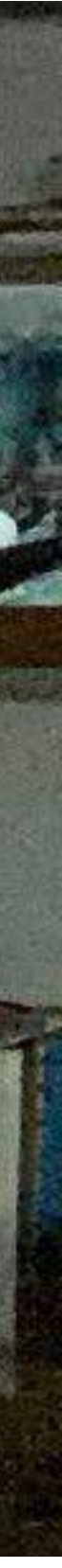